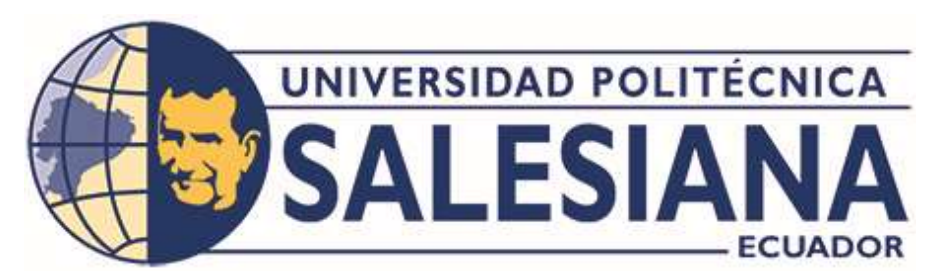

# UNIVERSIDAD POLITÉCNICA SALESIANA

# SEDE GUAYAQUIL

# CARRERA DE INGENIERÍA CIVIL

# DISEÑO DE UN PUENTE PEATONAL EN EL KM. 19 DE LA VÍA A LA COSTA, CANTÓN GUAYAQUIL

Trabajo de titulación previo a la obtención del

Título de Ingeniero Civil

AUTORES: Boris Paulo Armijos Cedillo

Adrian Farud Bajaña Celi

TUTOR: Ing. Héctor Campoverde, MSc.

Guayaquil-Ecuador

2024

# **CERTIFICADO DE RESPONSABILIDAD Y AUTORÍA DEL TRABAJO DE TITULACIÓN**

Nosotros, Boris Paulo Armijos Cedillo con documento de identificación N° 0951137942 y Adrian Farud Bajaña Celi con documento de identificación N° 0951020346, manifestamos que: Somos los autores y responsables del presente trabajo; y, autorizamos a que sin fines de lucro la Universidad Politécnica Salesiana pueda usar, difundir, reproducir o publicar de manera total o parcial el presente trabajo de titulación. Guayaquil, 15 de febrero del año 2024

Atentamente,

Boris Paulo Armijos Cedillo

C.I. 0951137942

Sian

Adrian Farud Bajaña Celi

C.I. 0951020346

# **CERTIFICADO DE CESIÓN DE DERECHOS DE AUTOR DEL TRABAJO** DE TITULACIÓN A LA UNIVERSIDAD POLITÉCNICA SALESIANA

Nosotros, Boris Paulo Armijos Cedillo con documento de identificación N° 0951137942 y Adrian Farud Bajaña Celi con documento de identificación  $N^{\circ}$  0951020346, expresamos nuestra voluntad y por medio del presente documento cedemos a la Universidad Politécnica Salesiana la titularidad sobre los derechos patrimoniales en virtud de que somos autores del Proyecto técnico: "Diseño de un puente peatonal en el Km. 19 de la VÌa a la Costa, Cantón Guayaquil", el cual ha sido desarrollado para optar por el título de: Ingeniero civil en la Universidad Politécnica Salesiana, quedando la Universidad facultada para ejercer plenamente los derechos cedidos anteriormente. En concordancia con lo manifestado, suscribimos este documento en el momento que hacemos la entrega del trabajo final en formato digital a la Biblioteca de la Universidad Politécnica Salesiana. Guayaquil, 15 de febrero del año 2024

Atentamente,

Boris Paulo Armijos Cedillo

C.I. 0951137942

Jrien

Adrian Farud Bajaña Celi C.I. 0951020346

## CERTIFICADO DE DIRECCIÓN DEL TRABAJO DE TITULACIÓN

Yo, Héctor Abel Campoverde Pérez con documento de identificación N° 0930702444, docente de la Universidad Politécnica Salesiana, declaro que bajo mi tutoría fue desarrollado el trabajo de titulación: "Diseño de un puente peatonal en el Km. 19 de la Vía a la Costa, Cantón Guayaquil", realizado por Boris Paulo Armijos Cedillo con documento de identificación N° 0951137942 y Adrian Farud Bajaña Celi con documento de identificación N° 0951020346, obteniendo como resultado final el trabajo de titulación bajo la opción de Proyecto Técnico que cumple con todos los requisitos determinados por la Universidad Politécnica Salesiana.

Guayaquil, 15 de febrero del año 2024

Atentamente,

Ing. Héctor Abel Campoverde Pérez, Msc

C.I. 0930702444

## AGRADECIMIENTO

Nos gustaría expresar nuestro profundo agradecimiento, en primer término, a la divinidad por otorgarnos la fortaleza física y mental para llevar a cabo y concluir exitosamente este proyecto. A nuestros progenitores, cuya presencia fue un sostén fundamental a lo largo de este recorrido universitario, así como a todas aquellas personas que han ofrecido comentarios positivos durante la ejecución de esta iniciativa, contribuyendo así a nuestro crecimiento personal y profesional. Deseamos extender un agradecimiento especial a nuestro tutor, el Ingeniero Héctor Abel Campoverde, por su orientación y enseñanzas, no solo en relación con este proyecto, sino también como educador, a su vez a los demás docentes de las diferentes materias vistas a lo largo de la carrera.

Así mismo, expresamos nuestra gratitud hacia la distinguida Universidad Politécnica Salesiana, la cual nos ha brindado no solo una educación de excelencia, sino también la oportunidad de aprender de destacados profesionales.

#### Boris Paulo Armijos Cedillo

Adrian Farud Bajaña Celi

## DEDICATORIA

Quiero dedicar este proyecto a mi familia que son mi motivo de ser y mi motor en todo lo que hago, sin ellos no hubiese llegado donde estoy. Quiero que mi familia se sienta orgulloso de mí y ser un ejemplo para mis hermanos. A todos mis seres queridos que no pueden estar en esta fecha también se las dedico. Agradezco a mi mamá y a papá por estar siempre al pendiente de mí y mi mejor futuro, a mi hermano y hermana que siempre deseo lo mejor para ellos y son un motivo más de inspiración. A todos mis familiares, tías, tíos, prima, abuelos y abuelas que siempre me han cuidado desde que tengo uso de razón.

A mi novia Liliana Vivanco que siempre me apoya y está en todo momento ayudándome y dándome ánimos cuando más lo necesito, por estar en los buenos y malos momentos y aconsejándome para ser mejor cada día. Gracias a ella también pude terminar este proyecto, estando presente en mis desvelos; gracias por estar siendo un motor en mi vida.

Adrián Farud Bajaña Celi

## DEDICATORIA

A Dios por iluminarme, guiarme, darme sabiduría con su divina luz, me brindo la fe para superar todos los obstáculos que se presenten.

A mis padres por su apoyo constante, por confiar en mí siempre gracias a sus consejos que han sido mi motor en este camino y muchos otros más que seguiré alcanzando a lo largo de mi vida personal y profesional.

A mis abuelos que también han sido una pieza fundamental en mi vida y mi proceso de desarrollo.

Boris Paulo Armijos Cedillo

## RESUMEN

Este proyecto técnico se centra en el diseño de un puente peatonal ubicado en el Km. 19 en la Vía a la Costa, Guayaquil, con el objetivo de mejorar la seguridad de los peatones al cruzar una vía de alta velocidad. El proyecto fue realizado por Boris Paulo Armijos Cedillo y Adrián Farud Bajaña Celi bajo la dirección del Ingeniero Héctor Campoverde. El documento incluye certificados de responsabilidad y autoría, cesión de derechos de autor a la Universidad Politécnica Salesiana, reconocimientos, dedicatorias, resumen, índice, simbolismo y marcos teóricos.

El proceso de diseño implicó un estudio topográfico, cálculos de deflexiones por cargas vivas y muertas, diseño de soportes de neopreno reforzado, dimensionamiento de columnas de hormigón armado y el diseño de una Doble T para el puente. Se utilizaron varias herramientas, como estaciones totales y software de diseño, para obtener propiedades geométricas y calcular áreas brutas para la sección compuesta.

Los aspectos clave considerados en el diseño incluyeron el factor de contracción plástica, las pérdidas por relajación y contracción del acero, análisis de tensiones, límites de tensiones de servicio, diseño en Doble T basado en capacidad de flexión y distribución de tensiones en una losa sólida. El cumplimiento de ecuaciones y criterios específicos fue crucial para garantizar la seguridad y eficiencia de la estructura.

Se realizaron análisis detallados de deflexiones por sobrecarga, cargas vivas, verificación de corte, cálculo de corte, propiedades del neopreno y propiedades del elastómero para el proyecto de viga Doble T. Estos análisis tuvieron como objetivo determinar los valores necesarios para garantizar la seguridad y estabilidad de la estructura.

El proceso de diseño también implicó calcular configuraciones de tendones para pretensar una viga, considerando diferentes excentricidades y pérdidas. Se determinó la distribución de tendones en la viga para cumplir con los límites de excentricidad y se calcularon las pérdidas por acortamiento elástico, contracción plástica y contracción.

Además, la tesis profundizó en el análisis estructural de una viga Doble T para un puente peatonal, considerando cargas muertas, cargas vivas y cargas vivas. Se determinó el pretensado mínimo requerido y se calculó la excentricidad máxima en los extremos del miembro.

En conclusión, la tesis proporciona una descripción general completa del proceso de diseño de un puente peatonal, enfatizando la seguridad, la integridad estructural y el cumplimiento de los estándares de la industria. Los meticulosos cálculos, análisis y consideraciones realizados a lo largo del proceso de diseño tuvieron como objetivo garantizar la funcionalidad, durabilidad y seguridad del peatón.

Palabras claves: Presforzado, Hormigón armado, Puente peatonal.

## ABSTRACT

This thesis focuses on the design of a pedestrian bridge located at Km. 19 on the vía a la Costa, Guayaquil, with the aim of enhancing pedestrian safety when crossing a high-speed highway. The project was carried out by Boris Paulo Armijos Cedillo and Adrian Farud Bajaña Celi under the guidance of Engineer Hector Campoverde. The document includes certificates of responsibility and authorship, copyright transfer to the Universidad Politécnica Salesiana, acknowledgments, dedications, abstract, index, symbolism, and theoretical frameworks.

The design process involved a topographic study, calculations of deflections due to live and dead loads, design of reinforced neoprene supports, dimensioning of reinforced concrete columns, and the design of a Double T for the bridge. Various tools such as total stations and design software were used to obtain geometric properties and calculate gross areas for the composite section.

Key aspects considered in the design included the plastic shrinkage factor, losses due to steel relaxation and shrinkage, stress analysis, service stress limits, Double T design based on flexural capacity, and stress distribution in a solid slab. Adherence to specific equations and criteria was crucial to ensure the safety and efficiency of the structure.

Detailed analyzes were conducted on deflections due to overload, live loads, shear verification, shear calculation, neoprene properties, and elastomer properties for the Double T beam project. These analyzes aimed to determine the necessary values to guarantee the safety and stability of the structure.

The design process also involved calculating tendon configurations for prestressing a beam, considering different eccentricities and losses. The distribution of tendons in the beam was

determined to meet eccentricity limits, and losses due to elastic shortening, plastic shrinkage, and contraction were calculated.

Furthermore, the thesis delved into the structural analysis of a Double T beam for a pedestrian bridge, considering dead loads, live loads, and live loads. The minimum required prestressing was determined, and the maximum eccentricity at the member's ends was calculated.

In conclusion, the thesis provides a comprehensive overview of the design process for a pedestrian bridge, emphasizing safety, structural integrity, and compliance with industry standards. The meticulous calculations, analyses, and considerations made throughout the design process aimed to ensure the functionality, durability, and safety of the pedestrian

Keywords: Prestressed, Reinforced concrete, Pedestrian bridge.

# ÍNDICE

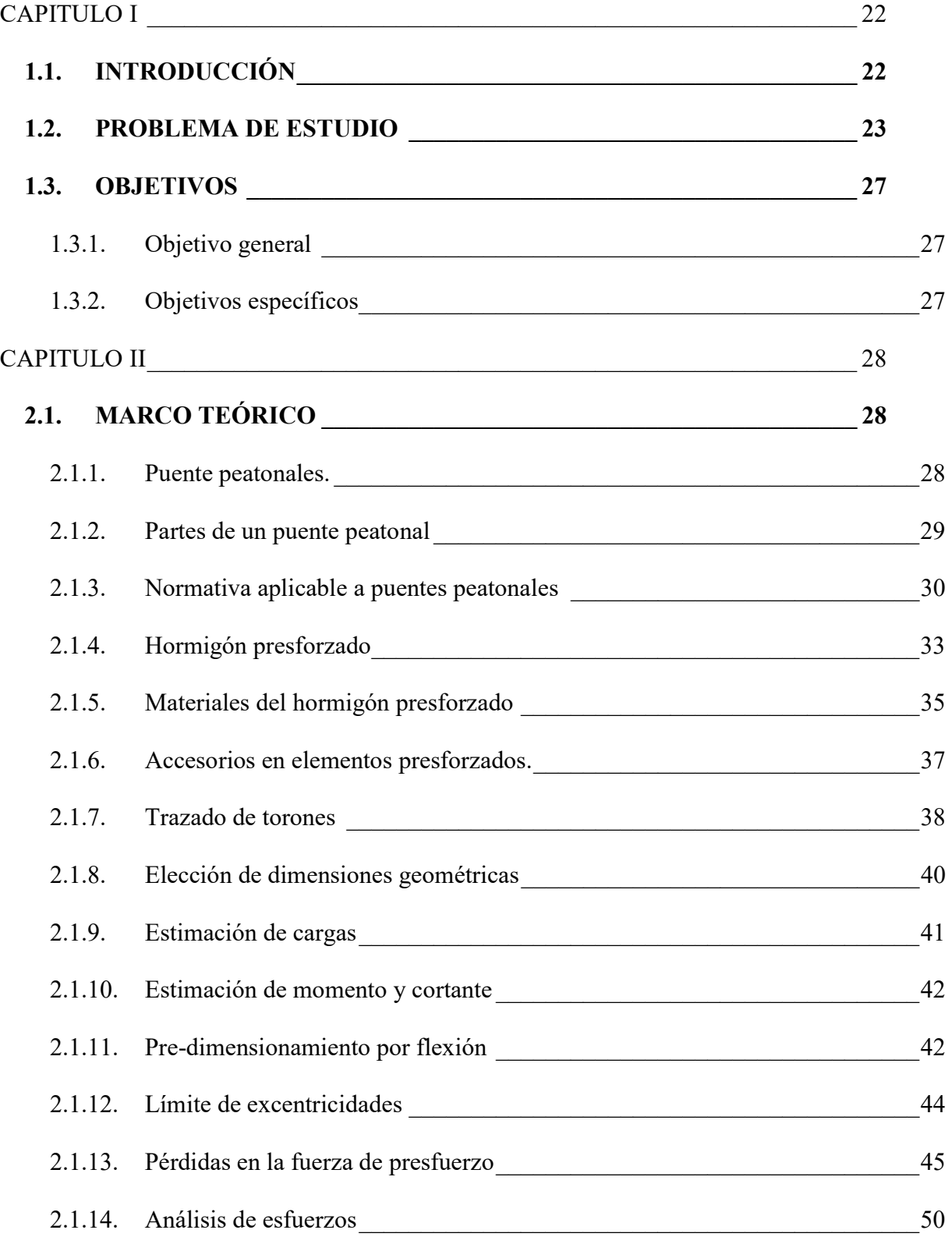

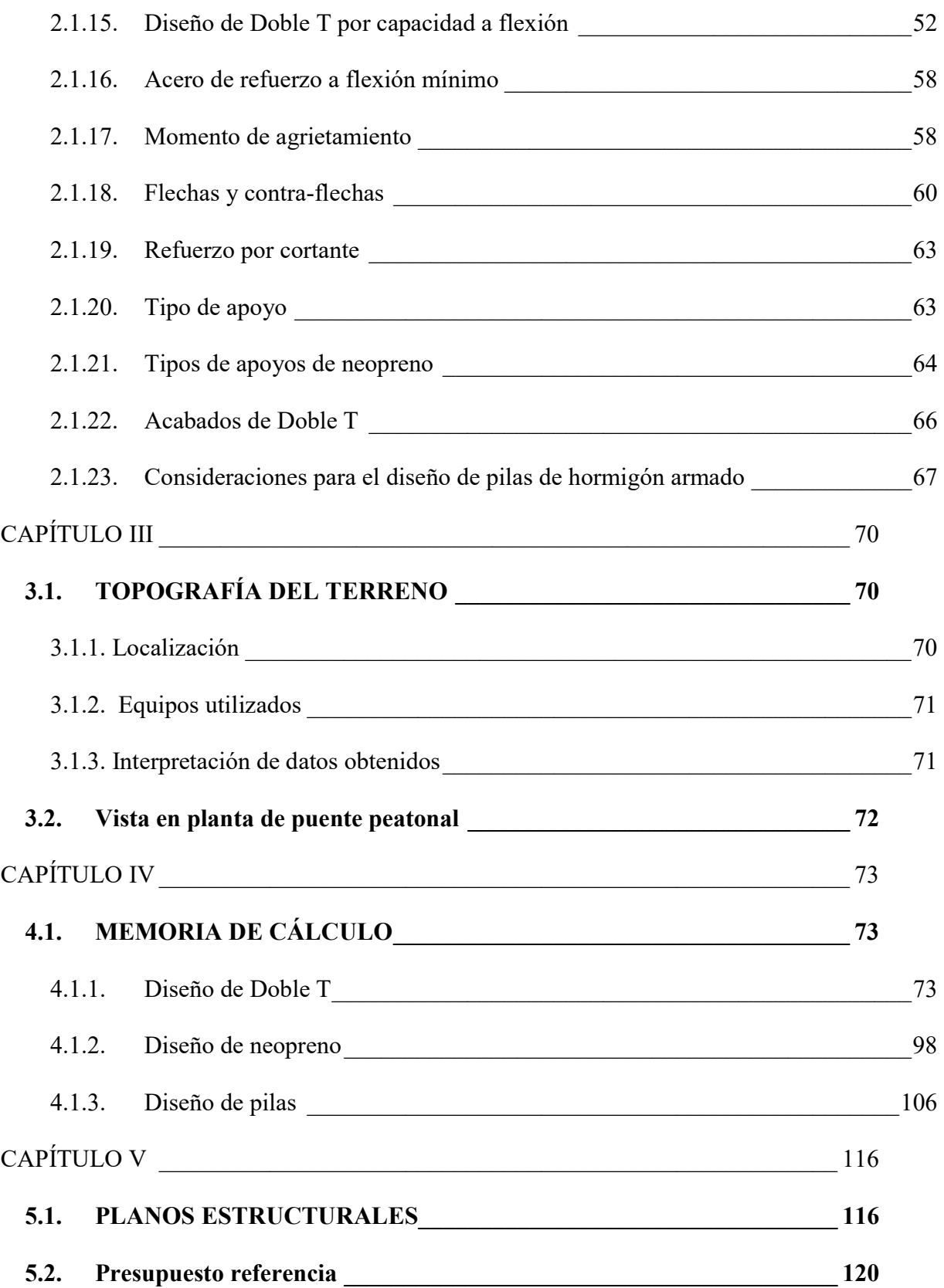

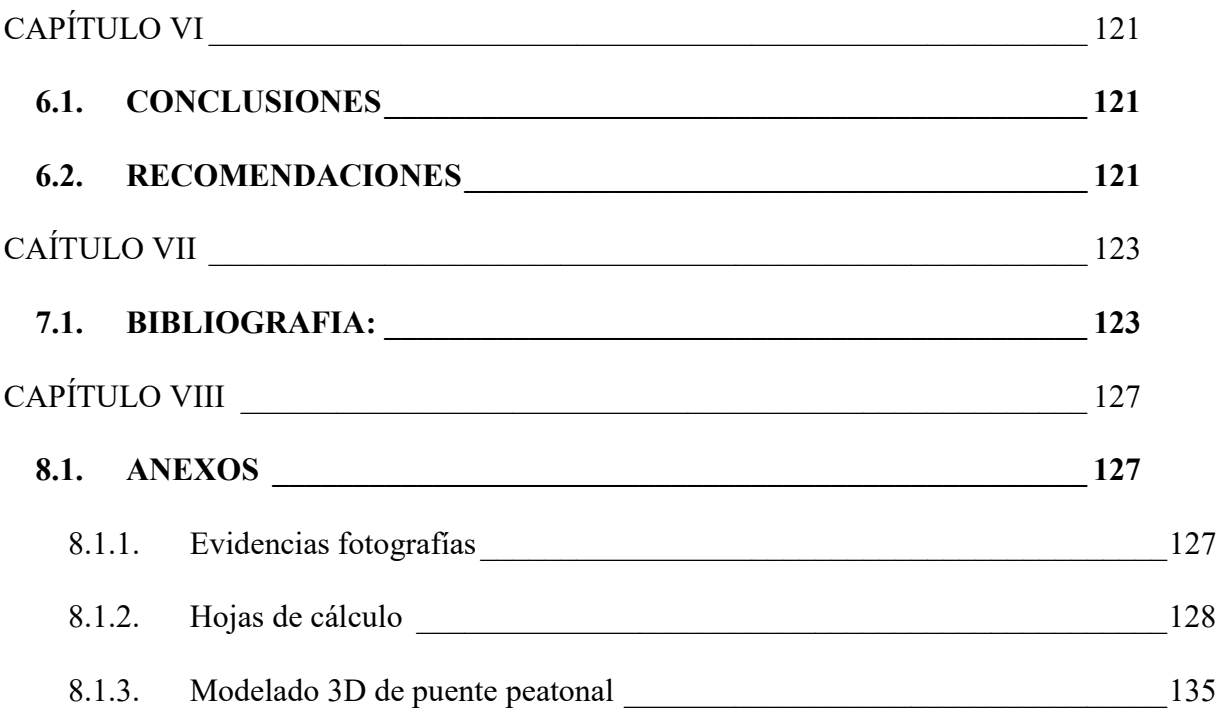

## Tabla de ilustraciones

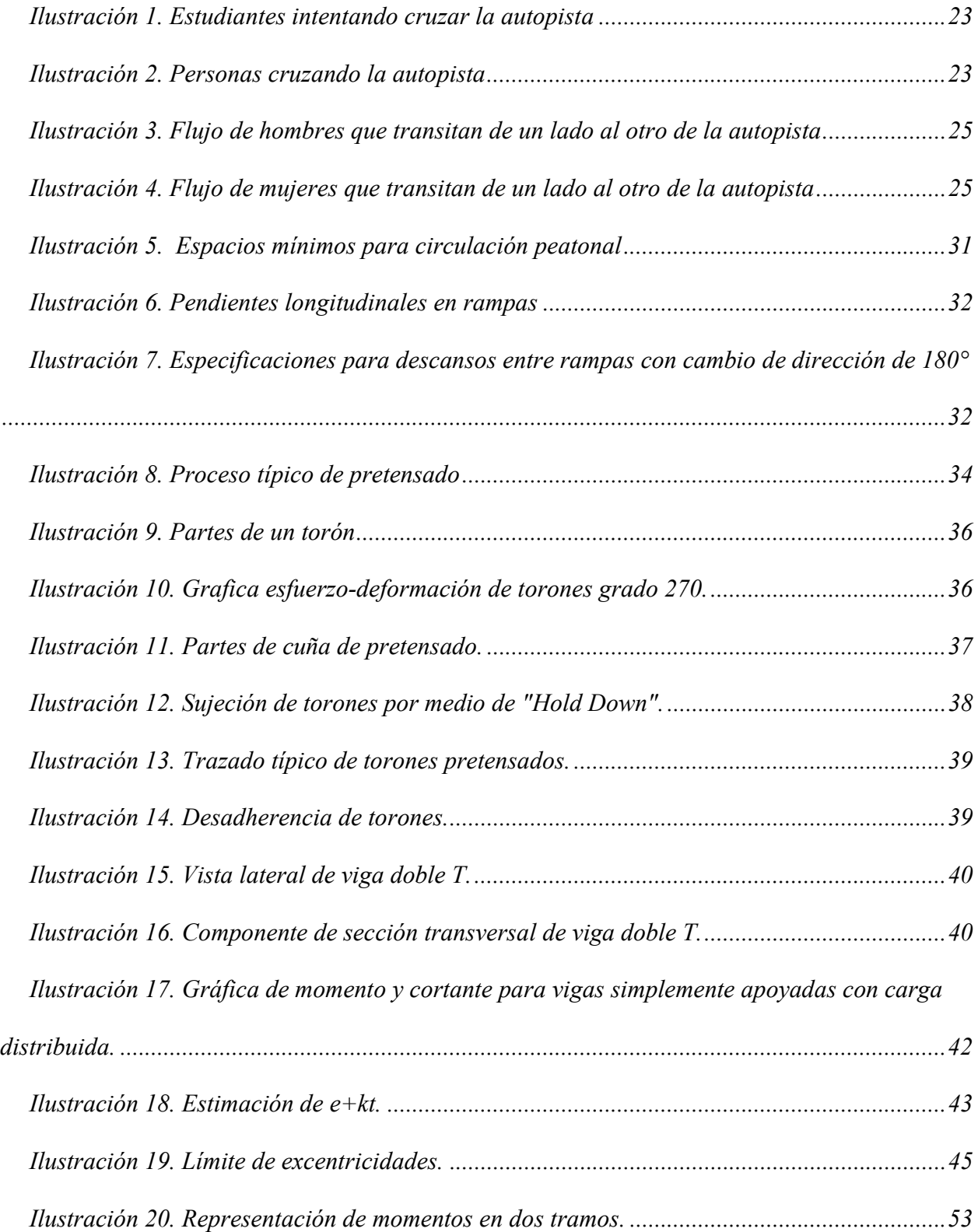

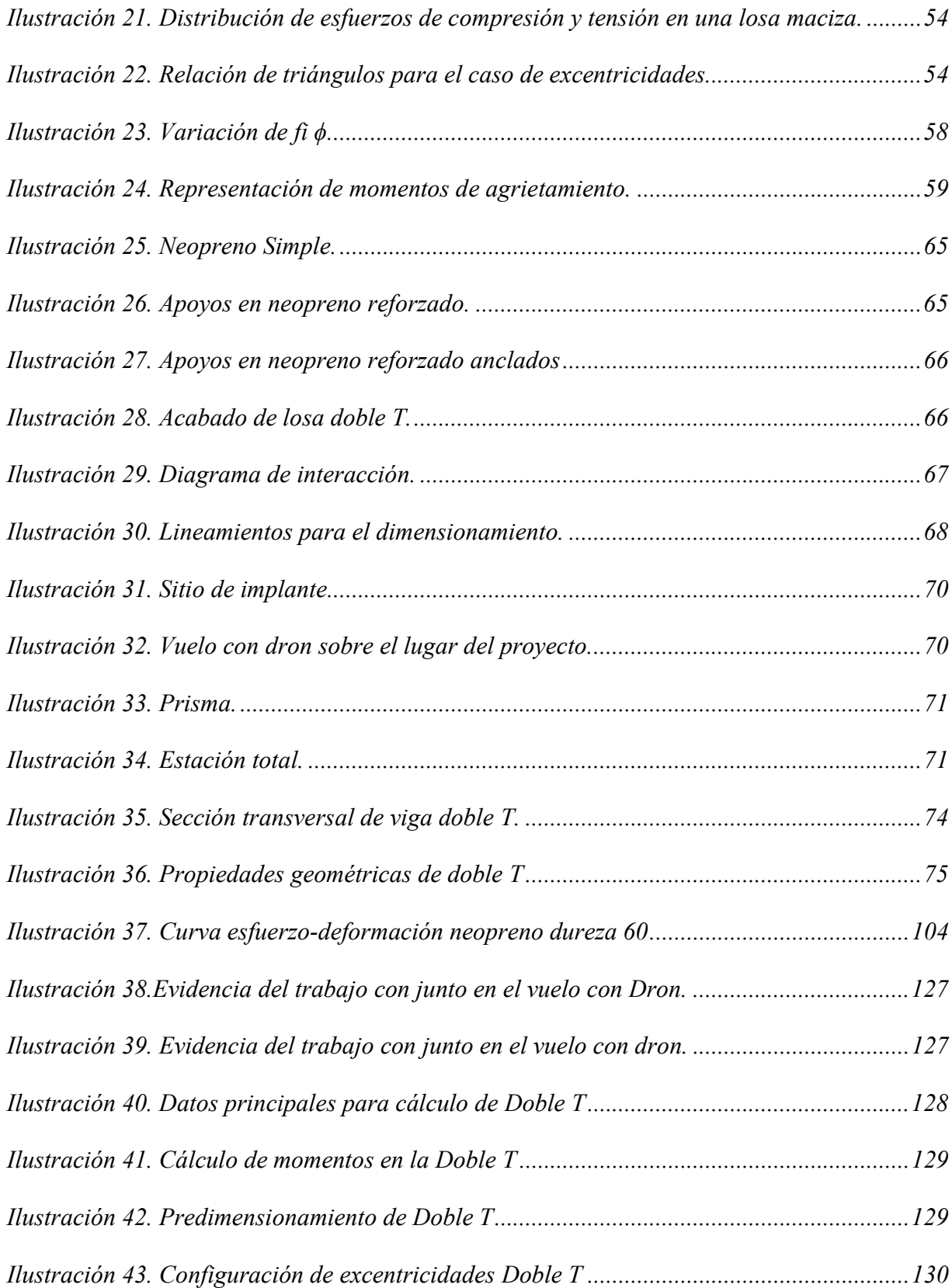

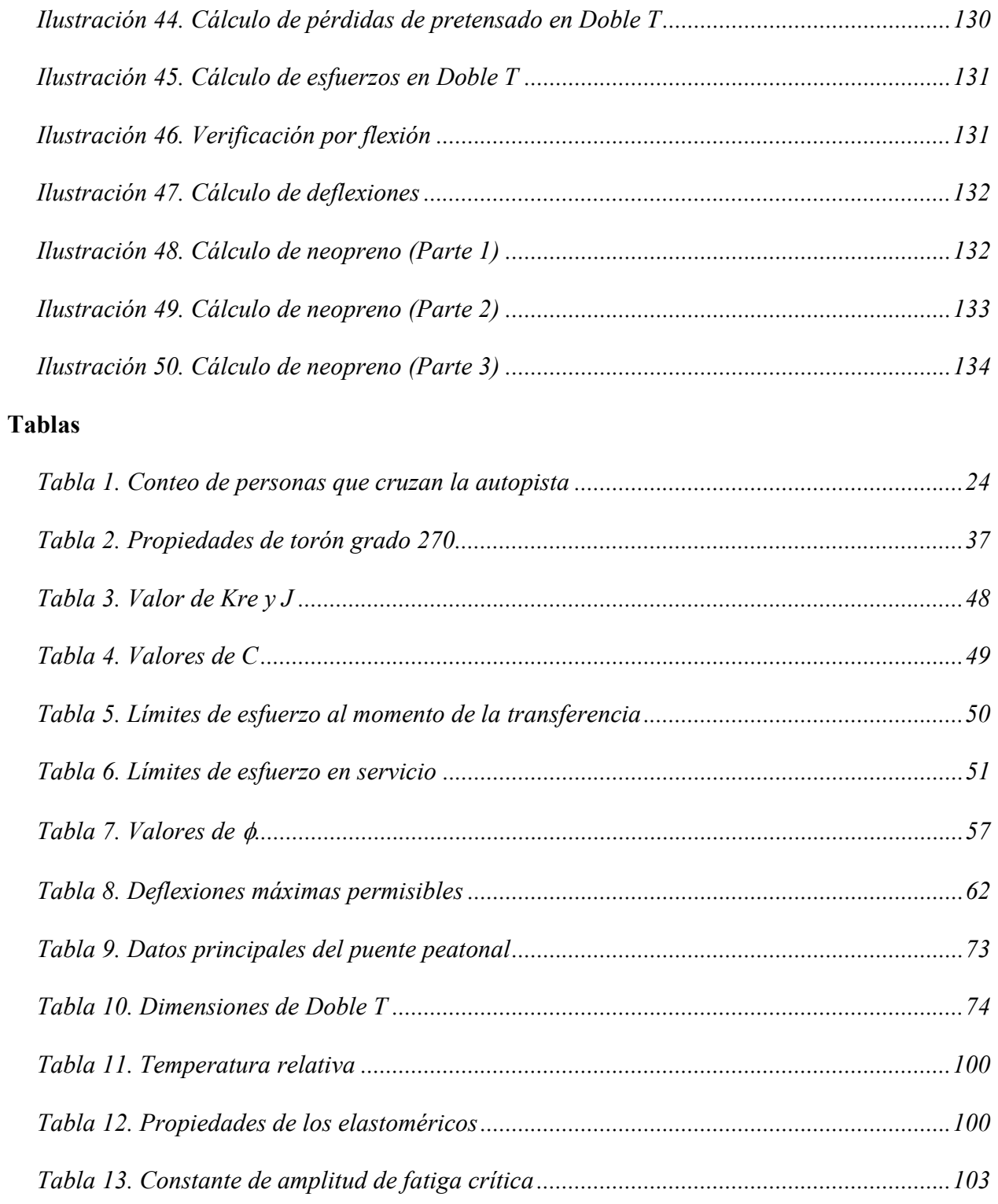

## SIMBOLOGÍA HÓRMIGON PRESFORZADO

 $A = \text{Area}$  de la sección transversal.

 $A_g = \text{Área bruta de la sección de concreto (ACI)}.$ 

 $A_{ps} = \hat{A}$ rea de acero pretensado en la zona de tensión a flexión (ACI).

 $Av = \overline{A}$ rea de refuerzo de corte dentro del espaciamiento s (ACI).

I = Momento de inercia de la sección con respecto al eje centroidal (ACI).

yb = Distancia del eje neutro a la fibra inferior de la sección.

 $y_t$  = Distancia del eje neutro a la fibra superior de la sección.

S = Módulo de sección.

 $S<sub>s</sub>$  Módulo de sección con respecto a la fibra inferior de una sección transversal.

 $S = M$ ódulo de sección con respecto a la fibra superior de una sección transversal.

V/S = Relación volumen/área de superficie.

 $f' =$  Esfuerzo a la compresión de hormigón de diseño.

 $f'_{\alpha}$ = Esfuerzo a la compresión de hormigón mínimo para transferencia.

 $f_{\mu}$  = Resistencia a la tracción especificada del acero pretensado (ACI).

 $f_{\ast}$  = Esfuerzo de compresión en el hormigón debido únicamente a fuerzas efectivas de pretensado

(después de tener en cuenta todas las pérdidas de pretensado).

fps = Tensión en el refuerzo pretensado a la resistencia nominal del componente.

 $f =$  Límite elástico especificado del refuerzo de acero.

Eps= Módulo de elasticidad de cables de presfuerzo.

 $E_c = M$ ódulo de elasticidad de hormigón de diseño.

 $E_{ci}$  = Módulo de elasticidad de hormigón mínimo para transferencia.

Esl = Módulo de elasticidad de hormigón para sobrelosa fundida en sitio.

- Es = Módulo de elasticidad del refuerzo y del acero estructural (ACI).
- Wsw = Carga de peso propio
- Wsdl = Sobre-carga
- Wll = Carga Viva
- $d_{\theta}$  = Diámetro nominal de barras, estribos o torones.
- RH = Humedad relativa.
- e = Excentricidad de la carga.

 $\beta$ 1 = Factor que relaciona la profundidad del bloque de tensión de compresión rectangular equivalente con la profundidad del eje neutro (ACI).

- a = Profundidad del bloque de compresión rectangular equivalente (ACI).
- c = Profundidad del eje neutral.

bw = Ancho de ala (ACI)

 $\phi$  = factor de reducción de fuerza (ACI).

d = Distancia desde la fibra de compresión extrema al centroide del refuerzo de tensión longitudinal (ACI)

 $M =$  Resistencia nominal a la flexión en la sección (ACI).

- $M_{cr}$  = Momento crítico (ACI).
- $M =$ Momento factorizado en la sección (ACI).
- $V_c$  = Resistencia nominal al corte proporcionado por el hormigón. (ACI).
- $V_u$  = fuerza cortante mayorada en la sección (ACI).

## SIMBOLOGIA HORMIGÓN ARMADO

 $D_c$  = Dimensión de la sección transversal de la columna en la dirección de interés.

 $D_s$  = Profundidad de la superestructura en la viga cabezal.

 $D_{\text{ftg}}$  = Profundidad de la cimentación.

 $A_g = \text{Area}$  de sección transversal bruta.

 $B_{cap}$  = Ancho viga cabezal.

 $A_{l, max} = \hat{A}$ rea de refuerzo longitudinal máxima.

 $A_{\text{l, min}} = \text{Area}$  de refuerzo longitudinal mínima.

 $p_s$  = Refuerzo transversal para confinamiento en rotulas plásticas.

 $A_{sp}$  = Área de espiral o área refuerzo de la ligadura.

D'c = Diámetro del núcleo de la columna medido desde el centro del centro del acero de refuerzo en ligaduras o espiral.

s = Espaciamiento del acero de refuerzo transversal.

F'c = Resistencia especificada a la compresión del concreto a los 28 días.

Fy = Resistencia de cedencia de las barras de refuerzo.

 $\Delta$  = Desplazamiento del punto de contra-flexión en la columna o pila con respecto al punto de empotramiento para la cimentación.

 $\Delta$ <sub>e</sub> = Desplazamiento calculado a partir del análisis sísmico elástico.

 $R = Factor R (AASHTO LRFD)$ 

Pu = Carga axial sobre la columna o pila.

T = Periodo del modo fundamental de vibración.

 $T_s$  = Periodo de referencia.

 $\varphi$  = Factor de resistencia a la flexión para la columna.

 $M_n$  = Resistencia nominal a flexión de la columna.

 $R_d$  = Factor que corresponde a convertir el desplazamiento elástico a un desplazamiento inelástico.

### CAPITULO I

### 1.1. INTRODUCCIÓN

El diseño de puentes peatonales representa un desafío multidisciplinario en el ámbito de la ingeniería civil, donde la intersección entre funcionalidad estructural, estética urbana y seguridad juega un papel crucial en la configuración de entornos urbanos accesibles. Esta tesis se adentra en el estudio detallado del diseño de un puente peatonal, considerando los avances teóricos y prácticos en ingeniería civil para crear una estructura que no solo satisfaga las necesidades de movilidad, sino que también se integre armónicamente con el entorno urbano.

La obra de Fennell (2017) destaca la importancia de la ingeniería estructural en la creación de puentes peatonales eficientes y seguros. Según Fennell, "la ingeniería civil desempeña un papel fundamental en la concepción y construcción de puentes que resisten cargas dinámicas y cumplen con estándares de seguridad rigurosos". Este enfoque resalta la necesidad de abordar el diseño desde una perspectiva técnica que garantice la integridad estructural a lo largo del tiempo.

En el ámbito de la ingeniería civil, la estética no es simplemente un componente secundario. Como señala Smithson (2019), "la estética en el diseño de puentes peatonales no solo contribuye a la identidad visual de una ciudad, sino que también puede mejorar la percepción de la infraestructura por parte de la comunidad". Este énfasis en la estética subraya la importancia de encontrar un equilibrio entre la funcionalidad y la contribución estética del puente al entorno urbano.

Además, la seguridad en el diseño de puentes peatonales es un tema crítico. Con base en la investigación de Johnson y Brown (2020), "la implementación de tecnologías avanzadas y el seguimiento constante de estándares de seguridad son esenciales para mitigar riesgos y garantizar la protección de los usuarios". La presente investigación se sumerge en estos aspectos, buscando amalgamar los principios de la ingeniería civil con criterios estéticos y de seguridad, con la finalidad de contribuir al desarrollo de puentes peatonales que no solo sirvan como vías de conexión, sino que también se integren armoniosamente en el tejido urbano, promoviendo así un entorno más seguro y estéticamente agradable para los peatones.

## 1.2. PROBLEMA DE ESTUDIO

En la presente investigación se necesita cubrir la necesidad del diseño de un puente peatonal ubicado en el Km. 19 Vía a la Costa.

La falta de este tipo de estructura genera una amenaza a la integridad de los habitantes de las comunidades, urbanizaciones, empresas e instituciones educativas; que cruzan en una autopista de alta velocidad.

Hasta el momento, en los últimos tres años, no se ha registrado ningún incidente fatal que haya resultado en la pérdida de vidas de peatones que atraviesan esta vía de alta velocidad. Sin embargo, la amenaza persiste tanto para la seguridad de los peatones como para la de los conductores, lo que indica la necesidad de abordar la situación de manera proactiva.

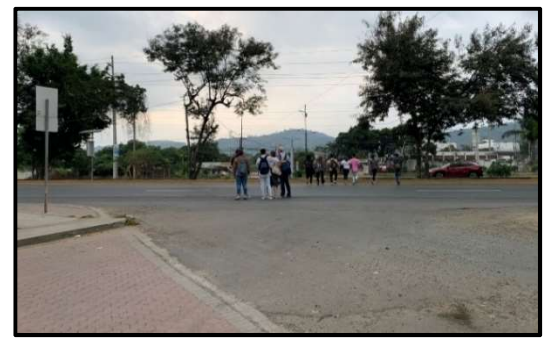

Ilustración 1. Estudiantes intentando cruzar la autopista

Fuente: Autores

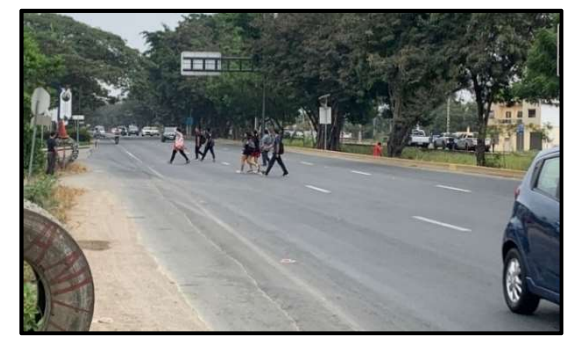

Ilustración 2. Personas cruzando la autopista

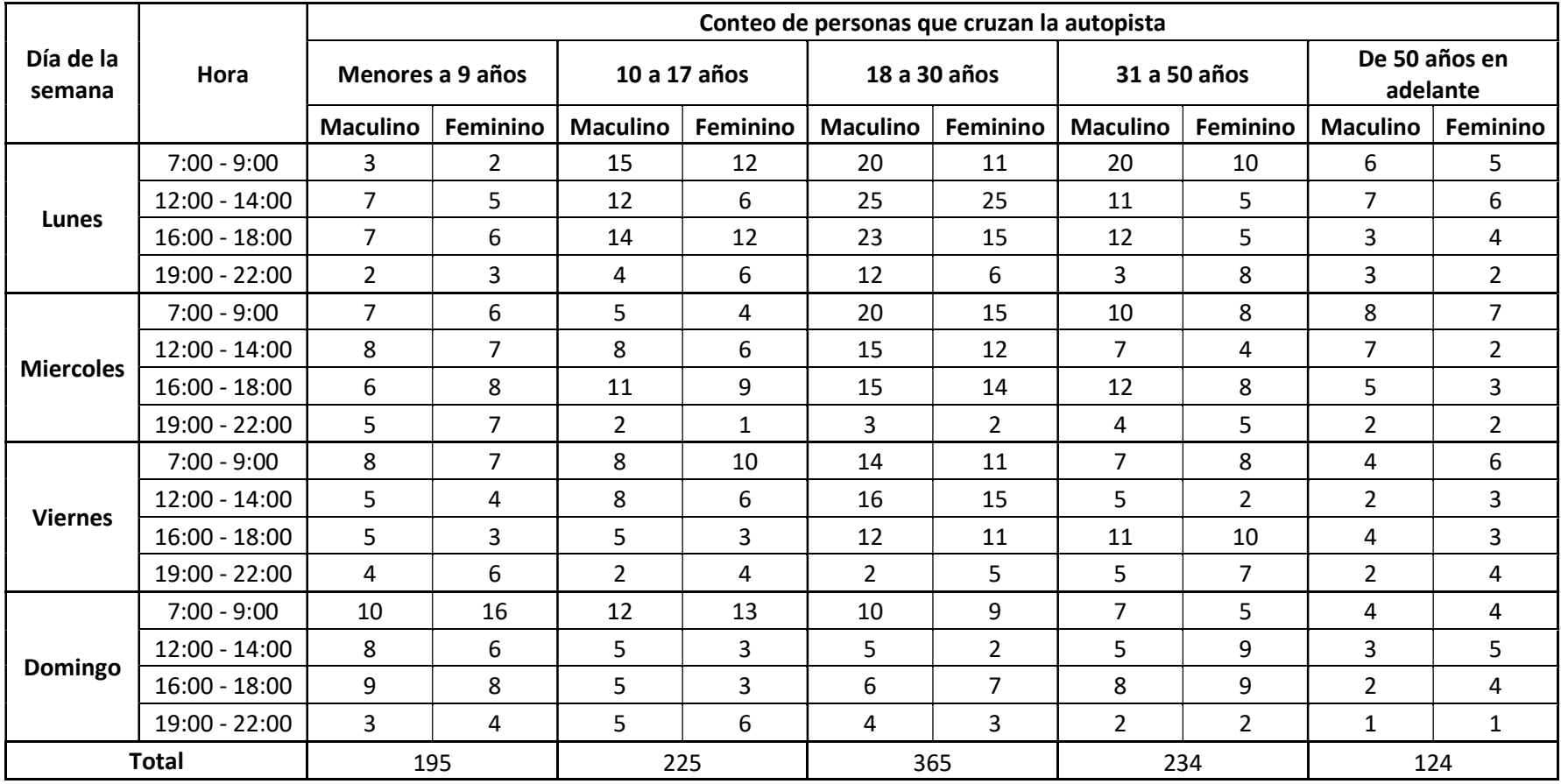

## Tabla 1. Conteo de personas que cruzan la autopista

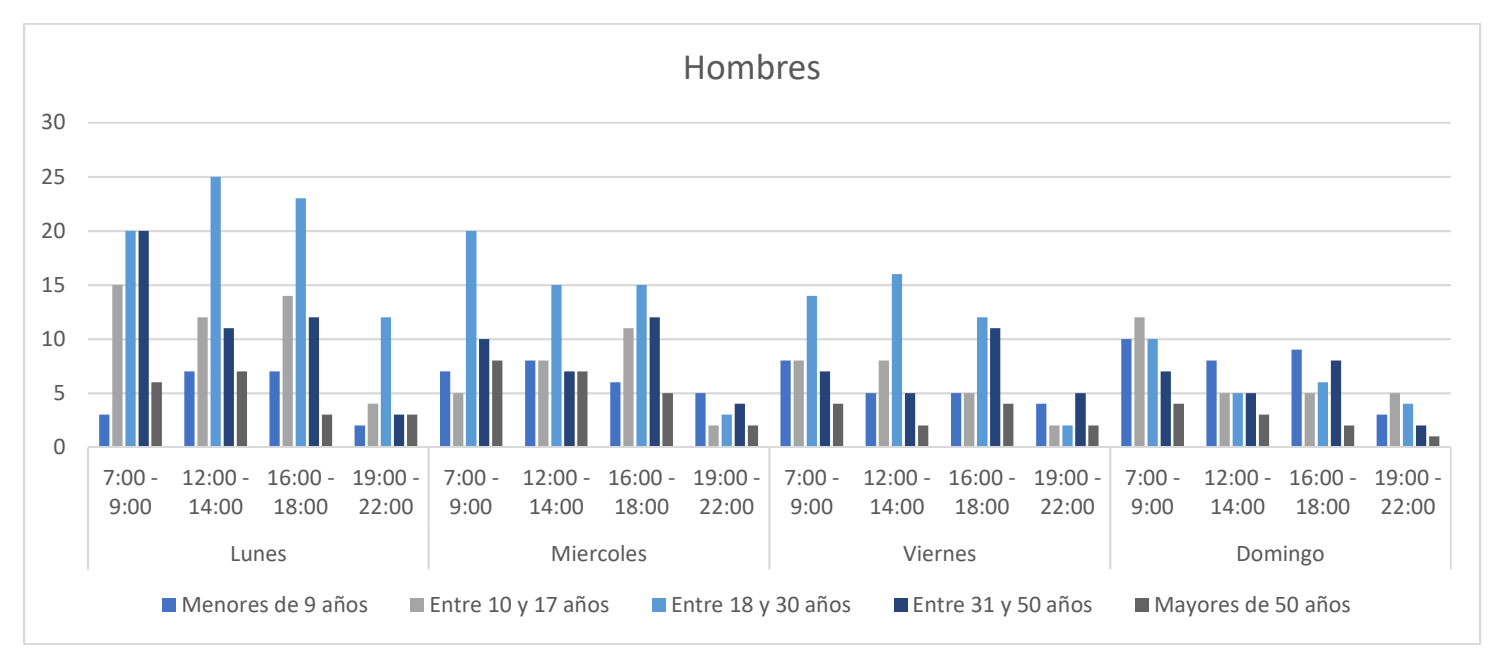

Ilustración 3. Flujo de hombres que transitan de un lado al otro de la autopista

Fuente: Autores

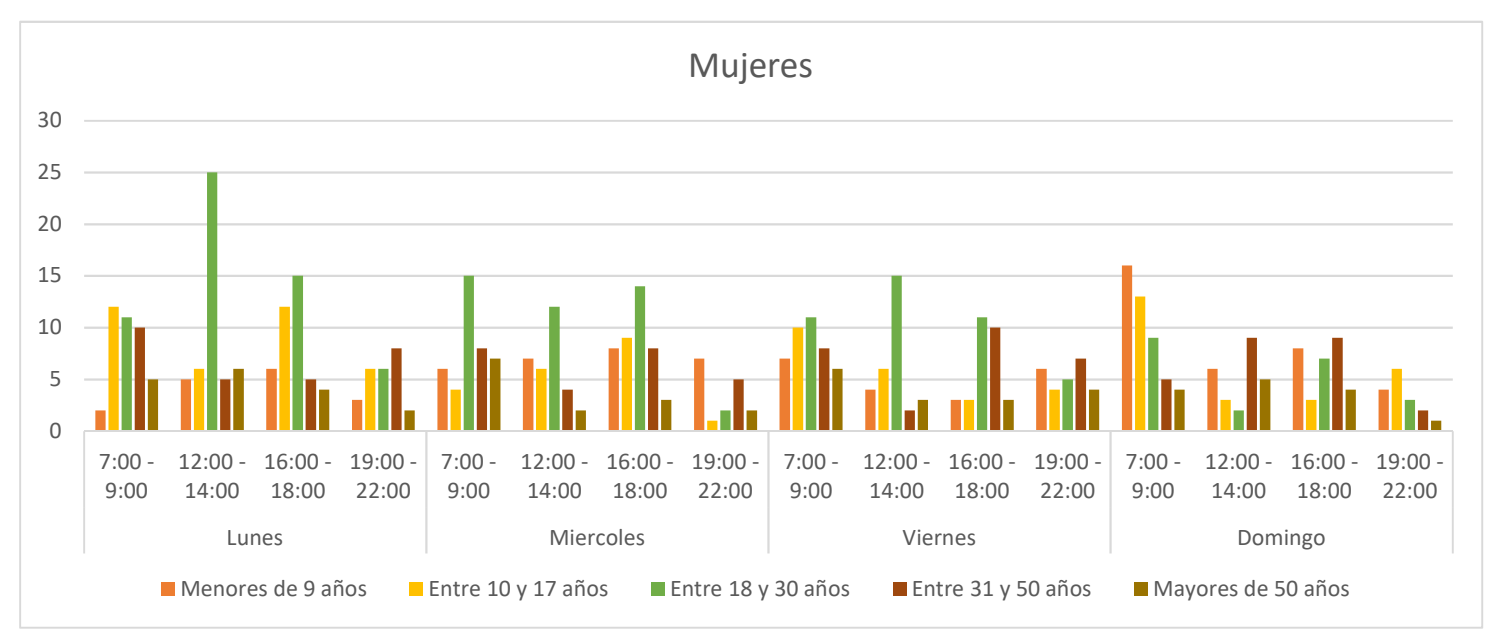

Ilustración 4. Flujo de mujeres que transitan de un lado al otro de la autopista

En base a los datos recogidos por nosotros y gracias a una exhaustiva investigación de campo se determinó que el número de personas que cruzan por esta autopista sin medidas de seguridad son 1.143 en toda una semana con horarios que van desde las 07:00 horas hasta las 22:00 horas siendo el 48% personas de grupos vulnerables.

La Autopista de Vía a la Costa es de circulación de alta velocidad; al no existir otras propuestas por parte de la Agencia de Tránsito Municipal como semaforización o el control por parte de los agentes de tránsito, se va a optar por este tipo de estructura.

Con base en la problemática identificada, se procederá a abordar la necesidad mediante la elaboración de un diseño base para la construcción de un puente peatonal en la zona de estudio. Este diseño se utilizará como base para un análisis detallado a futuro, el cual será enviado al Municipio de Guayaquil. Posteriormente, se espera que las autoridades correspondientes tomen las medidas necesarias para la ejecución y construcción de la mencionada estructura.

Se espera que el número de personas que transiten esta obra sean 1.143 por semana como mayor afluente de personas que oscilan entre los 18 a 50 años, siendo el 50% del flujo de tránsito peatonal, esto debido a que en la zona de estudio se encuentra una institución educativa de nivel superior que cuenta con estudiantes provenientes de Guayaquil u otros cantones que se dirigen hasta el Km. 19 de la Vía a la Costa en buses urbanos o interprovinciales para asistir a clases entre semana. Además, también vemos una pequeña cantidad de personas menores de 17 años y mayores de 50 años; estos dos grupos corresponden de alta vulnerabilidad, puede ver el percance de algún accidente de tránsito siendo así el grupo al cual apunta este trabajo.

## 1.3. OBJETIVOS

## 1.3.1. Objetivo general

Diseñar la estructura de un puente peatonal en el Km. 19 de Vía a la Costa que beneficiará a la población aledaña al sitio.

## 1.3.2. Objetivos específicos

- Gestar el diseño del tablero como parte de la superestructura y pilares con vigas cabezal como parte de la subestructura del puente peatonal.
- Elaborar los planos estructurales para la construcción de la viga doble T en una planta de prefabricado – pretensado.
- Definir un presupuesto referencial base para la ejecución del proyecto.

## CAPITULO II

## 2.1. MARCO TEÓRICO

#### 2.1.1. Puente peatonales.

Los puentes son auténticas proezas de la ingeniería, erigidos con el propósito de superar diversos obstáculos naturales y desafíos constructivos que de otro modo dificultarían o incluso impedirían nuestro desplazamiento de un lugar a otro. A medida que los volúmenes de tráfico siguen aumentando y las redes viales se expanden, la necesidad de cruzar estos obstáculos se vuelve aún más apremiante, aumentando considerablemente el riesgo de accidentes en el proceso.

Estas magníficas estructuras se encuentran en constante evolución, impulsadas por los avances en técnicas de construcción y el creciente conocimiento que poseemos sobre su funcionamiento. Esta constante evolución ha dado lugar a diseños de puentes cada vez más eficientes e innovadores, capaces de soportar cargas y desafíos que antes podrían haber sido inimaginables. El diseño y construcción de puentes no solo mejora la conectividad en nuestras ciudades y regiones, sino que también representa un ejemplo inspirador del ingenio humano y su capacidad para superar obstáculos, tanto naturales como técnicos.

Los puentes peatonales son estructuras de gran importancia en entornos urbanos, diseñadas para proporcionar un cruce seguro y eficiente para peatones. Estas estructuras destacan por su capacidad para resistir las cargas de servicio y mejorar la durabilidad de la infraestructura (Breen & Foster, 2003).

### 2.1.2. Partes de un puente peatonal

Un puente peatonal consta de varias partes esenciales que trabajan juntas para proporcionar un cruce seguro y eficiente para los peatones. Estas partes incluyen:

## Subestructura del puente peatonal

- Cimientos: Los cimientos son la parte subterránea del puente que proporciona estabilidad y soporte. Suelen ser estructuras de hormigón o acero enterradas en el suelo y diseñadas para resistir las cargas y los esfuerzos del puente. Las cimentaciones de los puentes de hormigón son estructuras fundamentales que se utilizan para soportar el peso del puente y transmitirlo de manera segura al suelo subyacente. Están diseñadas para distribuir las cargas del puente de manera uniforme y evitar que se hunda o se desplace. Las cimentaciones de los puentes de hormigón pueden variar en tipo según las condiciones del suelo y el diseño del puente.
- Pilares o Apoyos: Los pilares o apoyos en un puente de hormigón pretensado son elementos estructurales verticales que desempeñan un papel fundamental en la subestructura del puente. Estos pilares son responsables de sostener y distribuir las cargas de la superestructura (la parte del puente que está por encima de la vía o el obstáculo que se cruza) hacia el suelo o los cimientos.

#### Superestructura del puente peatonal

 Losas o Tableros: Las losas o tableros son las superficies sobre las cuales caminan los peatones. Pueden estar hechos de diversos materiales, como hormigón, acero o madera, y su diseño depende de las necesidades específicas del puente. Las losas proporcionan un camino seguro y cómodo para los peatones.

- Vigas o Viguetas: Las vigas o viguetas son elementos estructurales que sostienen las losas o tableros del puente. En puentes peatonales pretensados, estas vigas a menudo están pretensadas con cables de alta resistencia para aumentar su capacidad de carga y resistencia a la flexión.
- Barandas o Pasamanos: Las barandas o pasamanos se colocan a los lados del puente para proporcionar seguridad a los peatones. Evitan caídas accidentales y permiten que las personas se apoyen o agarren mientras cruzan el puente.

## 2.1.3. Normativa aplicable a puentes peatonales

## Ancho mínimo para circulación peatonal

El Servicio Ecuatoriano de Normalización (NTE INEN 2243, 2016), establece las dimensiones mínimas para las vías de circulación peatonal, en él se menciona que:

Las vías de circulación peatonal deben tener un ancho mínimo, sin obstáculos, de 900 mm para circulación de una sola persona. Se recomienda la aplicación de un dimensionamiento de 1 200 mm para facilitar los desplazamientos sin problemas a todos los usuarios. (NTE INEN 2243, 2016).

#### Altura mínima para circulación peatonal

Para la altura mínima para la circulación peatonal, el Servicio Ecuatoriano de Normalización NTE INEN 2243 establece que:

Las vías de circulación peatonal deben estar libres de obstáculos en todo su ancho mínimo y desde el piso hasta un plano paralelo a una altura mínima de 2 200mm.

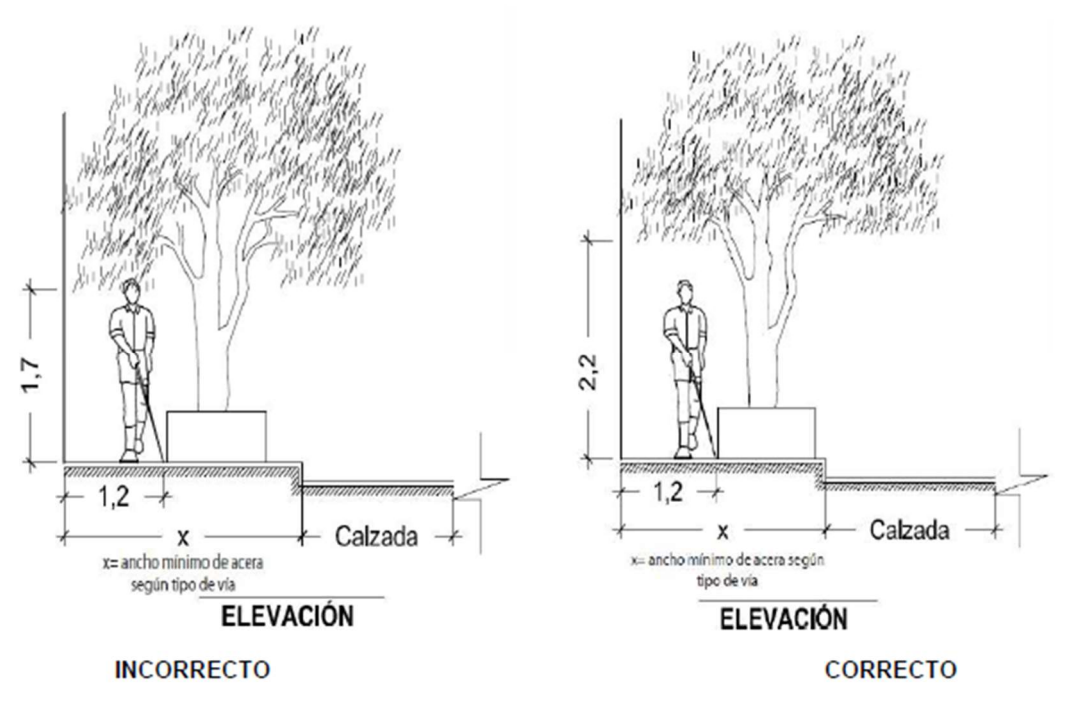

Ilustración 5. Espacios mínimos para circulación peatonal Fuente: NTE INEN 2243, 2016

## Dimensiones mínimas para rampas

Para el acceso a la estructura. El Servicio Ecuatoriano de Normalización NTE INEN 2245, ACCESIBILIDAD DE LAS PERSONAS AL MEDIO FÍSICO.RAMPAS.

Establece las siguientes dimensiones que deben cumplir las rampas para el acceso de personas: La distancia mínima libre de circulación entre pasamanos debe ser de 1200 mm. Se establecen los siguientes rangos de pendientes longitudinales máximas para los tramos de rampa entre descansos, en función de la extensión de los mismos, medidos en su proyección horizontal (NTE INEN 2245, 2016).

- a) hasta 10 metros: 8 %,
- b) hasta 2 metros: 12 %,
- c) hasta 3 metros: 12 % en construcciones existentes.

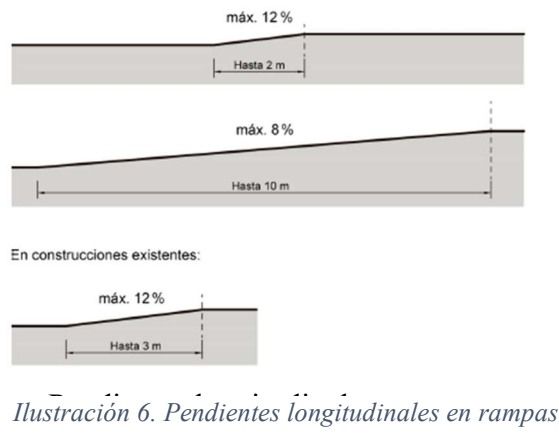

Fuente: NTE INEN 2245, 2016

## Dimensiones mínimas para descansos

Para la dimensión mínima de descansos, el Servicio Ecuatoriano de Normalización NTE INEN 2245 establece la siguiente característica:

En los casos de las rampas en las que el cambio de dirección es de 180 °, el ancho del descanso libre debe ser 1200 mm.

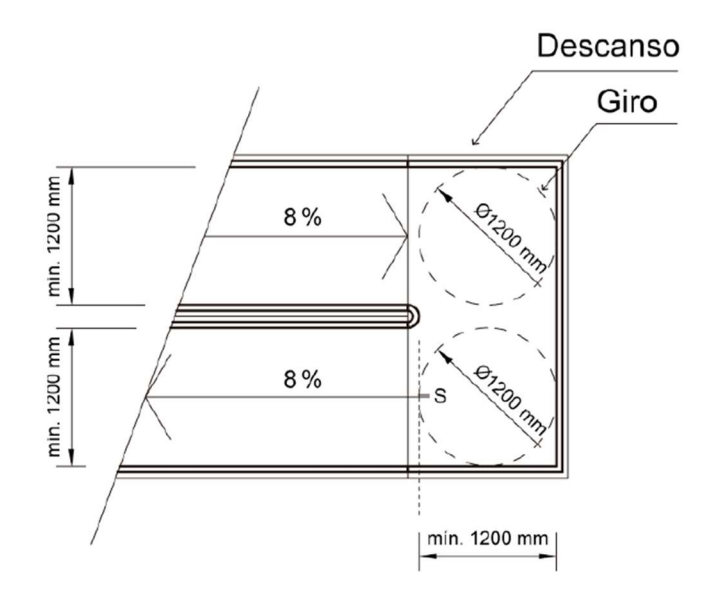

Ilustración 7. Especificaciones para descansos entre rampas con cambio de dirección de 180° Fuente: NTE INEN 2245, 2016

## Altura libre

El Ministerio de transporte y obras públicas del Ecuador (NEVI-12-MTOP, 2013) establece que: La altura libre mínima bajo pasos superiores sobre cualquier punto de la plataforma no será inferior a seis metros (6. m) Cualquier modificación de las alturas libres mínimas prescritas en esta sección deberá ser justificada.

### 2.1.4. Hormigón presforzado

La noción de precomprimir el hormigón fue ideada por el francés Eugene Freyssinet en 1903, pero no se expuso hasta enero de 1933 en un artículo llamado "Idées et Vois Nouvelles", publicado en Science et Industrie. En dicho artículo, se introdujo por primera vez el término "précontrainte". El significado de esta palabra se refiere a la creación de un sistema de tensiones internas que permanecen de manera permanente en un material o estructura antes de su utilización para resistir las fuerzas externas o sobrecargas. Este concepto se asocia comúnmente al hormigón pretensado, una técnica de diseño y construcción donde el hormigón es previamente sometido a una fuerza de compresión mediante cables de alta resistencia. Estos elementos poseen la ventaja de ser producidos en plantas de prefabricado especializadas, donde se realiza una evaluación más rigurosa de la calidad de los materiales y un control más preciso durante la fabricación de la estructura. Esto asegura la reducción de posibles errores humanos que son comunes en el entorno de la obra. Además, el hormigón presforzado permite abordar grandes luces y controlar las deflexiones, como se observa en vigas, losas y viguetas.

No obstante, este método constructivo presenta desafíos, como el transporte delicado de los elementos prefabricados desde la fábrica hasta el lugar de la obra, especialmente si la distancia es considerable, lo que puede resultar costoso. Además, el izado de los elementos requiere grúas con capacidad suficiente. El proceso de construcción típico incluye la colocación de cables de alta resistencia en moldes prefabricados, seguido de su tensado mediante gatos hidráulicos, acompañado del armado de la estructura. Luego, se vierte el hormigón en el molde y se somete a vibración para compactar y liberar posibles bolsas de aire atrapado. Después de un periodo de curado, que generalmente oscila entre 16 y 48 horas, se logra una resistencia mínima para la transferencia de carga.

#### Métodos de presforzado

Aunque se han empleado muchos métodos para producir el estado deseado de precompresión en los miembros de hormigón, todos los miembros de hormigón presforzado se dividen en dos categorías: pretensado o postensado. Los miembros de hormigón pretensados se producen tensando los tendones de alta resistencia entre anclajes externos por medio de gatos hidráulicos antes del vaciado del hormigón. En el tiempo de fraguado se produce la adherencia con el acero. Una vez que el hormigón haya alcanzado una resistencia mínima se retira la fuerza presforzante aplicada, y esa misma fuerza es transmitida por adherencia del acero al hormigón. En el caso de miembros de hormigón postensados, se aplica el esfuerzo a los tendones después de que el hormigón haya fraguado y de que haya alcanzado una suficiente resistencia.

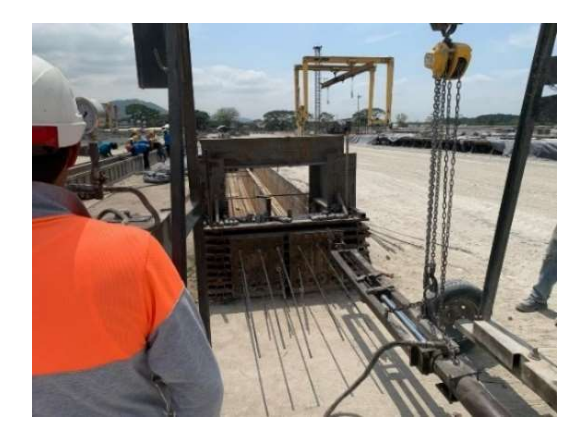

Ilustración 8. Proceso típico de pretensado

#### 2.1.5. Materiales del hormigón presforzado

#### Hormigón de alta resistencia inicial

Los hormigones utilizados para estos elementos no son típicos de comercialización y utilización por lo que se lo encuentra dentro de plantas dedicadas a la elaboración de prefabricado y pretensado. La principal ventaja de la fabricación de elementos en fabrica es su control de calidad.

En plantas de prefabricado donde es necesario la elaboración diaria de varios de estos elementos en un mismo molde, se necesita que los mismos tengan una resistencia mínima para desmoldar dentro de las 24 a 48 horas, esto con la finalidad de optimizar la producción, por ello en dicha plantas se utilizan hormigones de alta resistencia que adquieran un 100% de su resistencia antes de los 7 días, estos tipos de hormigones hacen uso de aditivos superplastificantes o hiperplastificantes los cuales ayudan a reducir el agua en un 10% para dar una relación de aguacemento de 0,35.

#### Torones

Los torones en el hormigón pretensado son componentes cruciales que permiten mejorar significativamente la resistencia y la capacidad de carga de las estructuras de hormigón. Estos torones son grupos de alambres de acero de alta resistencia que se utilizan para aplicar fuerzas de compresión preestablecidas al hormigón antes de que endurezca. Existen de diferentes diámetros y grados de dureza.

#### Composición y materiales de los torones

Los torones están compuestos por alambres de acero que son especialmente seleccionados por su alta resistencia a la tracción. Estos alambres individuales se agrupan y se enrollan juntos para

formar un cable o torón. Los materiales de los torones deben cumplir con estándares específicos de calidad y resistencia para garantizar su eficacia en la precompresión del hormigón (ACI Committee 423, 2006).

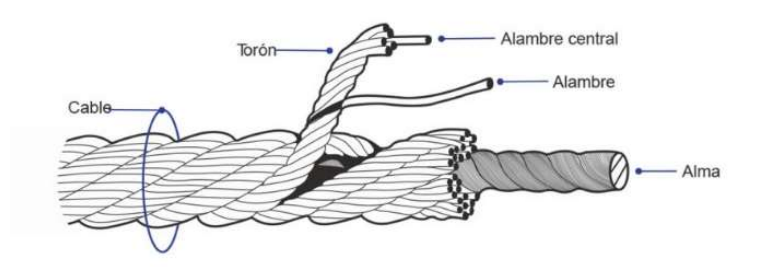

Ilustración 9. Partes de un torón Fuente: CF SLING S.A.C

## Función de los torones

La función principal de los torones es aplicar fuerzas de compresión al hormigón antes de que este endurezca. Esta compresión previa, conocida como presfuerzo, contrarresta las futuras fuerzas de tensión que actuarán sobre la estructura, como las cargas de servicio y las cargas vivas. Esta técnica permite la creación de estructuras más delgadas y eficientes (Müller, 2013).

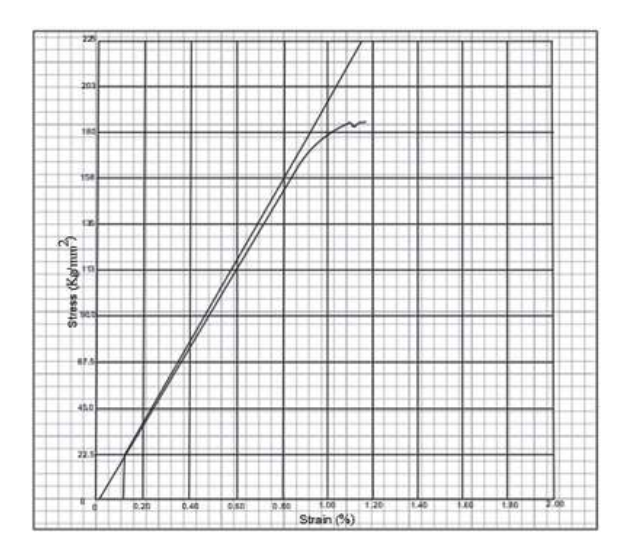

Ilustración 10. Grafica esfuerzo-deformación de torones grado 270.
| TORÓN 270 K SI/190 Kg/mm <sup>2</sup> - Norma ASTM A-416 |       |                |          |             |                |            |         |                 |                   |
|----------------------------------------------------------|-------|----------------|----------|-------------|----------------|------------|---------|-----------------|-------------------|
| Diámetro del                                             |       | Peso por metro |          | Resistencia |                | Metros por |         | Area nominal    |                   |
| torón                                                    |       |                |          | mínima      |                | rollo      |         |                 |                   |
| mm                                                       | inch  | kg/1000        | 1b/1,000 | kn          | 1 <sub>b</sub> | m          | ft/coil | mm <sup>2</sup> | inch <sup>2</sup> |
|                                                          |       | m              | ft       |             |                |            |         |                 |                   |
| 9,53                                                     | 3/8   | 432            | 290      | 102,3       | 23,000         | 6706       | 22,000  | 54,84           | 0,085             |
| 11,11                                                    | 7/16  | 581            | 390      | 137,9       | 31,000         | 4877       | 16,000  | 74,19           | 0,085             |
| 11,91                                                    | 15/38 | 688            | 462      | 160,1       | 36,000         | 3962       | 13,000  | 85,81           | 0,133             |
| 12,7                                                     | 1/2   | 775            | 520      | 183,7       | 41,300         | 3658       | 12,000  | 98,71           | 0,153             |
| 12,7                                                     | 1/2   | 820            | 550      | 200,1       | 45,000         | 3658       | 12,000  | 107,74          | 0,167             |
| 14,29                                                    | 9/16  | 970            | 651      | 230,0       | 51,700         | 2835       | 9,300   | 123,87          | 0,192             |
| 14,29                                                    | 9/16  | 983            | 660      | 240,2       | 54,000         | 2835       | 9,300   | 129,03          | 0,200             |
| 15,24                                                    | 0,600 | 1103           | 740      | 260,6       | 58,600         | 2661       | 8,600   | 140,00          | 0,217             |

Tabla 2. Propiedades de torón grado 270

Fuente: Autores

## 2.1.6. Accesorios en elementos presforzados.

## Cuñas de pretensado

Es el anclaje típico para torones pretensados, consiste en un dispositivo con forma cilíndrica compuesto de acero endurecido con un núcleo cónico mecanizado. Las cuñas de pretensado son un juego de 2 o 3 piezas. Dentro del dispositivo tienen dentados mecanizados o "dientes" y gracias a su forma cónica favorece a poder agarrar la hebra evitando que el torón se regrese y distribuyendo la carga radial.

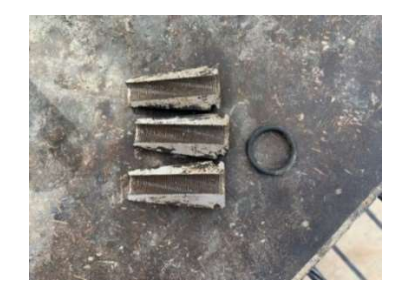

Ilustración 11. Partes de cuña de pretensado. Fuentes: Autores.

## Hold-Down

Dispositivo encargado de retener los torones para darle una específica trayectoria como ya se mencionó y contenga la fuerza de sujeción que se producirá al momento del pretensado inicial.

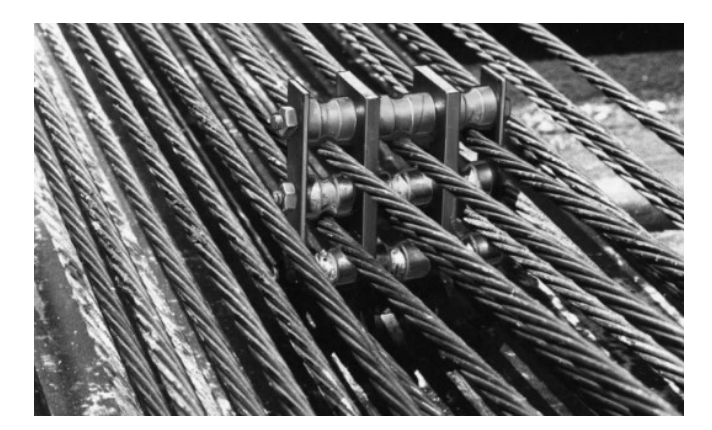

Ilustración 12. Sujeción de torones por medio de "Hold Down". Fuente: Autores.

Para el actual proyecto de titulación, se optó por un cambio de excentricidad en forma parabólica en el diseño de la viga doble T. Para ello, se debe de hacer uso del dispositivo al momento de su elaboración en la planta de prefabricado.

## 2.1.7. Trazado de torones

Comúnmente, se tiene como como concepto el trazado de torones con una excentricidad constante a lo largo del elemento que una vez que se genere la transferencia que producirá la precompresión interna del elemento. Mientras mayor sea la excentricidad, mayor será la fuerza de compresión que se generará internamente.

Esto ocurre porque el patrón de torones está diseñado para tensiones cerca de la mitad del tramo, donde el momento de carga muerta y cargas de servicio son más alto y puede equilibrar mejor los efectos del pretensado. Cerca de los extremos de la viga, este momento de carga muerta se acerca a cero y es menos capaz de equilibrar la fuerza de pretensado. Esto da como resultado tensiones de tracción en la parte superior de la viga y tensiones de compresión en la parte inferior de la viga. Existen diferentes tipos de trazados que se puede inducir a los cables como método alternativo a la desadherencia de torones. Los más típicos son:

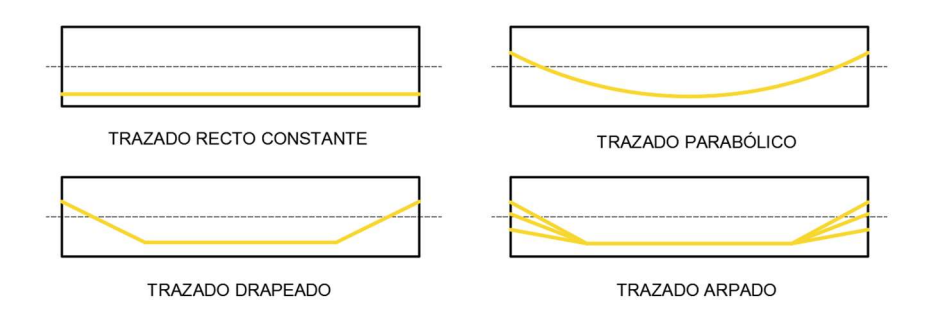

Ilustración 13. Trazado típico de torones pretensados.

#### Fuente: Autores.

Cubrir algunos de los torones (desadherencia de torones) es otro método disponible para disminuir las tensiones del pretensado en los extremos de la viga en donde la tensión debida a las cargas aplicadas es mínima. Esto se lleva a cabo forrando algunos torones a cierta longitud para que al momento del vaciado del hormigón no haya esa correcta adherencia y no se produzca momento de compresión interna en dicha zona al momento de la transferencia.

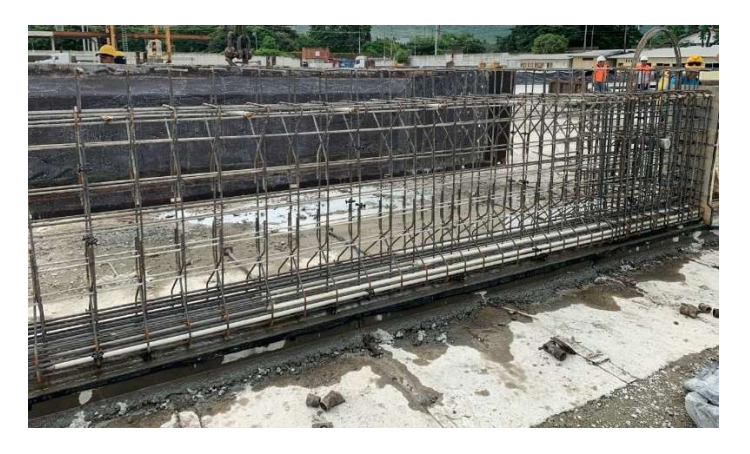

Ilustración 14. Desadherencia de torones.

Fuente: Autores.

## 2.1.8. Elección de dimensiones geométricas

Cuando se requiere determinar la luz de diseño real a utilizar en el cálculo, se debe de tomar en cuenta respecto a cuál es la posición real de la reacción de apoyo. Generalmente se calcula directamente con la longitud total en el elemento. Tomando en cuenta que el hormigón pretensado resulta costoso al momento de su fabricación, es necesario que no se haga un sobredimensionamiento ni un subdimensionamiento. Por ello, se necesita estar lo más apegado a las condiciones reales. Dicho lo anterior, vamos a tener una luz libre y una longitud de apoyo que abarca el largo de viga que queda realmente apoyado. La luz libre va a ser de centro a centro desde la longitud de apoyo de un extremo hacia el otro.

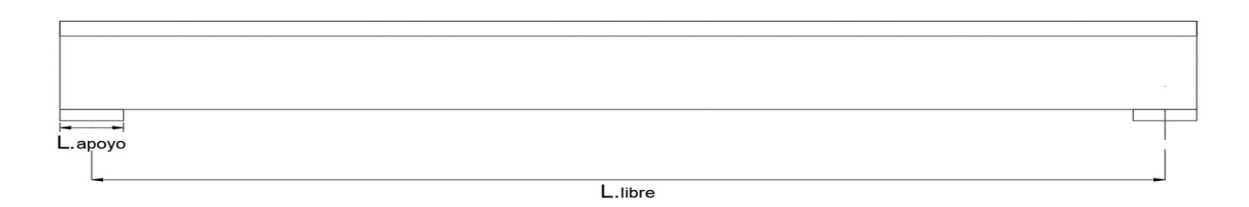

Ilustración 15. Vista lateral de viga doble T.

Fuente: Autores.

A su vez, se debe de escoger las dimensiones de los componentes de la sección transversal de la viga Doble T así como se muestra en la ilustración.

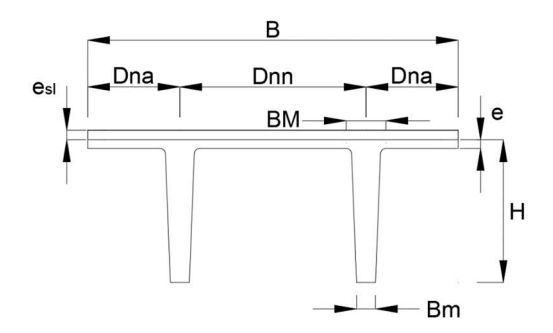

Ilustración 16. Componente de sección transversal de viga doble T.

Fuente: Autores.

#### Propiedades geométricas de sección compuesta

Los datos de propiedades geométricas de la sección Doble T es importante para el análisis y diseño definitivo de la viga, estos pueden son calculados de manera manual o mediante el uso de software.

## 2.1.9. Estimación de cargas

#### Peso propio

Es la carga que ejerce el peso propio del elemento sobre sí mismo, esta carga fue sacada mediante el libro (PCI HANDBOOK DESIGN) donde se nos da una carga dependiendo del tipo de dimensiones de Doble T que vayamos a utilizar (HANDBOOK DESING PCI, 2010).

Donde DL es nuestra carga por peso propio, como se puede observar en la imagen tenemos dos valores para esta carga, la columna izquierda representa cuando no tendremos una sobralosa y del lado derecho cuando vamos a analizarlo con una sobrelosa que se fundirá en sitio. Para el actual proyecto si se va a hacer uso de esta sobrelosa, por lo cual nuestro valor DL será de 99 lb/ft<sup>2</sup>.

#### • Sobrecarga

La sobrecarga va a estar comprendida por dos cargas que se van a ejercer. Estas cargas son:

 Carga de trabajo: Carga que está comprendida por la implicación de cargas al momento de la fundición de la sobrelosa, incluye peso de trabajadores, herramientas, materiales, etc. Se considera un valor de 10 lb/ft<sup>2</sup>.

 Carga de fachada: Carga que se la obtiene directamente de la norma, por lo que se considera un valor de 21 lb/ft<sup>2</sup>.

## Carga Viva

El valor que se optó es de 80 lb/ft<sup>2</sup>. Este valor es estipulado gracias a la INEN

## 2.1.10. Estimación de momento y cortante

Debido a las cargas de actuantes sobre el elemento con las cuales se debe analizar la resistencia del diseño propuesto. Se estima para un cálculo manual la siguiente fórmula de momento para una carga distribuida.

A su vez se debe de hacer un análisis para ver el cortante que se efectuará en la estructura y ver el cumplimiento con el diseño que se proponga.

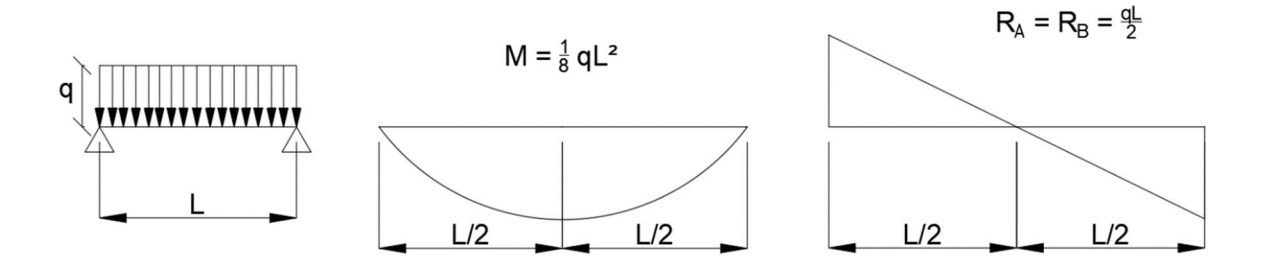

Ilustración 17. Gráfica de momento y cortante para vigas simplemente apoyadas con carga distribuida.

Fuentes: Autores.

## 2.1.11. Pre-dimensionamiento por flexión

Para la estimación de a cantidad de refuerzo de acero de presfuerzo que se necesita en un elemento pretensado para que poder analizar y ver su cumplimiento se necesita de una estimación en el número de torones que demanda las cargas que estará sometida. Primero, usaremos las ecuaciones de puntos de núcleo para estimar la relación e+kt dependiendo del tipo de sección del elemento prefabricado se piense utilizar, esto se lo hace mediante la guía de diseño de Collins and Mitchell. (Collins - Mitchell, 1997)

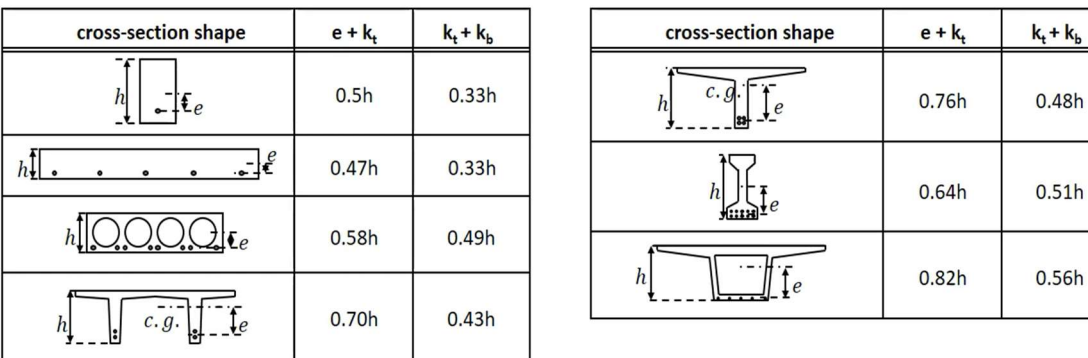

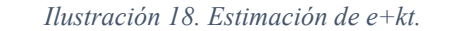

Fuente: Pretressed Concrete Structures (Collins-Mitchell)

Una vez calculado el valor de  $e^{+k}t$ , se procede a calcular los límites de esfuerzo para satisfacer la ACI 318-19 para miembros no agrietados y analizar el límite en la fibra inferior en el centro del miembro al momento de colocar el elemento con todas las cargas de servicio, más adelante cuales son todos los límites de esfuerzo en sus dos fibras. (Tabla 5 y Tabla 6).

$$
fb = 7.5 * \sqrt{f'c} \text{ (Fórmula 1)}
$$

Se aproxima la cantidad mínima de presfuerzo necesario para satisfacer el momento máximo debido a todas las cargas estipuladas.

$$
Pf \geq \frac{M_{\max} - s_b f_b}{e + kt} \text{ (Fórmula 2)}
$$

 En un principio se estima una cantidad de pérdida total de presfuerzo del 25% en relación con el presfuerzo inicial, este valor debe de analizarse más adelante una vez se calcule las diferentes pérdidas.

$$
fpe \approx 0.75 * f_{pbt} \text{ (Fórmula 3)}
$$

Donde  $f_{pbt}$  es la fuerza de presfuerzo que se quiera dar a cada torón (generalmente 0.75 \*  $f_{pu}$  o a criterio del calculista).

 $+$   $k_b$ 

Con este dato podemos estipular el área de presfuerzo requerido mediante la relación de:

$$
A_{pf} \ge \frac{P_f}{f_{pe}}
$$

### (Fórmula 4)

Nota: No necesariamente debe de cumplirse la anterior fórmula, se puede iterar con la cantidad de cables y ver el cumplimiento de esfuerzo permisibles y por flexión. Además, otra manera de poder cumplir la capacidad a flexión es agregando barrera de acero dulce en cada uno de los nervios.

## 2.1.12. Límite de excentricidades

Como se mencionó anteriormente, cuando se debe disminuir la cantidad de momento negativo que se va a generar n los extremos al momento de la transferencia. Se optó por el trazado de torones con excentricidad parabólica. Para ello vamos a tener excentricidades mínimas y máximas en el centro y en los extremos de la viga necesarios a fin de satisfacer las necesidades de la demanda y encontrarnos dentro de los límites permisibles. Esto nos ayudará a elaborar la configuración de distribución de torones para cada nervio.

Se reunirá una gran parte de los torones al centro de la viga dando como resultado una parábola que tiene la mayor excentricidad donde se haya el momento máximo y menor excentricidad en los extremos del elemento.

Se tiene que analizar la trayectoria de la excentricidad mínima y máxima para poder situar la configuración de torones dentro de estos límites. Este cambio de excentricidades se lo hace gracias al dispositivo "Hold Down".

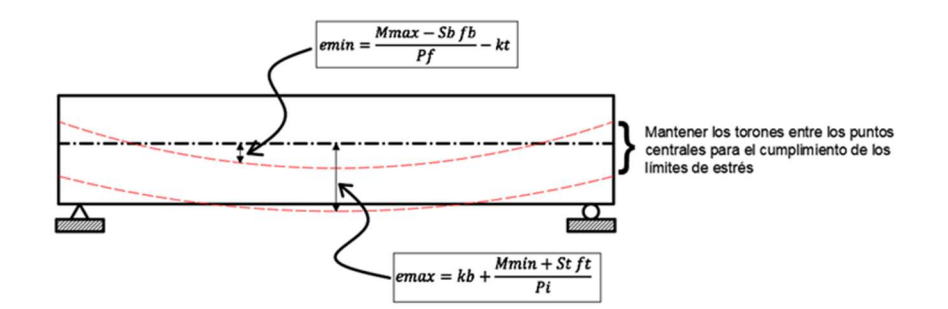

Ilustración 19. Límite de excentricidades.

Fuente: Autores.

## 2.1.13. Pérdidas en la fuerza de presfuerzo

La magnitud de la fuerza de presforzado en un miembro de hormigón nunca toma un valor constante, ya que este varía a lo largo de la vida del miembro. Algunas de estas pérdidas son instantáneas, otras dependen del tiempo y otros suceden al momento de que se ejercen cargas superpuestas. Estos cambios son importantes a tomar en cuenta al momento del diseño. En el transcurso del tiempo, la fuerza se reduce gradualmente, en un principio rápido y posteriormente más lento, esto se debe a los cambios de longitud provenientes de la contracción, flujo plástico del hormigón y al relajamiento del acero de presfuerzo.

La tasa de pérdida debida a cada uno de los factores para la obtención de la pérdida total cambia cuando el nivel de estrés cambia, dado que este está constantemente cambiando a lo largo de la vida útil de la estructura.

$$
\Delta f pT = \Delta f_{pES} + \Delta f_{pCR} + \Delta f_{pSH} + \Delta f_{pRE}
$$

## (Fórmula 5)

Donde:

 $\Delta f$ pT = Pérdida total de torones expresado en Ksi.

 $\Delta f$ pES = Perdida por acortamiento elástico instantáneo del hormigón.

 $\Delta f$ pCr = Perdida por retracción plástica del hormigón.

 $\Delta f$ pSH = Perdida por contracción.

 $\Delta f$ pRE = Perdida por relajación del acero de presfuerzo.

## Perdida por acortamiento elástico instantáneo del hormigón

La fuerza de precompresión aplicada por los cables en el elemento produce un acortamiento en el hormigón como en los torones, la perdida por acortamiento elástico del hormigón se calcula de la siguiente manera:

Fuerza de corte producida por los torones:  $P_j = f_{pbt} A_{ps}$  (Fórmula 6)

Esfuerzo del hormigón en el centroide de pretensado:

$$
f_{cir} = f_{cgp} = K_{cir} \left(\frac{P_i}{Ag} + \frac{P_i e_g^2}{Ig}\right) - \frac{M_{sw} e_g}{Ig} \text{ (Fórmula 7)}
$$

Dando como resultado de pérdida por acortamiento elástico instantáneo del hormigón la siguiente expresión:

$$
\Delta f_{pES} = \frac{E_{ps}}{E_{ci}} f_{cir}
$$

## (Fórmula 8)

Donde:

 $K_{cir} = 0.9$  (Valor para elementos pretensados)

## Perdida por retracción plástica

Las pérdidas por retracción plástica se deben principalmente por el fraguado del hormigón, esto depende de muchos factores como el tipo de mezcla que se utilice, la cantidad de cemento o aditivo ya que ello puede hacer que haya mayor reacción química y se genere mayor calor, a las

condiciones ambientales, el tipo de curado que se le dé y la geometría del elemento también es de tomar en consideración.

Según la ACI (ACI Comité 318, 2008) el 80% de la retracción ocurre durante el primer año de vida.

Esta pérdida se lo debe estimar mediante los siguientes datos:

Esfuerzo por sobre-carga:  $f_{cds} = \frac{M_{sd}e_g}{I_a}$  $\frac{5a\epsilon g}{I_g}$  (Fórmula 9)

Factor de retracción plástica: Kcr = 2.0 (Hormigón con peso normal) y 1.6 (Hormigón liviano). Obteniendo al final la ecuación:

$$
\Delta f pCr = \text{Kcr}\left(\frac{E_p}{E_c}\right) \left(f_{cir} - f_{cds}\right) \text{ (Fórmula 10)}
$$

## Perdida por contracción

La contracción del hormigón durante el secado conduce a una disminución de la deformación inicial del acero de presfuerzo, igual a la deformación por contracción del hormigón. El alivio de tensiones en el acero es un componente importante de las pérdidas de pretensado para todo tipo de vigas pretensadas. Se estima el valor de la perdida con la deformación por contracción que sufrirá el elemento mediante los siguientes datos:

Deformación por contracción:

$$
\varepsilon_{sh} = (8.2 \times 10^{-6}) K_{sh} (1 - 0.06 \frac{V}{S}) (100 - RH)
$$
 (Fórmula 11)

Donde:

 $K_{sh}$ =1.0 (para elementos pretensados)

Obteniendo al final la siguiente ecuación de pérdida por contracción:

$$
\Delta f_{pSH} = \varepsilon_{sh} E_p \text{ (Fórmula 12)}
$$

## Perdida por relajación del acero de presfuerzo

La relajación ocurre al transcurrir el tiempo, debido a la elongación constante a la que son sometidos los cables de presfuerzo. Para su cálculo debemos de usar dos tablas del manual de diseño PCI (HANDBOOK DESING PCI, 2010).

Se elige un valor de Kre y J dependiendo del tipo de cable de presfuerzo se vaya a utilizar en el elemento pretensado. Luego elegimos un valor de C dependiendo de la relación fpi/fpu. Una vez tengamos los datos que se mencionó se procede a obtener la pérdida por relajación con la siguiente fórmula:

$$
\Delta f_{pRE} = [K_{re} - J(\Delta f_{pSH} + \Delta f_{pCR} + \Delta f_{pES})] \text{ C (Fórmula 13)}
$$

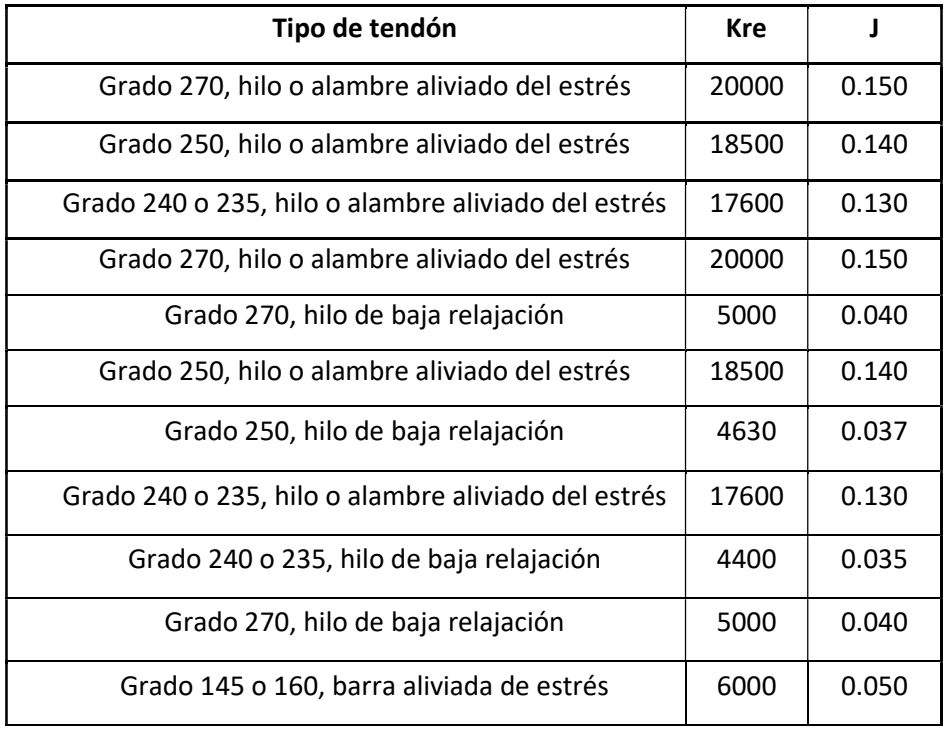

#### Tabla 3. Valor de Kre y J

Fuente: PCI DESIGN HANDBOOK

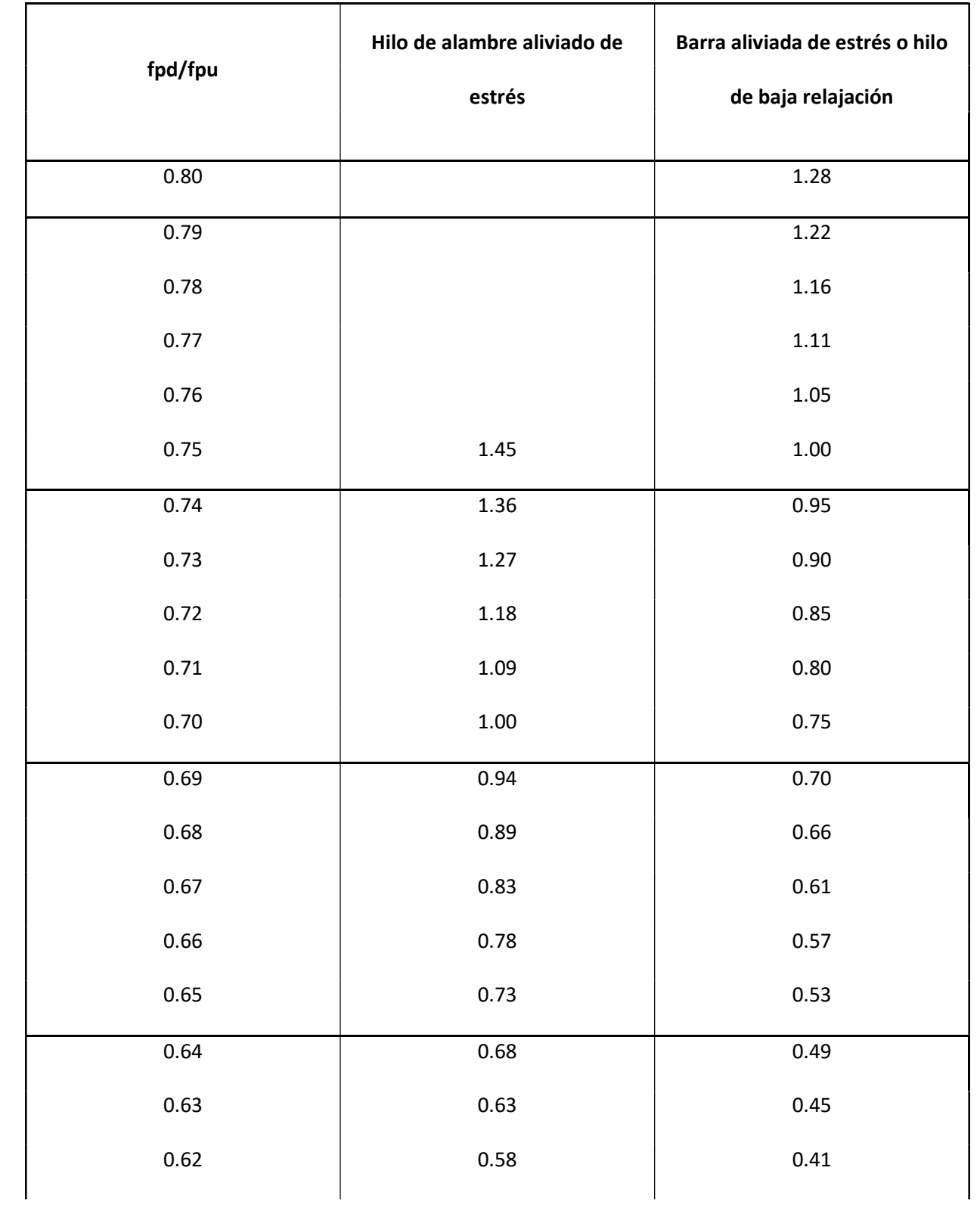

## Tabla 4. Valores de C

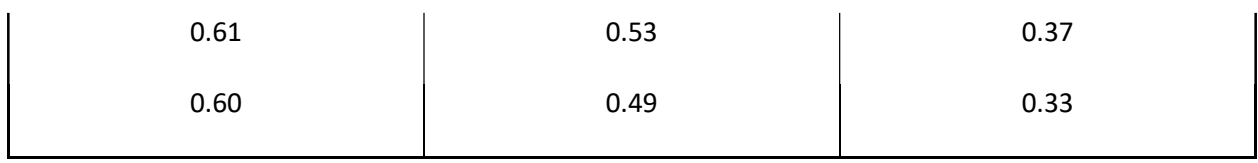

Fuente: PCI DESIGN HANDBOOK

## 2.1.14. Análisis de esfuerzos

Se tiene que analizar los esfuerzos que se van a generar en la viga una vez que sea sometido a la carga de presfuerzo y las demás cargas de servicio. Los cálculos de los esfuerzos los sacamos mediante la norma ACI 318-19. (American Concrete Institute, ACI (318-19), 2014). Estos deben de estar dentro de los límites para garantizar que no haya un exceso de esfuerzo que no puede ser controlado por el hormigón.

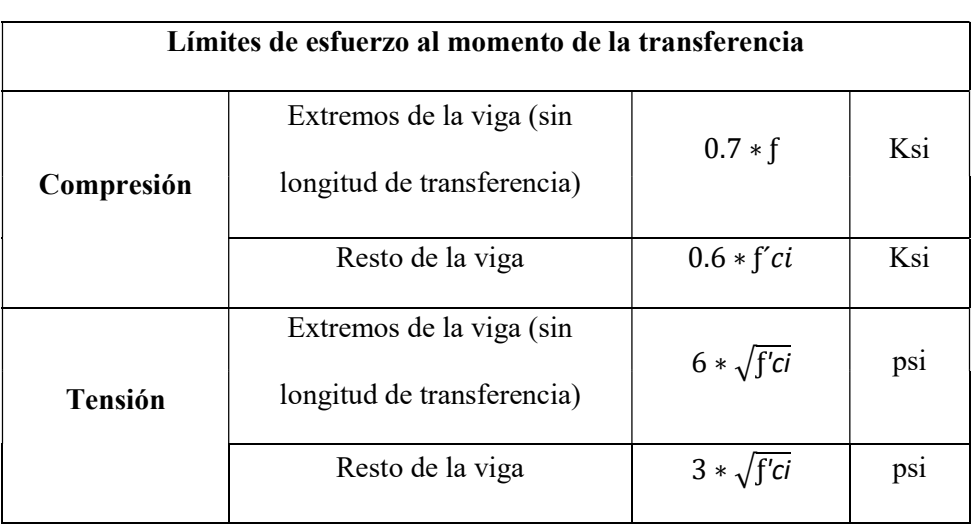

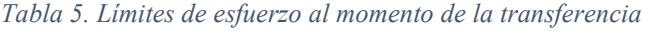

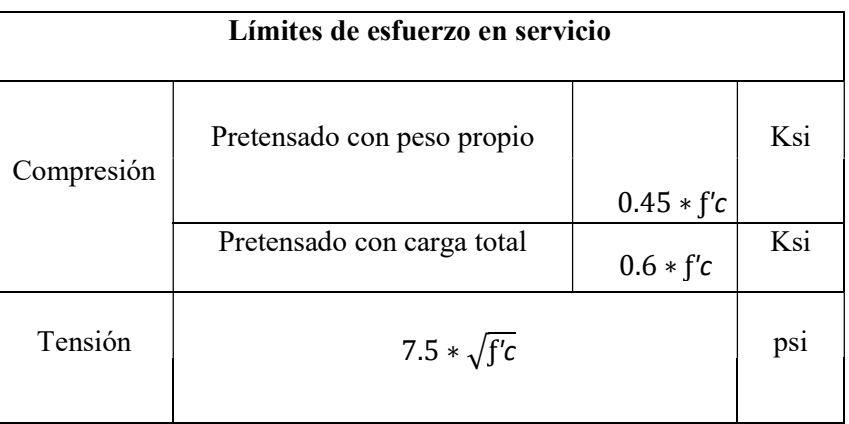

#### Tabla 6. Límites de esfuerzo en servicio

Los esfuerzos se analizarán tanto en la fibra superior como en la fibra inferior posicionados en los extremos de la viga y en la parte central para verificar su comportamiento y si este cumple con los límites. Se analizan los esfuerzos del elemento en 3 etapas.

Etapa 1: Comportamiento al momento de cortar los cables

$$
f_{TOP} = -\frac{Pi}{Ag} + \frac{Pie_g y_t}{I_g} - \frac{M_{sw} y_t}{I_g}
$$

## (Fórmula 14)

$$
f_{bottom} = -\frac{Pi}{Ag} - \frac{Pie_g y_b}{I_g} + \frac{M_{sw} y_b}{I_g}
$$

## (Fórmula 15)

Etapa 2: Comportamiento al momento de colocar en sitio

$$
f_{TOP} = -\frac{P_f}{Ag} + \frac{P_f e_g y_t}{I_g} - \frac{M_{sw} y_t}{I_g} - \frac{M_{sd} y_t}{I_g}
$$

#### (Fórmula 16)

$$
f_{bottom} = -\frac{P_f}{Ag} - \frac{P_f e_g y_b}{I_g} + \frac{M_{sw} y_b}{I_g} + \frac{M_{sd} y_b}{I_g}
$$

## (Fórmula 17)

Etapa 3: Comportamiento bajo cargas de servicio

$$
f_{TOP} = -\frac{P_f}{Ag} + \frac{P_f e_g y_t}{I_g} - \frac{M_{sw} y_t}{I_g} - \frac{M_{sd} y_t}{I_g} - \frac{M_{LL} y_t}{I_g}
$$

(Fórmula 18)

$$
f_{bottom} = -\frac{P_f}{Ag} - \frac{P_f e_g y_b}{I_g} + \frac{M_{sw} y_b}{I_g} + \frac{M_{sd} y_b}{I_g} + \frac{M_{LL} y_t}{I_g}
$$

## (Fórmula 19)

Donde:

 $E<sub>g</sub>$  = Varía dependiendo si se analiza en los extremos o en la parte central

## 2.1.15. Diseño de Doble T por capacidad a flexión

Al someter cargas a una estructura, los elementos que la componen deberán de soportar diferentes tipos de esfuerzos: tensión, cortante, axial y torsión. Para la comprobación y cumplimiento de la viga Doble T se debe de seguir el método común para el diseño de elementos sometidos a flexión. Una vez que tengamos definidos las cargas, combinaciones y otras características de los elementos que estamos utilizados (acero y hormigón), se procede a verificar el cumplimiento a flexión.

Para ello, analizaremos la capacidad ante el momento provocado por la carga última que se someterá la estructura tanto en la mitad como a un 40% del claro. Se entiende que en elementos simplemente apoyados el momento máximo que se provocará en la estructura sucede en el centro, pero en el caso de analizar el momento a 0.4 L, simplemente se minoriza el momento máximo a un 96%.

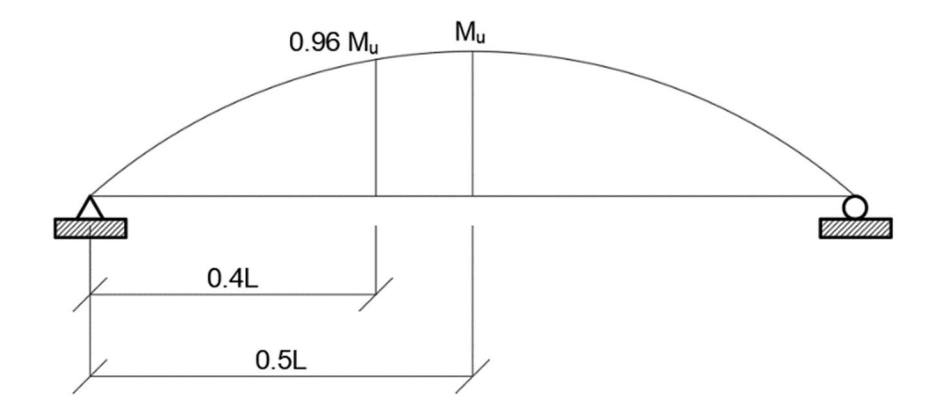

Ilustración 20. Representación de momentos en dos tramos.

#### Fuente: Autores.

En primera instancia para analizar a flexión, se siguen los pasos al igual que en hormigón armado. Se debe garantizar que:

$$
\emptyset M_n \geq M_u
$$

## (Fórmula 20)

O lo que es igual a:

$$
1.0 \le \frac{\phi M_n}{M_u} \le \sim 1.3
$$

#### (Fórmula 21)

El valor de 1.3 no necesariamente se debe de cumplir, es una forma de no sobredimensionar la estructura a más de un 30% de la resistencia al momento último. Ya que esto, provoca elevados costos. Se considera que antes y después de las deformaciones las secciones permanecerán planas. Esto facilita relacionar las deformaciones de manera lineal por medio del siguiente esquema.

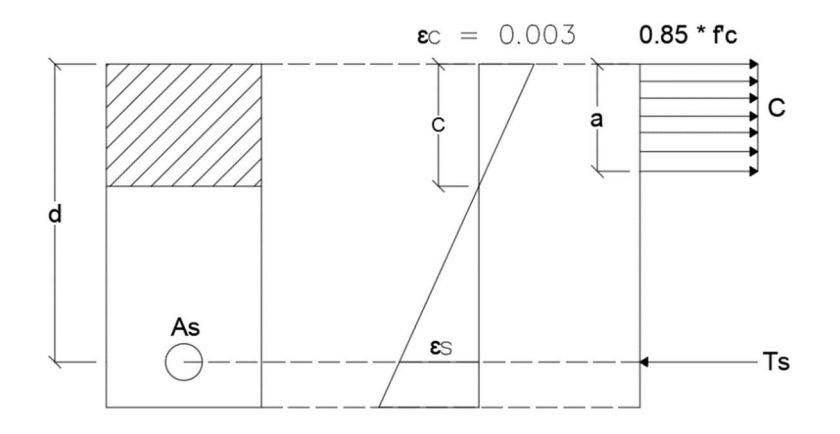

Ilustración 21. Distribución de esfuerzos de compresión y tensión en una losa maciza. Fuente: Autores.

Donde definimos que la deformación máxima del hormigón es de 0.003, condición que nos ayuda a garantizar que el mismo llegue a su máxima resistencia antes que el acero. Para hallar la deformación en el acero se especifica más adelante

Al tener el elemento pretensado a diferentes excentricidades, la distancia desde el área de acero hasta la parte superior de la zona de compresión varía; para ello, se utiliza una relación de senos de triángulo rectángulo.

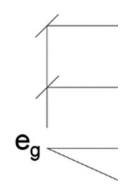

Ilustración 22. Relación de triángulos para el caso de excentricidades.

Fuente: Autores.

Luego, se continúa con los pasos típicos para un diseño a flexión, por motivo de cálculo se analiza la distribución de esfuerzos como un bloque rectangular de compresión compensado mediante β1. El área de dicho bloque multiplicado por el esfuerzo a compresión proporciona la fuerza de compresión. Este valor no podrá ser menor que 0.65. Para la hallarlo, depende de los siguientes criterios:

• 
$$
\beta1 = 0.85
$$
 (Para hormigones con  $f'c < 4$  Ksi)

• 
$$
\beta1 = 0.85 - 0.05 * (f'c - 4)
$$
 (Para hormigones con  $f'c > 4$  Ksi)

En el caso de los esfuerzos de tensión se desprecia totalmente el aporte del hormigón por lo que únicamente el acero absorbe el esfuerzo, así la fuerza de tensión será: el esfuerzo de fluencia (fy) multiplicado por el acero de acero (As). Este principio se toma al momento de diseñar a flexión ya que, como mencionamos anteriormente, para el cumplimiento de los límites de esfuerzo si se toma en cuenta la capacidad de tensión del hormigón. Se obtiene una cuantía de acero pretensado mediante:

$$
\rho_p = \frac{A_{ps}}{bd_p}
$$

#### (Fórmula 22)

Se obtiene un esfuerzo neto que se está generando en el acero de presfuerzo:

$$
f_{ps} = f_{pu} \left[ 1 - \frac{y_p}{\beta_1} \left( \rho_p \frac{f_{pu}}{f'} \right) \right]
$$

#### (Fórmula 23)

Mediante la ecuación de equilibrio donde la compresión es igual a la tensión, se despeja la profundidad del bloque de compresión rectangular equivalente.

$$
T = C \rightarrow A_{ps} f_{ps} = 0.85 * f'c * b * a
$$

$$
a = \frac{A_{ps}f_{ps}}{0.85 * f'_c}
$$

## (Fórmula 24)

Así mismo, se despeja la profundidad del eje neutral para luego medir la deformación del acero:

$$
c=\frac{a}{\beta_1}
$$

#### (Fórmula 25)

$$
\varepsilon_{pf} = \varepsilon_c \left( \frac{d_p - c}{c} \right)
$$

#### (Fórmula 26)

Tenemos que identificar si la sección es controlada a tracción o a compresión. Por seguridad, las secciones deben estar controladas por tracción, esto sucede cuando la deformación que se produce en el acero de refuerzo más deformado es  $\varepsilon_s \geq 0.005$ , al mismo tiempo que el concreto alcanza su deformación máxima de  $\varepsilon_c = 0.003$ . Con esto, se espera el aviso de la falla con una gran deflexión y grietas en el miembro estructural. Los códigos normativos establecen el valor de 0.005 para todo tipo de acero permitido, bien sean los comunes o pretensados. En general, el diseño por resistencia consiste en la elección de un miembro cuya resistencia nominal ante una o varias solicitaciones actuando al mismo tiempo multiplicada por su factor de resistencia sea por lo menos igual a la suma de la demanda de servicio multiplicado por sus respectivos factores de carga. La resistencia nominal minorizada de la sección Doble T la obtenemos con la siguiente fórmula:

$$
M_n = \emptyset A_{ps} f_{ps} \left( d_p - \frac{a}{2} \right)
$$

(Formula 27)

Donde:

 $\varnothing$  = Factor de minorización de resistencia

Los factores de minorización de resistencia se usan para tomar en cuenta la incertidumbre por la relación a la resistencia de los materiales, ecuaciones de diseño, aproximaciones de análisis, variaciones en las dimensiones de la sección. La normal AASHTO LRFD BRIDGE define los siguientes factores de minoración de resistencia:

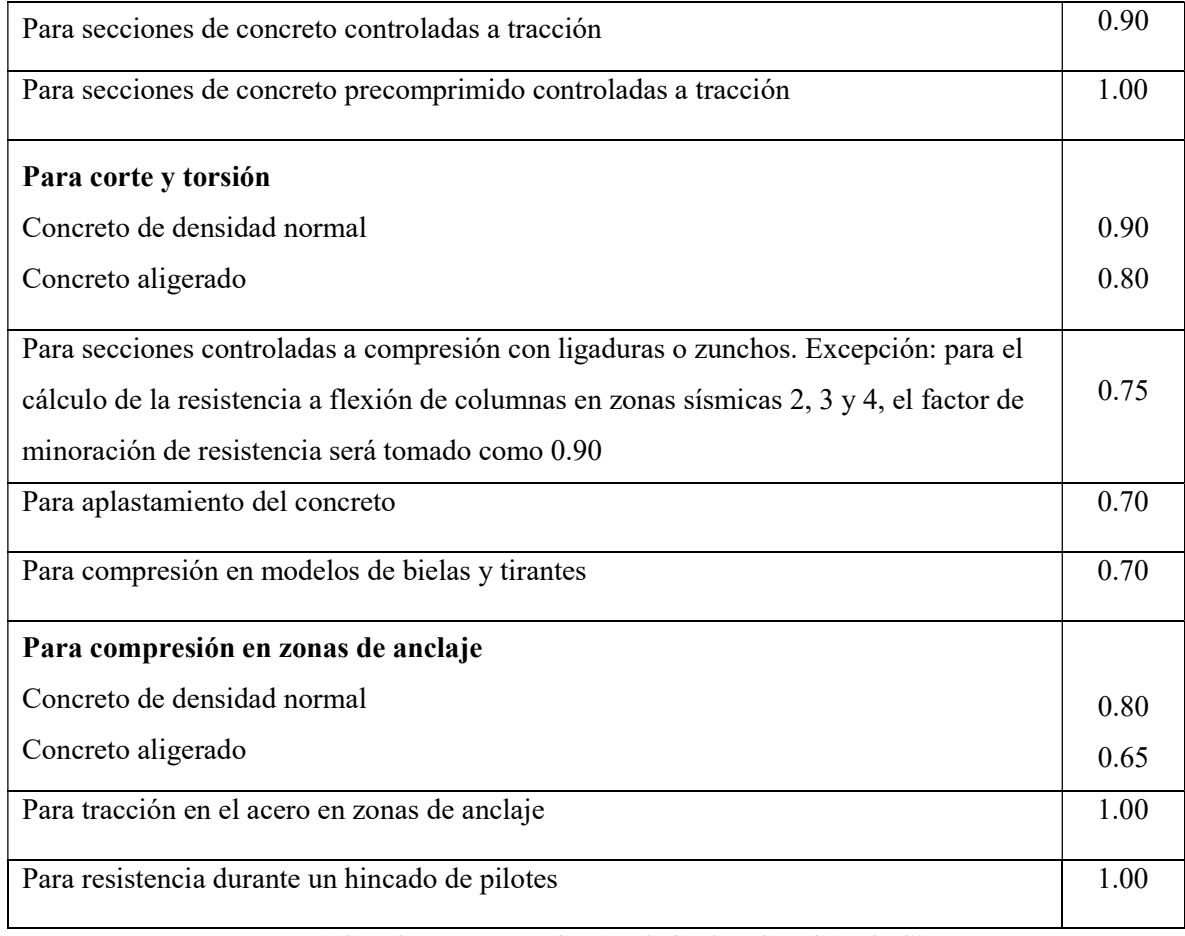

#### Tabla 7. Valores de  $\phi$

Fuente: AASHTO LRFD BRIDGE "DESIGN SPECIFICATIONS"

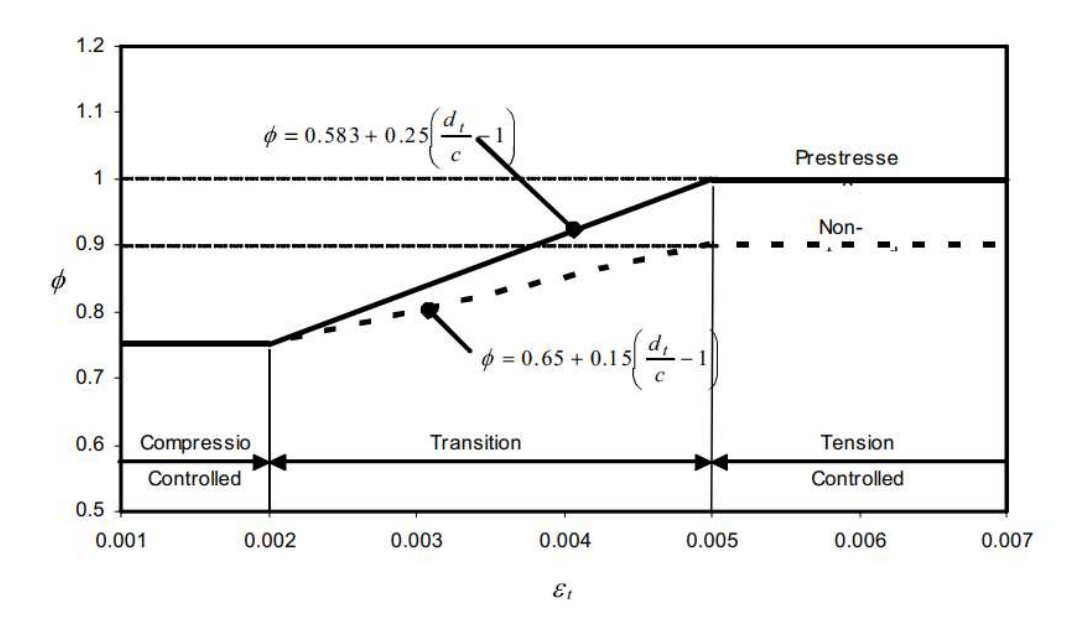

Ilustración 23. Variación de fi ϕ. Fuente: AASHTO LRFD BRIDGE "DESIGN SPECIFICATIONS

Este factor de minoración resistencia es menor para las secciones controladas por compresión a diferencia de las controladas por tracción. Ya que las controladas a compresión son menos dúctiles y son más propensas a la variación de la resistencia del concreto.

## 2.1.16. Acero de refuerzo a flexión mínimo

La cantidad de acero de refuerzo mínimo a tracción debe cumplir con un desarrollo de resistencia a la tensión minorado  $\omega M_n$ , la cual debe de ser como mínimo el menor valor entre:

- 1.33 veces el momento mayorado requerido para la combinación de carga de resistencia  $(1.33 M<sub>u</sub>)$ .
- Momento de agrietamiento  $(M_{cr})$ .

## 2.1.17. Momento de agrietamiento

Al incrementarse la carga, después de que el módulo de ruptura del concreto se ha excedido, comienzan a desarrollarse grietas en la parte inferior de la viga. El momento cuando comienzan a

formarse las grietas, es decir, cuando los esfuerzos de tensión en la parte inferior de la viga son iguales al módulo de ruptura, se denomina momento de agrietamiento, Mcr (momento de agrietamiento). Al aumentar la carga, estas grietas se extienden rápidamente hacia la vecindad del eje neutro, el cual comienza a desplazarse hacia arriba. Las grietas se presentan en aquellos lugares a lo largo de la viga, donde el momento real es mayor que el momento de agrietamiento, tal como se muestra en la figura.

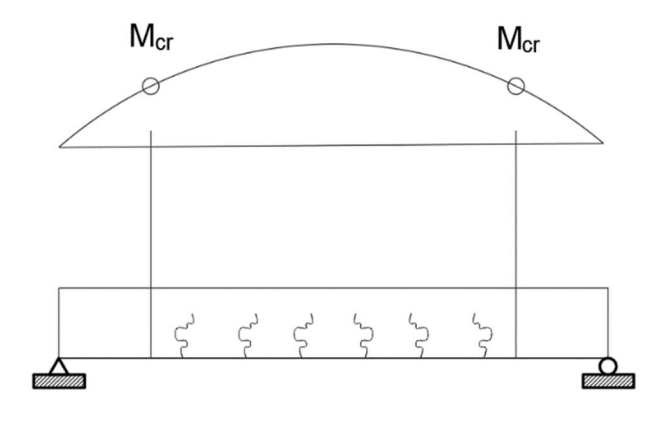

Ilustración 24. Representación de momentos de agrietamiento. Fuente: Autores.

Para obtener el momento de agrietamiento podemos establecer que nuestra tensión en la fibra inferior es igual a la resistencia a la tracción de nuestro concreto y luego utilizar la fuerza en el tendón para observar los diferentes componentes:

Esfuerzo en la fibra superior:  $f't = -\frac{P_{pf}}{A}$  $\frac{p f}{A} - \frac{P_p f^e p}{S_b}$  $\frac{f^{0}g_{p}}{s_{b}} + \frac{M_{cr}}{s_{b}}$ ௦್ (Fórmula 28)

Despejando M<sub>cr</sub> tenemos que:  $M_{cr} = (s_b) \left( f' t + \frac{P_{pf}}{A_a} \right)$  $\frac{P_{pf}}{A_g} + \frac{P_{pf}e_p}{s_b}$  $\binom{5f\cup p}{s_b}$  (Fórmula 29)

La ACI 318-29 limita que el momento factorizado sea al menos un 20% mayor que el momento de agrietamiento. Este límite asegura que haya cierta ductilidad en el sistema.

$$
\emptyset M_n \geq 1.2 M_{cr}
$$
 (Fórmula 30)

#### 2.1.18. Flechas y contra-flechas

La norma (AASHTO LRFD BRIDGE Design Specifications, 2020), indica que para determinar las flechas y contra-flechas se deberá asumir que los materiales estructurales se comportan linealmente hasta un límite elástico e inelástico luego de superar dicho límite. Se deben de considerar la carga permanente, sobrecarga, pretensado, carga de montaje y contracción del concreto.

En esta verificación analizaremos la curvatura inicial, la curvatura final y la deflexión provocada por nuestras cargas. Si el valor calculado sale menor a 0, quiere decir que la deflexión se produce hacia arriba (contra-flecha); si la deflexión se produce hacia abajo, el valor es mayor que 0.

## Curvatura inicial

Para la curvatura inicial veremos el comportamiento de la Doble T al momento que se corta los cables y se produzca la contra-flecha, para ello haremos uso del módulo de hormigón al momento de la liberación. Nuestra curvatura inicial va a ser una combinación de la deflexión por pretensado y la deflexión por los pesos propios para poder sumar estos dos componentes para obtener la deflexión total en el momento de la transferencia y así obtener la deflexión media del tramo. S necesita estimar de alguna manera los efectos a largo plazo.

Deflexión provocada por los torones pretensados:  $\Delta_p = -\left(\frac{2e_c+e_c}{24}\right) \frac{P_i L^2}{E_{ci} I_g}$  $E_{\mathcal{C}}iI_{\mathcal{G}}$ (Fórmula 31)

Deflexión por peso propio:  $\Delta_{sw} = \frac{5 w_{sw} l^4}{384 E_{cil}}$ 384 $E_{\emph{ci}}$ l $g$ (Fórmula 32)

Dándonos como fórmula para el análisis de la curvatura inicial media del tramo igual a:

$$
\Delta_{mid} = -\left(\frac{2e_c + e_c}{24}\right) \frac{P_i l^2}{E_{ci} l_g} + \frac{5W_{sw} l^4}{384E_{ci} l_g} \text{ (Fórmula 33)}
$$

No existen limitaciones a cerca de la curvatura inicial del elemento, pero hay dos razones por las cuales se observa la contra-flecha inicial:

- La curvatura al momento del montaje debe ser relevantemente cercana entre los miembros adyacentes. Esto ayudará a conectar al miembro. Esto es especialmente importante para miembros sin una losa o plataforma colada in situ encima del miembro prefabricado.
- Se debe considerar el impacto de la curvatura en la funcionalidad del puente o edificio. Por ejemplo, los puentes con curvaturas excesivas que no se suavizan de alguna manera pueden provocar un efecto de montaña rusa tránsito que pase sobre ellos.

#### Curvatura final

Para la curvatura final lo que se desea analizar es la deflexión por las cargas de servicio más la deflexión por el esfuerzo de pretensado final al momento de encontrarse en servicio y al igual que la curvatura inicial ver de alguna manera los efectos a largo plazo.

Módulo efectivo del hormigón:  $E_{c,eff} = \frac{E_c}{1 + \phi(r)}$  $rac{E_C}{1+\phi(t,t_i)}$  (Fórmula 34)

## Donde:

∅ = Coeficiente de fluencia del hormigón mediante cualquier método deseado (ACI 209R, AASHTO LRFD)

Una vez sacado el módulo efectivo, procedemos a analizar las deflexiones provocadas por las diferentes cargas.

Deflexión por peso propio y pretensado

$$
\Delta_{mid, Wsw} = -\left(\frac{2e_c + e_c}{24}\right) \frac{P_f l^2}{E_{c,eff}} + \frac{5w_{sw}l^4}{384E_{c,eff} I_g} \text{ (Fórmula 35)}
$$

Deflexión por sobrecarga y pretensado

$$
\Delta_{mid,SDL} = \frac{5w_{SDL}l^4}{384E_{c,eff}I_g} \text{ (Fórmula 36)}
$$

Podemos encontrar una deflexión total por todas las cargas muertas

$$
\Delta_{mid, CP} = \Delta_{mid, Wsw} + \Delta_{mid, SDL}
$$
 (Fórmula 37)

Finalmente calculamos deflexión por carga viva y sumarlo con la deflexión por cargas muertas y encontrar una deflexión total estimada durante su estado en servicio con el módulo de concreto en su puesta en servicio.

Deflexión por peso propio y pretensado

$$
\Delta_{mid, LL} = \frac{5 w_{SLL} l^4}{384 E_c l_g} \text{ (Fórmula 38)}
$$

Teniendo como deflexión total por cargas de servicio la siguiente fórmula

 $\Delta_{mid} = \Delta_{mid, CP} + \Delta_{mid, LL}$  (Fórmula 39)

## Control de deflexiones

Las deflexiones admisibles las calculamos dependiendo del tipo de carga que vaya a pasar sobre mi estructura. Estos límites de deflexiones son:

| <b>CARGA</b>                                      | <b>DEFLEXIONES</b> |
|---------------------------------------------------|--------------------|
|                                                   |                    |
| Carga vehicular en general                        | L/800              |
| Cargas vehiculares y/o peatonales                 | L/1000             |
| Carga vehicular sobre voladizos                   | L/300              |
| Cargas vehiculares y/o peatonales sobre voladizos | L/375              |

Tabla 8. Deflexiones máximas permisibles

#### 2.1.19. Refuerzo por cortante

Para la revisión de cumplimiento por cortante se realizará mediante el método del ACI. Por ello, la sección analizada al igual que en hormigón armado, nos indica que la capacidad por cortante es la suma de la contribución del hormigón más el refuerzo de acero transversal.

 $V_n = V_c + V_s$ 

## (Fórmula 40)

Según el (HANDBOOK DESING PCI, 2010), se debe de analizar el límite inferior de cortante que viene dado por la ecuación:

$$
V_c = 0.53 * \sqrt{f'c} * b_w * d
$$

## (Fórmula 41)

## Refuerzo mínimo por cortante

El cortante máximo se produce en los extremos del elemento y el mínimo en el centro del mismo, aun así, se debe de considerar que los tramos centrales, donde el hormigón ya absorbió todo el esfuerzo cortante, se debe agregar una cantidad mínima de refuerzo, este valor es estipulado por el ACI (VER REFERENCIA) estará por el máximo valor entre:

$$
Av_{min} = 0.2 * \sqrt{f'c} \frac{b_{w}s}{f_{yt}} \text{ (Fórmula 42)}
$$
\n
$$
Av_{min} = 3.5 * \frac{b_{w}s}{f_{yt}} \text{ (Fórmula 43)}
$$
\n
$$
Av_{min} = \frac{A_{ps}f_{pu}s}{80f_{yt}d} \sqrt{\frac{d}{b_w}} \text{ (Fórmula 44)}
$$

#### 2.1.20. Tipo de apoyo

Cuando se trata de puentes peatonales que están simplemente apoyados en los pilotes de cada uno de los tramos longitudinales del puente, se colocan soportes de neopreno o también conocidos como "soportes elastoméricos" para evitar movimientos entre los elementos de conexión. Estos se sitúan en las siguientes partes:

- Apoyo entre vigas y pilares.
- Apoyo entre vigas y estribos.

## Materiales de los apoyos elastoméricos

Según cómo se utilicen y funcionen los soportes de neopreno, se utilizan diversos materiales en su composición. El componente principal es el elastómero, cuya flexibilidad y capacidad de adaptación permiten pequeños desplazamientos del elemento sin causarle daño o volcarlo. Además, otro elemento clave de estos soportes es el acero, que aumenta la rigidez compresiva en el apoyo y limita el abultamiento. Para el uso en puentes, se encuentra varios materiales comerciales que componen al elastomérico como:

- Caucho natural (Polisopreno)
- SBR (Caucho Butadieno Estireno)
- EPDM (Monómero Etileno Polipropileno Dieno)
- Hypalon (Polietileno Clorosulfonado)
- Viton

## 2.1.21. Tipos de apoyos de neopreno

Existen diferentes tipos de apoyos de neopreno dependiendo de la composición y mecanismo. Se clasifican en:

## Apoyos en neopreno simple

Formados por estratos de elastómero y láminas de acero vulcanizadas para crear una única unidad monolítica, estos soportes posibilitan desplazamientos y giros en todas las direcciones.

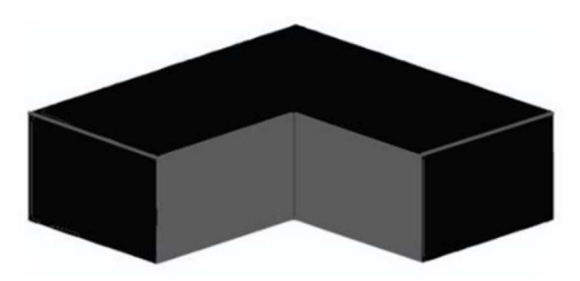

Ilustración 25. Neopreno Simple. Fuente: (EYM Productos Técnicos, 2024)

## Apoyos en neopreno reforzado

Consisten en láminas alternadas de elastómero y acero para resistir grandes cargas. Se producen mediante la vulcanización simultánea de las capas de elastómero y acero, asegurando una adherencia óptima entre ambos materiales.

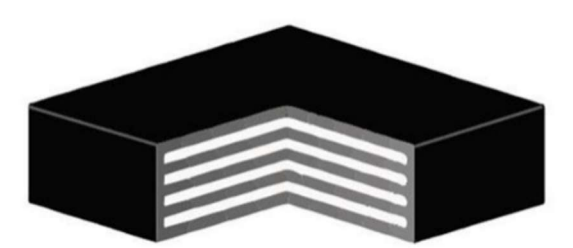

Ilustración 26. Apoyos en neopreno reforzado. Fuente: (EYM Productos Técnicos, 2024)

## Apoyo con anclajes en neopreno reforzado

Se emplean cuando la carga vertical en el soporte no es adecuada para asegurar la estabilidad de la estructura. Los soportes con anclajes de neopreno reforzado se crean incorporando dos láminas de acero en las caras externas (superior e inferior) de un soporte de neopreno reforzado. En estas láminas se instalan pernos de anclaje para garantizar la sujeción a la estructura.

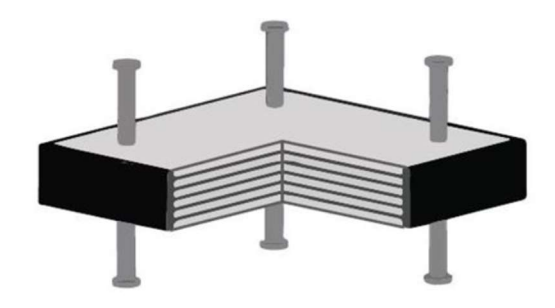

Ilustración 27. Apoyos en neopreno reforzado anclados Fuente: (EYM Productos Técnicos, 2024)

Para el actual proyecto se hizo el diseño de apoyos de neopreno reforzado para fines académicos.

## 2.1.22. Acabados de Doble T

La Doble T que se elabora en plantas de prefabricado se hacen con un determinado espesor de losa con un acabado rugoso que servirá posteriormente para poder fundir en sitio una sobrelosa que servirá para hacer funcionar a los tramos de Doble T como un sistema monolítico, también para poder realizar trabajos de colocación de barandillas empotradas y unión mediante varillas soldadas las Doble T que están unas a lado de otras.

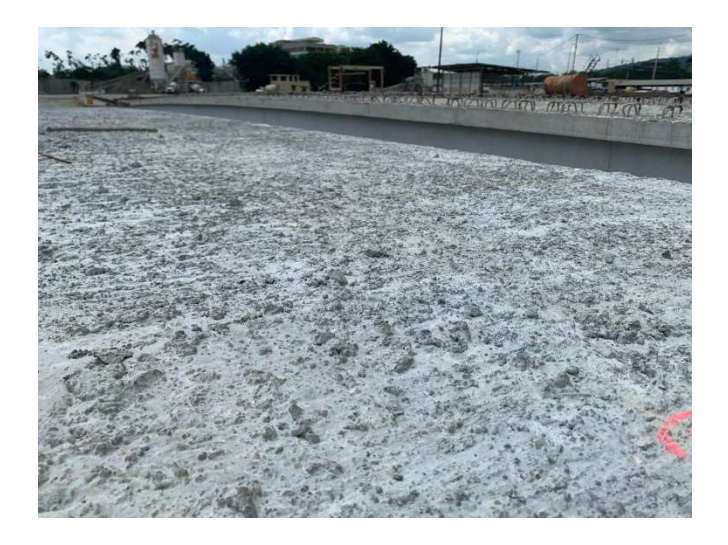

Ilustración 28. Acabado de losa doble T.

Fuente: Autores.

#### 2.1.23. Consideraciones para el diseño de pilas de hormigón armado

## Tamaño columna.

Se debe seleccionar el tamaño mínimo de la sección de la columna y la cuantía de refuerzo de acero para cumplir los requisitos de diseño estructural.

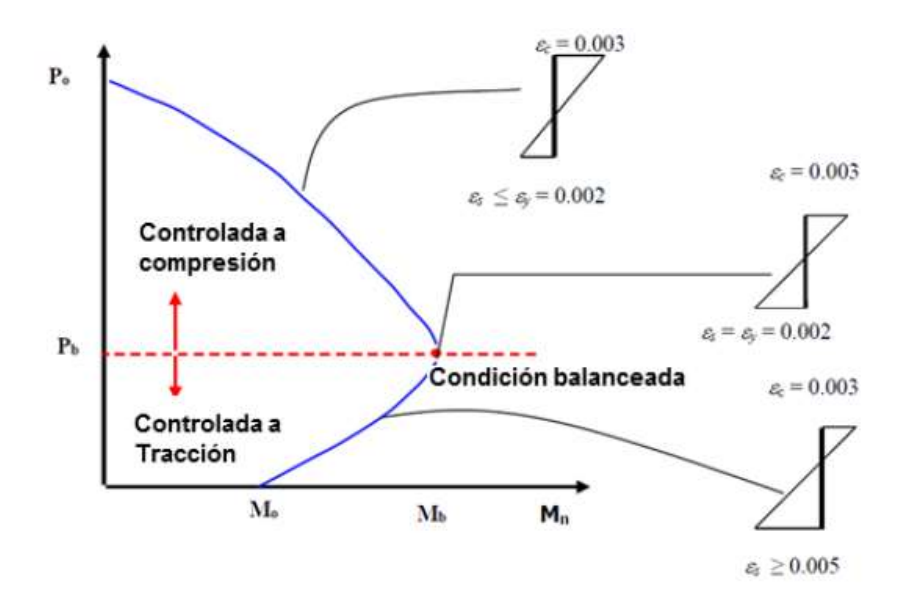

Ilustración 29. Diagrama de interacción.

Fuente: Zigurat, (2017)

Se recomienda seguir ciertos lineamientos para dimensionar columnas (Caltrans 2013):

$$
0.70 \le \frac{D_c}{D_s} \le 1.00
$$

$$
0.70 \le \frac{D_{ftg}}{D_s}
$$
  
(Fórmula 45)

#### Ancho de la viga cabezal

Se recomienda un ancho mínimo del cabezal requerido para una adecuada transferencia de cortante en la junta como se indica a continuación:

$$
B_{cap} = D_c + 60 \, \text{cm (Fórmula 46)}
$$

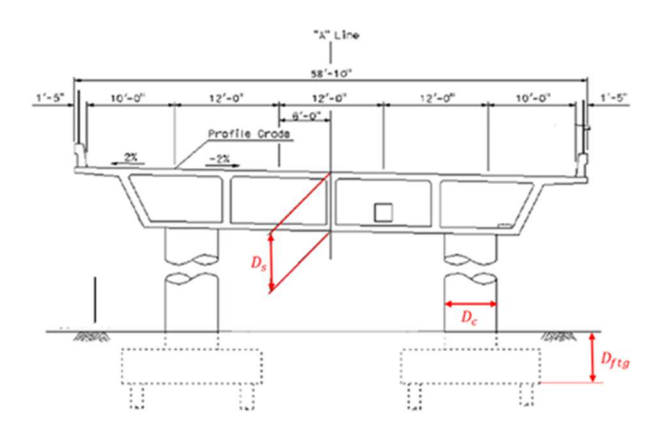

Ilustración 30. Lineamientos para el dimensionamiento. Fuente: Zigurat, (2017)

## Acero de refuerzo longitudinal en columnas

Área de refuerzo longitudinal máxima:

$$
A_{l,max} = 0.04 \times A_g
$$

## (Fórmula 47)

Este requisito debe aplicarse a la sección completa de las columnas. Esta área máxima tiene como finalidad evitar la congestión y un extenso agrietamiento por retracción y permitir el anclaje del acero longitudinal.

Para columnas pertenecientes a una categoría de diseño (SDC) B y C:

$$
A_{l,min} = 0.007 \times A_g
$$

## (Fórmula 48)

El límite inferior en el acero de refuerzo refleja la preocupación tradicional por el efecto de las deformaciones dependientes del tiempo.

Refuerzo transversal dentro de la zona de rótula plástica.

La cantidad de refuerzo transversal dentro de la zona analítica de rótula plástica, expresada como relación volumétrica, debe ser tal que se asegure que la columna o pila tengan una adecuada capacidad de corte y nivel de confinamiento para alcanzar la capacidad dúctil.

$$
\rho_s = \frac{4 * A_{sp}}{D'_{c} * s}
$$
  
(Fórmula 49)

## • Viga Cabezal

#### Capacidad a flexión y corte de la viga cabezal

Recordemos que una Viga cabezal se considera un miembro protegido de capacidad y deberá ser diseñado a flexión permanecer esencialmente plástico cuando la columna alcanza su capacidad de sobre-resistencia. La capacidad de corte de la viga cabezal se calcula de acuerdo con el artículo 5.8 de (AASHTO LRFD BRIDGE Design Specifications, 2020). Para pilas integrales el ancho efectivo de las vigas cabezal a utilizar se calcula:

$$
B_{\text{eef}} = B_{\text{cap}} + (12 t)
$$

## (Fórmula 50)

Diseño por capacidad de vigas cabezal integrales para suelos de categoría C:

Las vigas cabezales se consideran integrales si terminan en la parte exterior de la viga exterior y responden monolítica con el sistema de vigas durante la excitación dinámica.

# CAPÍTULO III

# 3.1.TOPOGRAFÍA DEL TERRENO

#### 3.1.1. Localización

El área del presente Estudio topográfico está ubicada en la zona del Km. 19 de la Vía a la Costa, como referencia se encuentran al frente de la empresa ELECTROQUIL S.A. y la Comunidad Nueva Vida 1. El objetivo del presente estudio es realizar una medición arquitectónica para el dimensionamiento del puente peatonal. A continuación, se presenta una imagen general de la superficie objeto de estudio.

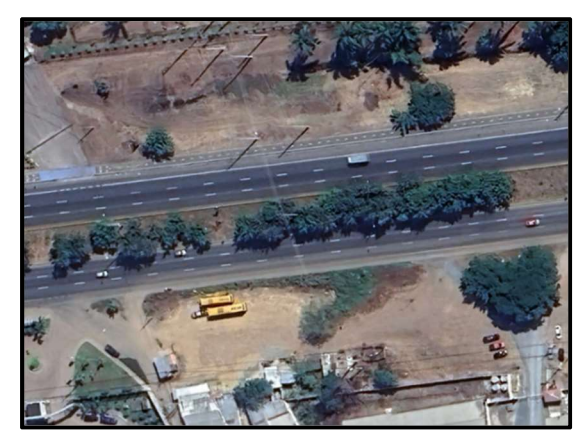

Ilustración 31. Sitio de implante.

Fuente: Google Earth.

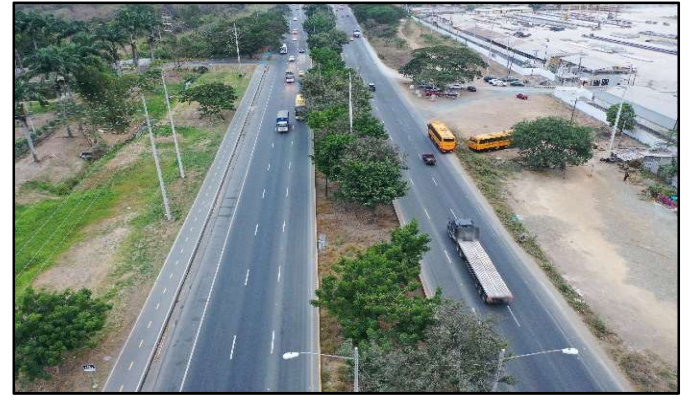

Ilustración 32. Vuelo con dron sobre el lugar del proyecto.

Fuente: Autores.

Dentro de la toma topográfica se tuvo en cuenta el borde de la vía, zonas verdes y vías secundarias.

## 3.1.2. Equipos utilizados

Para la realización del levantamiento topográfico se utilizó de una estación total acompañado de un prisma con un margen de error de -30mm. El modelo de la estación total: SOUTH N6.

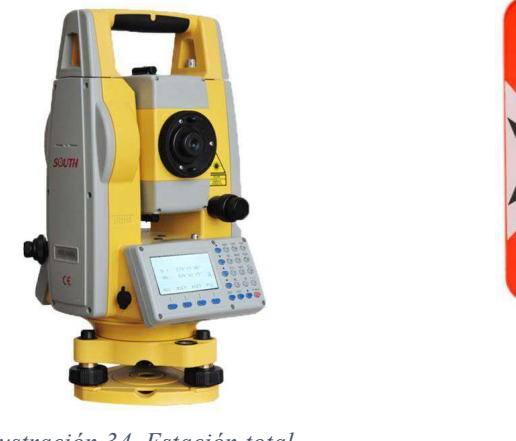

Ilustración 34. Estación total. Fuente: Internet

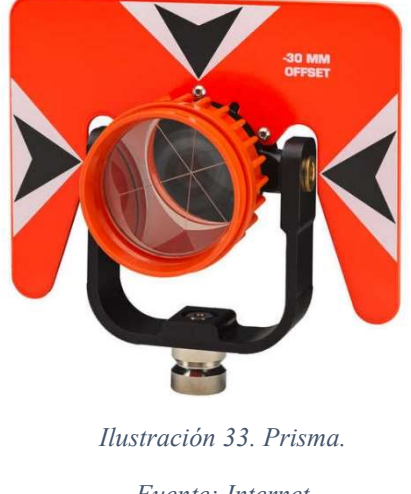

Fuente: Internet

## 3.1.3. Interpretación de datos obtenidos

Una vez realizado la toma de los puntos, se utilizó del software CIVIL 3D para el trazado y a su vez georreferenciarlo para poder tener mejor visualización del terreno. Mediante la interpretación de datos tenemos que:

Se elige una luz libre de pila a pila de 25.16 m. Esto nos ayudará para el dimensionamiento de la longitud de la Doble T y colocación de las pilas que sirven de apoyo.

Gracias a las curvas de nivel que se elige el alto necesario de las pilas para cumplir con la altura libre mínima desde la carretera hasta el tablero del puente peatonal.

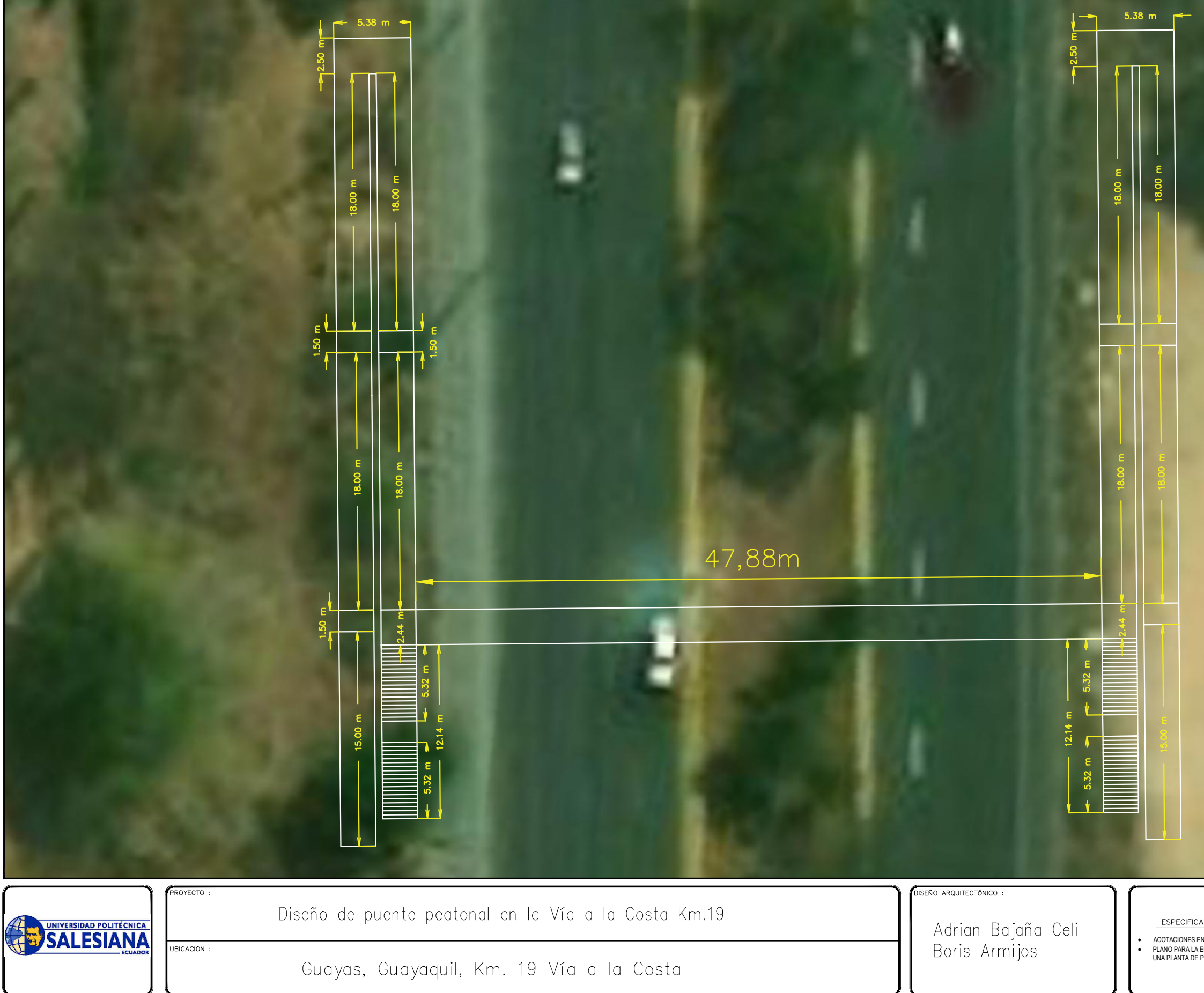

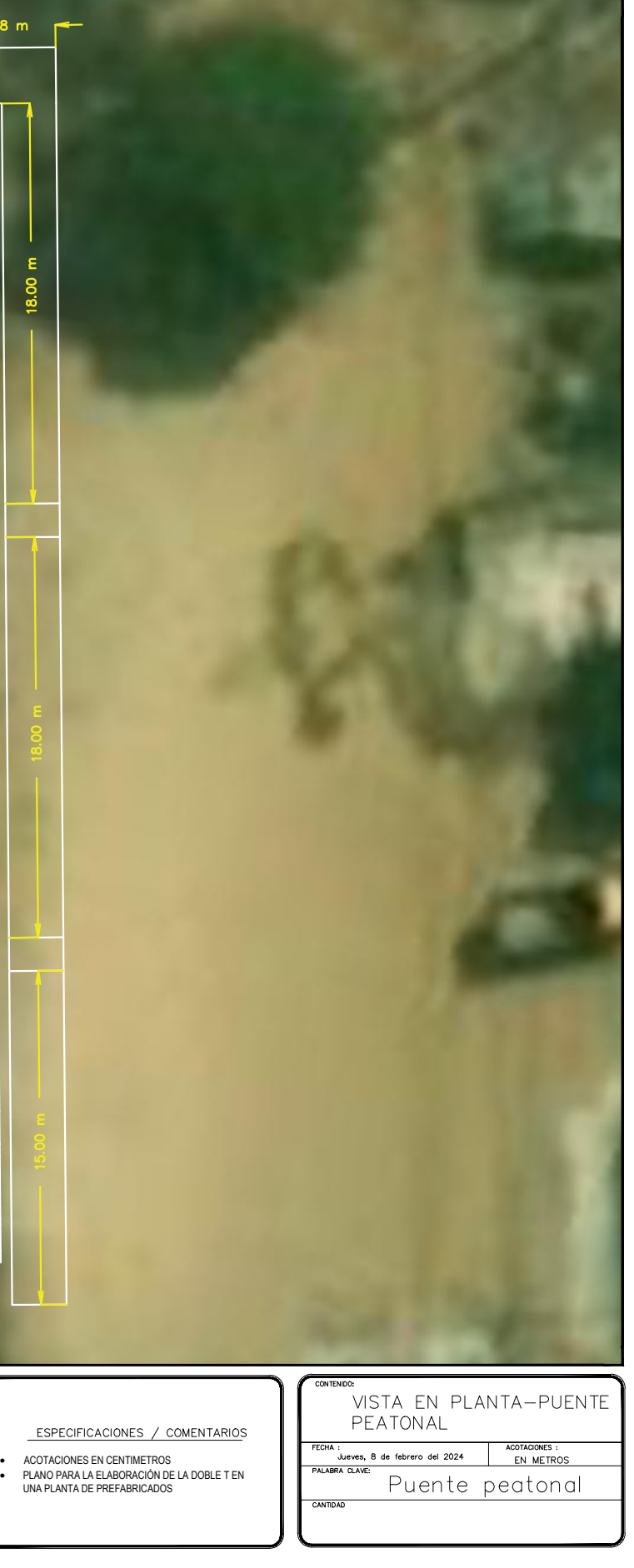
# CAPÍTULO IV

### 4.1. MEMORIA DE CÁLCULO

### 4.1.1. Diseño de Doble T

Como primer paso debemos definir los datos principales de la Doble T gracias al estudio en sitio de la zona donde se ejecutará el proyecto, en este caso dejamos ingresados datos como: Luz libre que tendrá la viga, la longitud de apoyo en que tendrá en cada extremo, además de cargas no sísmicas (Carga Viva, Sobrecarga y Carga muerta o peso propio) y humedad relativa.

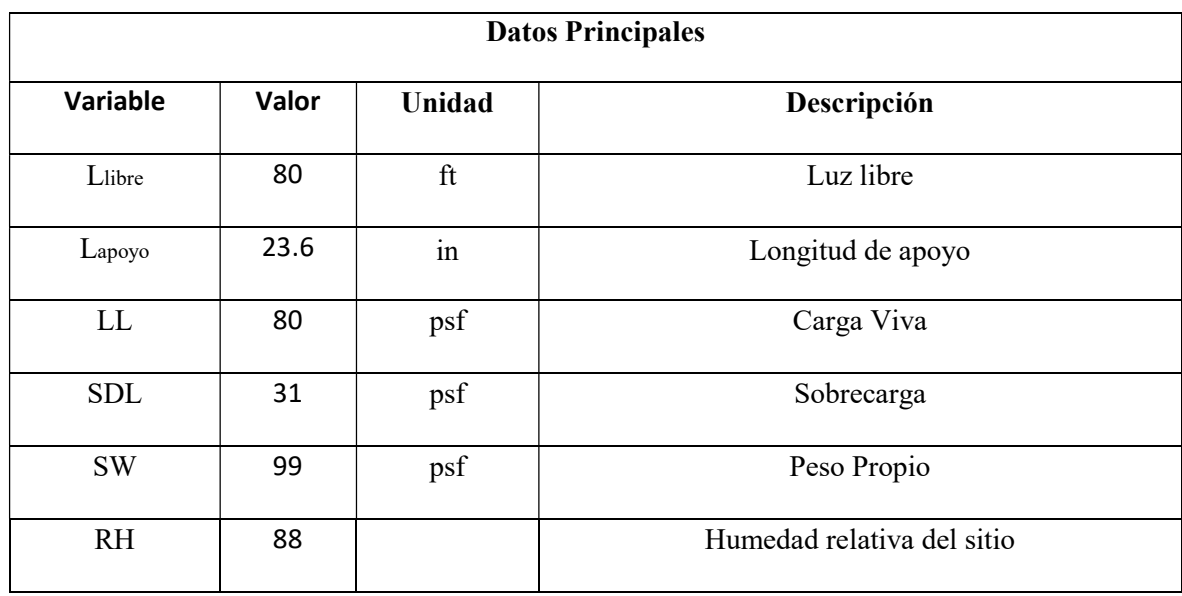

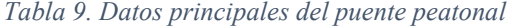

Para el actual proyecto se tomó de referencia las dimensiones Doble T propuestos en el (HANDBOOK DESING PCI, 2010). Se escogió una sección de 8'-0'' in x 32'' con un hormigón de densidad normal.

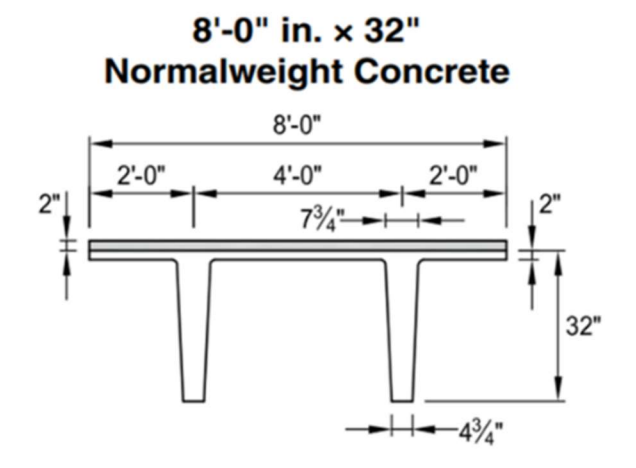

Ilustración 35. Sección transversal de viga doble T. Fuente: PCI HANDBOOK DESING

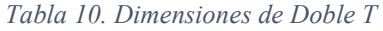

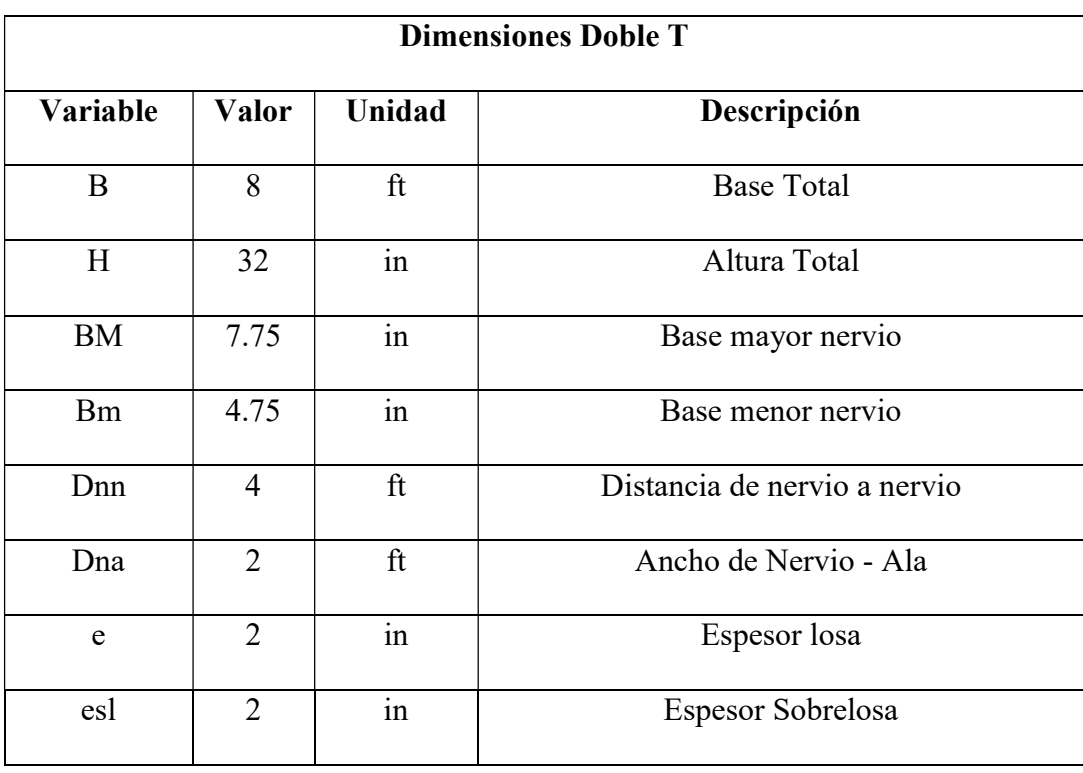

### Propiedades geométricas

Para la obtención de las propiedades geométricas se las sacó del manual de diseño PCI (PCI DESIGN HANDBOOK SEVENTH EDITION).

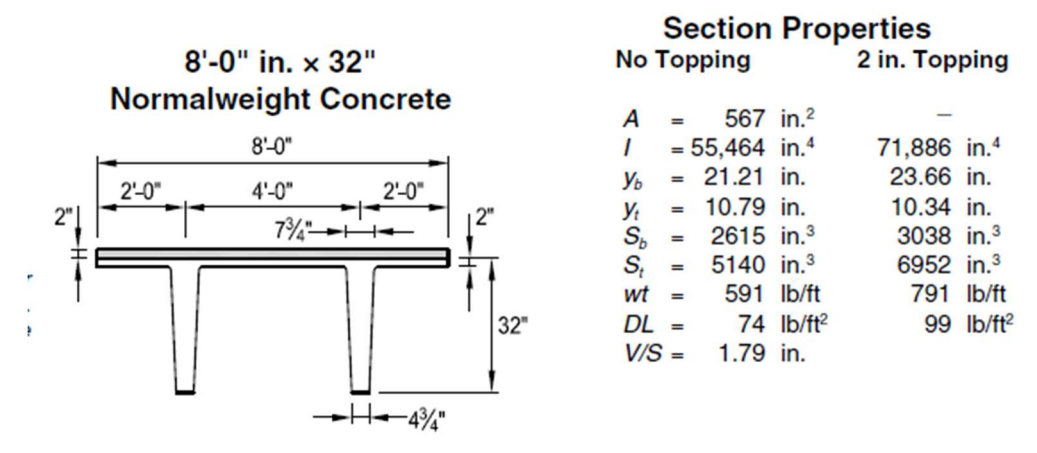

Ilustración 36. Propiedades geométricas de doble T

Fuente: PCI HANDBOOK DESING

Dado que, no nos da un valor exacto de área gruesa para la sección compuesta, debemos de calcular mediante la suma del área principal estipulada más el área relativa de la sobrelosa. Para ello, debemos de calcular la altura relativa de la sobrelosa mediante la relación de módulos de los hormigones que se utilizarán tanto para la Doble T como de la losa fundida en sitio.

$$
n = \frac{E_{sl}}{E_c} = \frac{5700 * \sqrt{4000}}{5700 * \sqrt{7000}}
$$

$$
n = 0.76
$$

La altura relativa de la sobrelosa será igual a la relación de módulos por la altura estipulada de sobrelosa:

$$
H_r = n * H
$$
  

$$
H_r = 0.76 * 2 in
$$
  

$$
H_r = 1.51 in
$$

El área de la sección compuesta será la suma del área simple más el área de la sobrelosa:

$$
Ag = 567 \text{ in}^2 + (1.51 \text{ in} * 96 \text{ in})
$$

$$
Ag=579.09\,in^2
$$

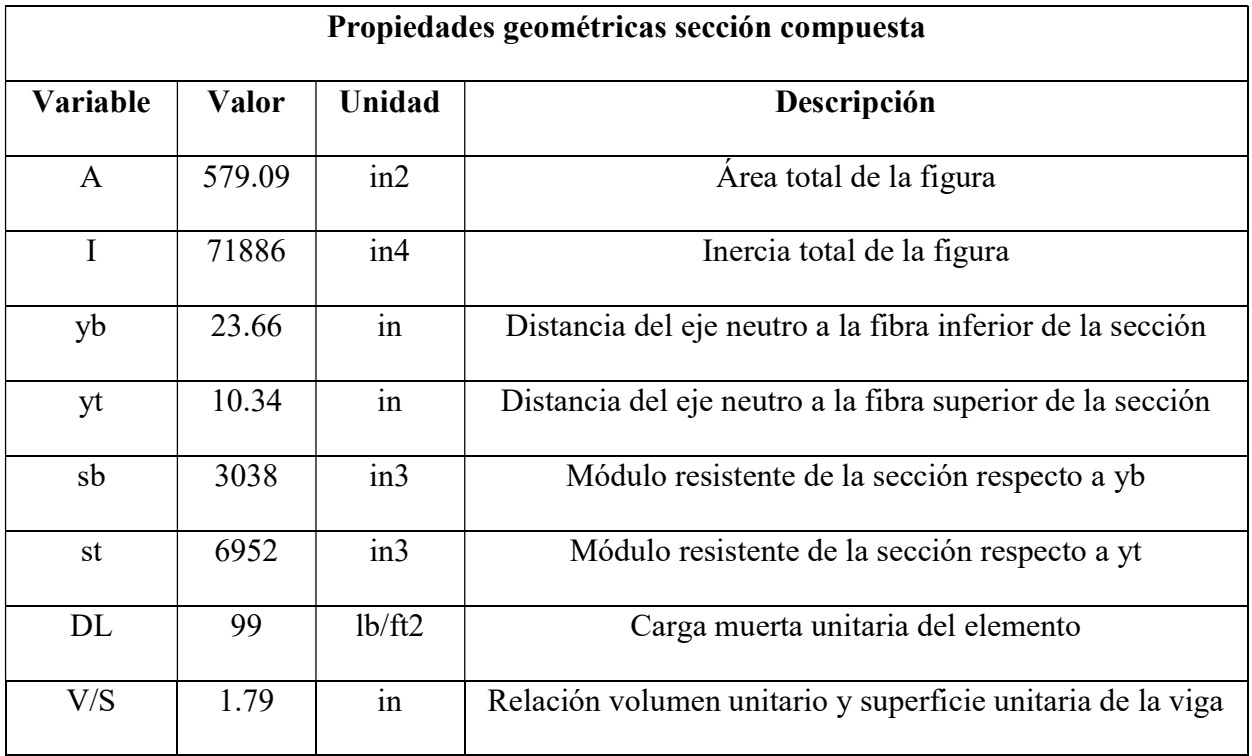

### Cálculo momentos

Peso propio: Para el cálculo de cargas primero obtuvimos el peso propio de la Doble T, en este caso lo obtuvimos multiplicando el valor definido en el PCI DESIGN HANDBOOK SEVENTH EDITION – PCI) por el ancho total de Doble T).

$$
W_{sw} = 99 \frac{lb}{ft^2} * 8 \text{ ft}
$$

$$
W_{sw} = 792 \frac{lb}{ft}
$$

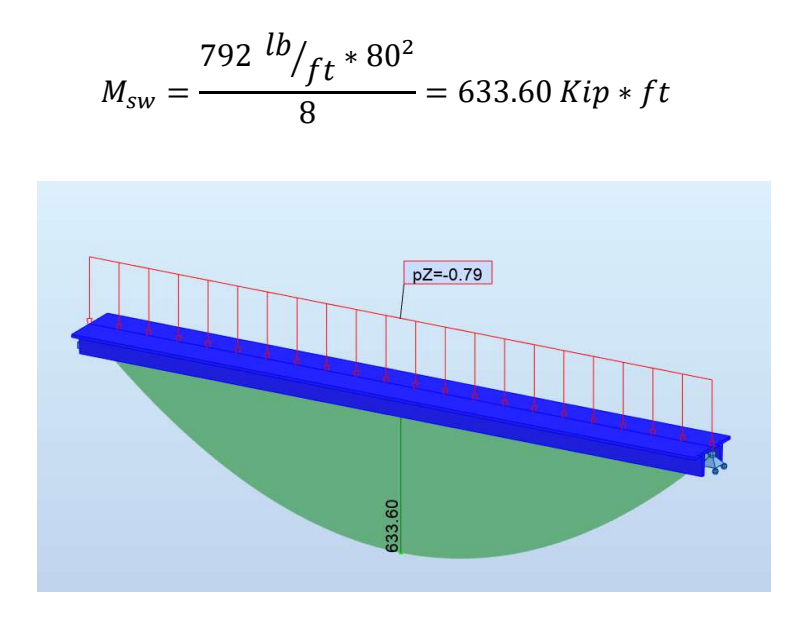

Sobrecarga: Carga de los trabajos que se realizarán en sitio al momento del montaje y fundición de la sobre-losa con un valor de 10 psf y Carga de barandales con un valor de 21 psf.

$$
Wsdl = \left(10^{lb}/_{ft^2} + 21^{lb}/_{ft^2}\right) * 8ft
$$

$$
Wsdl = 248^{lb}/_{ft^2}
$$

$$
M_{sdl} = \frac{248 \frac{lb}{ft} \cdot 80^2}{8} = 198.40 \text{ Kip} \cdot ft
$$

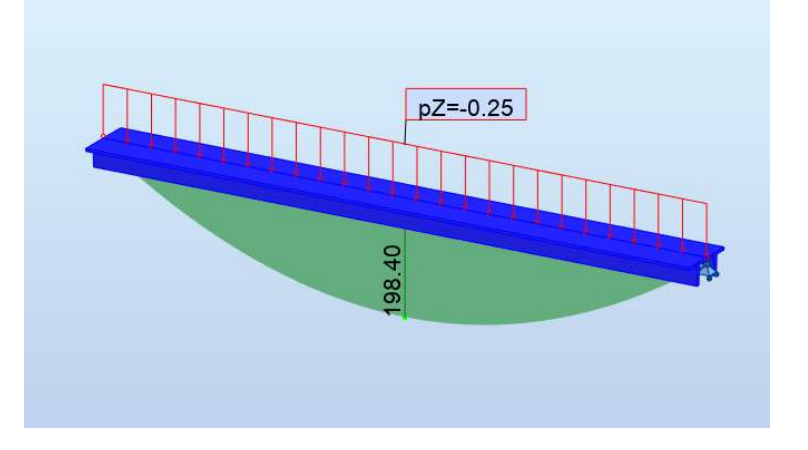

Carga viva: Se considera una carga viva de 80 psf para el análisis del puente peatonal.

$$
Wll = 80 \frac{lb}{ft^2} * 8ft
$$

$$
Wsdl = 640 \frac{lb}{ft^2}
$$

$$
M_{sdl} = \frac{640 \frac{lb}{ft} \cdot 80^2}{8} = 512 \text{ Kip} \cdot ft
$$

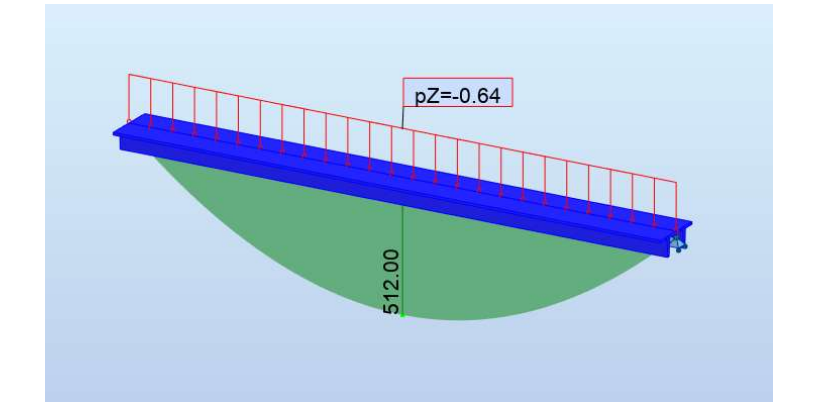

Dado dichos momentos también sacamos el momento máximo sin mayorar dado por la fórmula:

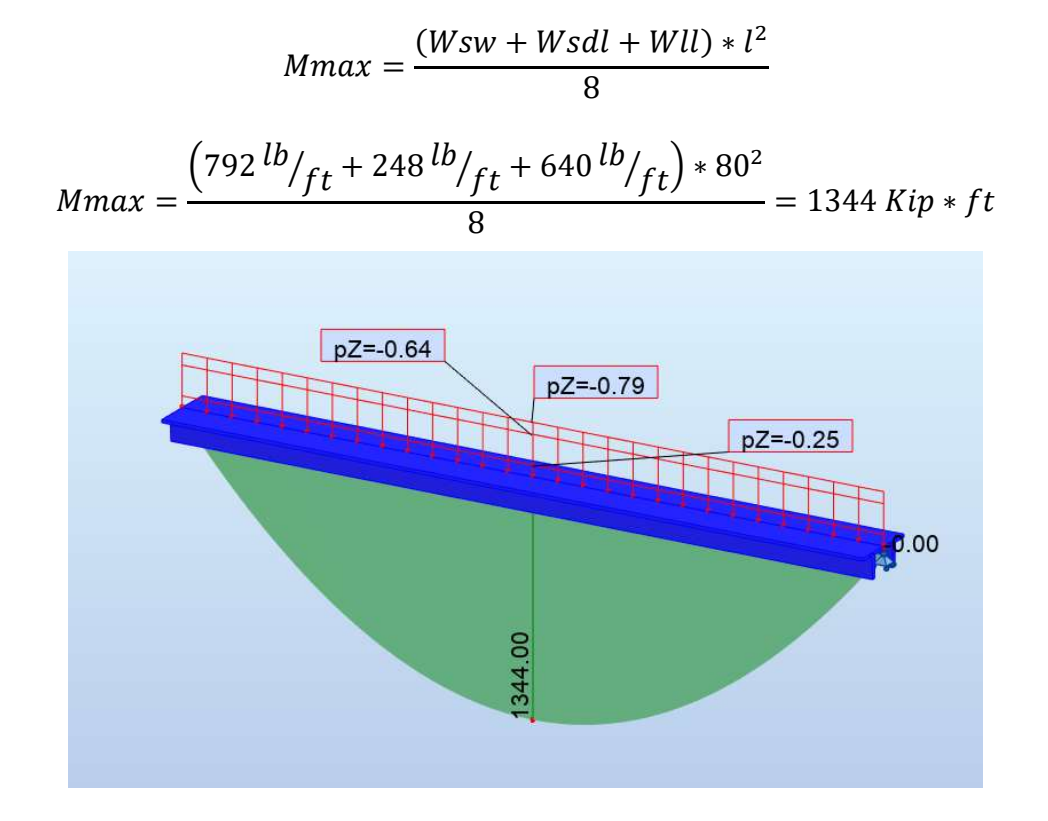

Además, despejamos nuestro momento último utilizando la siguiente combinación de mayoramiento:

$$
Mu = 1.2(CM) + 1.6(CV)
$$
  
\n
$$
Mu = \frac{\left(1.2 * (792^{lb}/ft + 248^{lb}/ft) + 1.6 * (640^{lb}/ft)\right) * 80^{2}}{8} = 1817.60 Kip * ft
$$
  
\n
$$
\frac{pZ = -1.02}{pZ = -0.30}
$$

## • Predimensionamiento

Usaremos nuestras ecuaciones de punto Kern, por lo que primero debemos estimar  $(e+k_t)$  usando la siguiente ayuda de diseño en elementos pretensados de Collins y Mitchell. (Collins - Mitchell, 1997).

Dado que nosotros utilzaremos una sección Doble T, tenermos que la relación de  $e + k_t = 0.70$  h.

$$
e + k_t = 0.70 * (32 in)
$$
  

$$
e + k_t = 22.4 in
$$

Para satisfacer los límites de esfuerzo dado por la ACI 318-19 para miembros no agrietados, el límite de esfuerzo en la fibra inferior es:

$$
f_b = \sqrt{f'}_c
$$

$$
f_b = \sqrt{7000 \text{ psi}}
$$

$$
f_b = 627,50 \text{ psi} \approx 0,628 \text{ Ksi}
$$

Ahora podemos usar la ecuación derivada del análisis del núcleo para determinar una cantidad mínima aproximada de pretensado.

$$
P_{\rm f} \ge \frac{M_{max} - s_b f_b}{e + k_t}
$$
  

$$
P_{\rm f} \ge \frac{1344 \text{ Kips} * pulg - (3167 \text{ in}^3 * 0,628 \text{ Ksi})}{22.4 \text{ in}}
$$
  

$$
P_{\rm f} \ge 634.90 \text{ Kip}
$$

En un principio, se asumirá una perdida del 25% del pretensado inicial total y se necesitará chequear después para saber el valor real.

$$
f_{pe} \approx 0.75 * f_{pbt}
$$

$$
f_{pe} \approx 0.75 * 200.5 Ksi
$$

$$
f_{pe} \approx 150 Ksi
$$

Aproximación del área requerida de pretensado

$$
A_{pf} \ge \frac{Pf}{f_{pe}}
$$

$$
A_{pf} \ge \frac{634.90 \text{ Kip}}{150 \text{ Ksi}} = 4.22 \text{ in}^2
$$

Se comienza el diseño con 24 torones de ½" de diametro. Con lo cual, tenemos un área total de pretensado:

$$
Aps = 28(0,153 \text{ in}^2)
$$

$$
Aps = 4,28 \text{ in}^2(CUMPLE)
$$

Dado que es un predimensionamiento y no el valor real para el cumplimineto de esfuerzos y flexión que se realizará más adelante. Se optó por la utilización de 26 torones. Por lo cual el valor de Aps para el cálculo del tablero principal es:

$$
Aps = 26(0,153 \text{ in}^2)
$$

$$
Aps = 3.98 \text{ in}^2
$$

#### Elección del recorrido de los torones

Dado que debido a la cantidad de torones que demanda la Doble T que se está estudiando, se debe tomar en cuenta que en los apoyos no se producen momento positivos que cotraresten los momentos negativos que se producirán en la viga al momento de la transferencia. Por lo cual se obta por un cambio de excentricidades para así evitar el fallo de la estructura en los apoyos debido a la fuerza de precompresión que estarán ejerciendo los torones.

#### Excentricidad a los extremos de la viga

#### Máxima

Esfuerzo de tensión al final del miembro:  $f_t = 6 * \sqrt{f'ci} = 6 * \sqrt{6000}$ psi = 464.76 psi Longitud de transferencia de los torones:  $l_t = \left(\frac{f_{se}}{3000}\right) d_b \approx 50 d_b = 50(0.5'') = 25$  in Punto del núcleo a la fibra inferior:  $k_b = \frac{s_b}{A}$  $\frac{s_t}{A} = \frac{6952 \text{ in}^3}{579.09 \text{ in}^2} = 12.00 \text{ in}$ 

Se despeja la distancia del centro del apoyo hacia la longitud de transferencia:

$$
d_{bc} = l_t - 0.5 l_{ancho\ DT} = 25 - 0.5(8'') = 21''
$$

81

Hallamos un momento mínimo para la longitud de transferencia:

$$
M_{min}(x) = \frac{W_{sw}x}{2} (L_{Luz\,libr} - d_{bc})
$$

$$
M_{min}(x) = \frac{\left(0.792\frac{k}{ft}\right) * \left(21''/12\right)}{2} \left((80' * 12) - 21''\right) = 650.73\ Kip * in
$$

Fuerza de pretensado (después de acortamiento elástico):

$$
Pi = A_{ps}f_{pi} = 3.98 \text{ in}^2 * (200.5 \text{ Ksi} - 18.17 \text{ Ksi})
$$

$$
Pi = 725.3 \text{ Kip}
$$

El valor de 18.17 Ksi se calculará más adelante al momento de estimar la pérdida por acortamiento elástico). La expresión para hallar la excentricidad máxima que se va a sucitar es en los extremos del miembro es:

$$
e \le emax = kb + \frac{Mmin + Stft}{Pi} = 12'' + \frac{650.73 k.in + (6952in^3)(0.465 Ksi)}{725.3 Kip} = 17.36 in
$$

### Mínima

Esta será controlada por el esfuerzo de tensión en la fibra inferior al momento del servicio de la sección.

Punto del núcleo a la fibra superior:  $k_t = \frac{s_b}{A}$  $\frac{s_b}{A} = \frac{3038 \text{ in}^3}{579.09 \text{ in}^2} = 5.25 \text{ in}$ 

Hallamos un momento máximo para la longitud de transferencia:

$$
M_{max}(x) = \frac{w_{max}x}{2} (L_{lux\, libre} - d_{bc})
$$

$$
(\frac{2.27K}{2}) \times (21'' / 10)
$$

$$
M_{max}(x) = \frac{\left(\frac{2.27K}{ft}\right) * \left(\frac{21''}{12}\right)}{2} \left( \left(80' * 12\right) - 21'' \right) = 1380.3 \, Kip * in
$$

Fuerza de pretensado (después de todas las perdidas):

$$
Pf = A_{ps}f_{pe} = 3.98 \text{ in}^2 * (200.5 \text{ Ksi} - 49.81 \text{ Ksi})
$$

#### $Pf = 599.46$  Kip

El valor de 49.81 Ksi se calculará más adelante al momento de estimar la pérdida total de pretensado del elemento. Sino estimar un 25% de perdida inicialmente.

Esfuerzo de tensión al final del miembro:  $f_b = 7.5 * \sqrt{f/c} = 7.5 * \sqrt{7000}$ psi $= 627.50$  psi

$$
e \ge emin = \frac{Mmax - Sb f b}{Pf} - kt = \frac{1380.3 Kip * in - (3038 in^3)(0.627 Ksi)}{599.46 Kip} - 5.25 in = -6.12 in
$$

#### Excentricidad al centro de la viga

Al igual que el anterior procedimiento para hallar los límites de excentricidades, se aplicará ajora en el centro del miembro.

#### Excentricidad máxima

Esfuerzo de tensión al centro del miembro:  $f_t = 3 * \sqrt{f'ci} = 3 * \sqrt{6000}$ psi = 232 psi Punto del núcleo a la fibra inferior:  $k_b = \frac{s_b}{A}$  $\frac{s_t}{A} = \frac{6952 \text{ in}^3}{579.09 \text{ in}^2} = 12.00 \text{ in}$ 

Hallamos un momento mínimo para la longitud de transferencia:

$$
M_{min}(x) = \frac{w_{sw}L_{span}^2}{8} = \frac{\left(0.792\frac{k}{ft}\right) * (80)^2}{8} = 633.60 \text{ Kip} * in
$$

Fuerza de pretensado (después de acortamiento elástico):

$$
Pi = A_{ps}f_{pi} = 3.98 \text{ in}^2 * (200.5 \text{ Ksi} - 18.17 \text{ Ksi}) = 725.3 \text{ Kip}
$$

$$
e \le emax = 12 + \frac{633.60 \text{ Kip} * in + (6952 \text{ in}^3)(0.232 \text{ Ksi})}{725.3 \text{ Kips}} = 23.56 \text{ in}
$$

#### Excentricidad mínima

Punto del núcleo a la fibra superior:

$$
K_t = \frac{S_b}{A} = \frac{3038 \text{ in}^3}{579.09 \text{ in}^2} = 5.25 \text{ in}
$$

Esfuerzo de tensión del miembro en servicio:  $f_t = 7.5 * \sqrt{f'c} = 7.5 * \sqrt{7000}$ psi $= 627.50$  psi

$$
e_{min} = \frac{Mmax - s_t f_t}{Pf} - k_t = \frac{16128 \text{ Kips} * pulg - (6952 \text{ in}^3)(0.628 \text{ Ksi})}{599.46 \text{ Kip}} = 18.48 \text{ in}
$$

Quedándonos las siguientes excentricidades:

$$
-6.12 \text{ in } \le e \le 17.36 \text{ in } (Extremos \text{ del miembro})
$$

18.48 in  $\leq e \leq 23.56$  in (Centro del miembro)

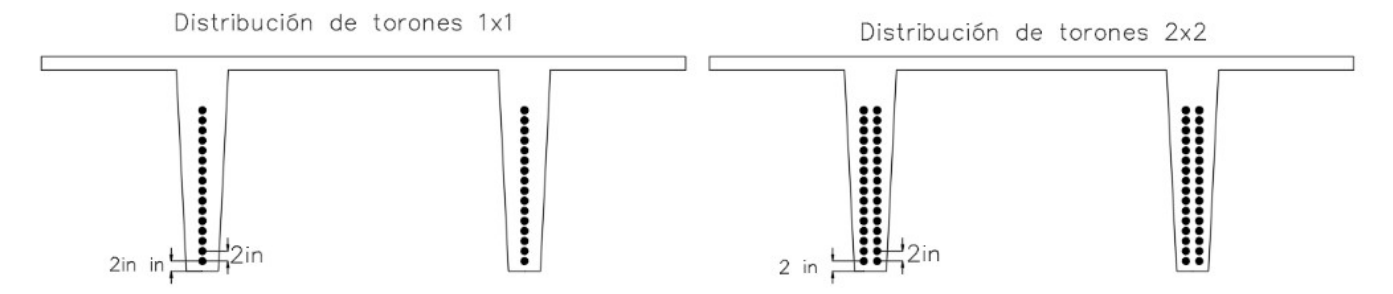

Una vez que tengamos las diferentes excentricidades procedemos a realizar la posible configuracion de trazado de torones para el cumplimineto por la zona de excentricidad (para el diseño se escogió una configuración de torones de 1x1 cada 2.0 in de centro a centro). Analizamos que nuestra configuración de torones se acople a los limtes de excentricidades. Para ello elaboramos una tabla donde colocamos las distancia que van a estar de forma ascendente desde la fibra inferior hasta la fibra superior.

En los extremos del miembro quedaría:

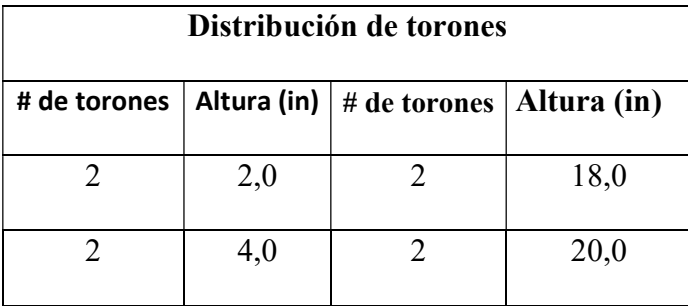

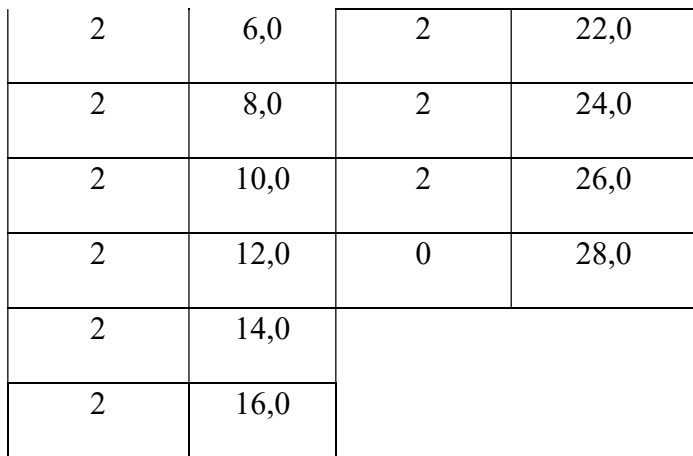

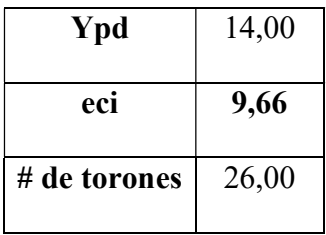

Donde:

 $Ypd =$  $(n_{torones} * Distance_{n}) + \cdots$  $n_{torones \: totales}$ 

 $e_{ci} = y_b - y_{pd}$ 

Los mismo ocurre en el centro del miembro, pero debido al uso del "Hold Down" la concentración de torones se va situar en la parte más baja.

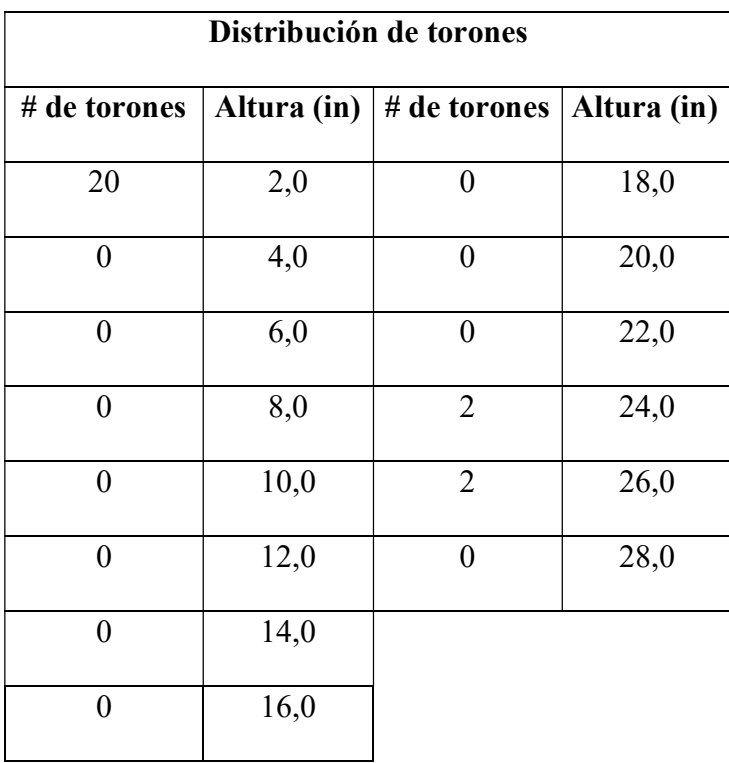

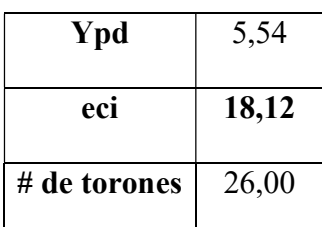

Los cortes al centro y en los extremos de la doble T para ver la configuración de torones quedaría:

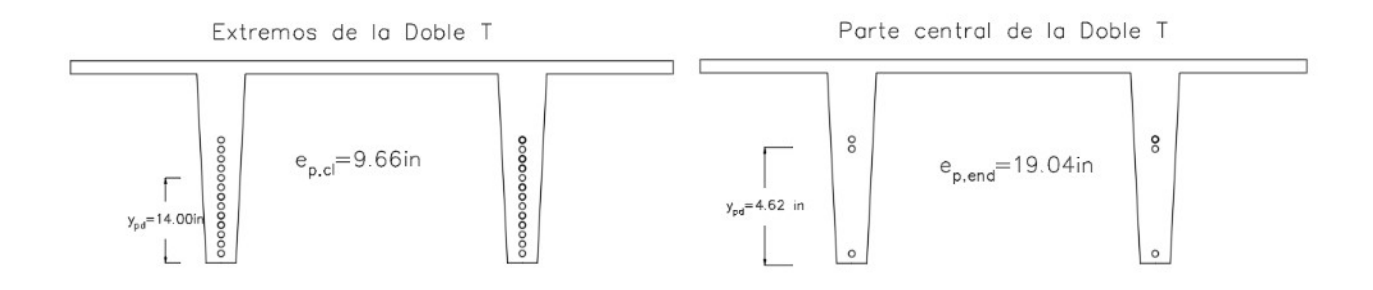

### Perdidas

## Pérdida por acortamiento elástico (ΔƒpES)

Fuerza de corte:  $P_j = f_{pbt} * A_{ps} = (200.5 \ Ksi) * (3.98 \ in^2) = 797.59 \ Kips$ 

Esfuerzo en el centro grueso de pretensado

$$
f_{cir} = f_{cgp} = k_{cir} \left(\frac{Pj}{Ag} + \frac{P_j e_g^2}{I_g}\right) - \frac{Msw \, e_g}{I_g}
$$

$$
= 0.9 * \left(\frac{797.59K}{579.09 \, in^2} + \frac{(797.59K)(18.12)^2}{71886 \, in4}\right) - \frac{7603.2 \, Kip \, in (18.12)}{71886 \, in4} = 2.60 \, Ksi
$$

$$
\Delta \text{fpES} = \frac{Ep}{Eci} * f_{cir} = \left(\frac{28500 \, Ksi}{4415.20 \, Ksi}\right) * 2.60 \, Ksi = 16.80 \, Ksi
$$

### Perdida por retracción plástica (ΔƒpCr)

Esfuerzo por sobrecarga

$$
f_{cds} = \frac{M_{sd}e_g}{I_g} = \frac{(2380.8 \text{ Kip} * in)(18.12)}{71886 \text{ in4}} = 0.60 \text{ Ksi}
$$

$$
\Delta f pCr = K_{cr} \left(\frac{E_p}{E_c}\right) (f_{cir} - f_{cds}) = (2) \left(\frac{28500 \text{ Ksi}}{4768.96 \text{ Ksi}}\right) (2.76 \text{ Ksi} - 0.60 \text{ Ksi}) = 23.93 \text{ Ksi}
$$

#### Perdida por contracción (ΔƒpSH)

Factor de contracción para componentes pretensados (Ksh): 1.0 para elementos pretensados

Deformación por contracción

$$
\varepsilon sh = (8.2 \times 10^{-6}) \text{ Ksh} (1 - 0.06 \frac{V}{S})(100 - RH)
$$
  

$$
\varepsilon sh = (8.2 \times 10^{-6}) \text{ 1} (1 - 0.06(1.79 \text{ in}))(100 - 88) = 8.78 \times 10^{-5}
$$
  

$$
\Delta \text{fpSH} = \varepsilon sh \times E_p = (8.78 \times 10^{-5})(28500 \text{ Ksi}) = 2.50 \text{ Ksi}
$$

### Pérdida por relajación

Para comenzar con el cálculo debemos de sacar los factores K<sub>re</sub>, J y C de la tabla del PCI HANDBOOK DESING (HANDBOOK DESING PCI, 2010).

 $K_{re} = 5000$ 

 $J = 0.040$ 

 $C = 0.95$ 

$$
\Delta f pRE = [K_{re} - J(\Delta f p S H + \Delta f p C r + \Delta f p E S)]C
$$

$$
\Delta f pRE = [5 Ksi - (0.040)(2.50 Ksi + 23.93 Ksi + 16.80 Ksi)](0.95) = 3.11 Ksi
$$

Dándonos un total de perdidas de:

$$
\Delta f pT = \Delta f pES + \Delta f pCr + \Delta f pSH + \Delta f pRE = 46.33 Ksi
$$
  

$$
Perdida\% = \left(\frac{200.5 Ksi - 46.33 Ksi}{200.5 Ksi}\right) * 100 = 23.11\%
$$

Este valor llega a ser un 23.11% de perdida del esfuerzo inicial para tensar los torones, valor similar al 25% que se suele asumir para el predimensionamiento.

Despues de calcular las perdidas debemos de calcular el valor real del esfuerzo inicial y esfuerzo final en servicio con las respectivas cargas de presfuerzo.

$$
fpi = f_{pbt} - \Delta f pEs = 200.5 Ksi - 16.80 Ksi = 183.70 Ksi
$$

$$
Pi = Aps * fpi = 3.98 \text{ in}^2 * 183.70 \text{ Ksi} = 730.77 \text{ Kips}
$$
\n
$$
fpf = f_{pbt} - \Delta f pT = 200.5 \text{ Ksi} - 46.33 \text{ Ksi} = 154.17 \text{ Ksi}
$$
\n
$$
Pf = Aps * fpf = 3.98 \text{ in}^2 * 154.17 \text{ Ksi} = 613.27 \text{ Kips}
$$

Estos valores van a ser los reales y los que se van a utilizar a lo largo de los siguientes cálculos.

#### Verificación de esfuerzos

Verificamos si la fuerza de presfuerzo cumple con los esfuerzo permisibles del hormigón. Para ellos vamos a analizar en los extremos y centro del miembro ante diferentes estados de carga para ver su cumplimiento. Estos límites son estipulados por la (American Concrete Institute, ACI (318-19), 2014).

#### Comportamiento al momento de cortar los cables

Se considera con el esfuerzo inicial restando todas las pérdidas instantáneas.

### En los extremos de la viga

$$
f_{TOP} = -\frac{727.42 \text{ Kips}}{579.09 \text{ in}^2} + \frac{(727.42 \text{ Kips})(9.66 \text{ in})(10.34 \text{ in})}{71886 \text{ in}^4} = -0.25 \text{ Ksi}
$$

$$
f_{bottom} = -\frac{727.42}{579.09 \text{ in}^2} - \frac{(727.42 \text{ Kips})(9.66 \text{ in})(23.66 \text{ in})}{71886 \text{ in}^4} = -3.59 \text{ Ksi}
$$

### En el centro de la viga

$$
f_{TOP} = -\frac{727.42 \text{ Kips}}{579.09 \text{ in}^2} + \frac{(727.42 \text{ Kips})(18.12 \text{ in})(10.34 \text{ in})}{71886 \text{ in}^4} - \frac{(7603.2 \text{ Kips} * \text{ in})(10.34 \text{ in})}{71886 \text{ in}^4}
$$
\n
$$
f_{TOP} = -0.45 \text{ Ksi}
$$
\n
$$
f_{bottom} = -\frac{727.42}{579.09 \text{ in}^2} - \frac{(727.42 \text{ Kips})(18.12 \text{ in})(23.66 \text{ in})}{71886 \text{ in}^4} + \frac{(7603.2 \text{ Kips} * \text{ in})(23.66 \text{ in})}{71886 \text{ in}^4}
$$
\n
$$
f_{bottom} = -3.12 \text{ Ksi}
$$

# Comportamiento al momento de colocar en sitio

Se considera con el esfuerzo final al momento de encontrarse en servicio.

## En los extremos de la viga

$$
f_{TOP} = -\frac{604.83 \text{ Kips}}{579.09 \text{ in}^2} + \frac{(604.83 \text{ Kips})(9.66 \text{ in})(10.34 \text{ in})}{71886 \text{ in}^4} = -0.21 \text{ Ksi}
$$

$$
f_{bottom} = -\frac{604.83 \text{ Kips}}{579.09 \text{ in}^2} - \frac{(604.83 \text{ Kips})(9.66 \text{ in})(23.66 \text{ in})}{71886 \text{ in}^4} = -3.01 \text{ Ksi}
$$

# En el centro de la viga

$$
f_{TOP} = -\frac{604.83 \text{ Kips}}{579.09 \text{ in}^2} + \frac{(604.83 \text{ Kips})(18.12 \text{ in})(10.34 \text{ in})}{71886 \text{ in}^4} - \frac{(2380.8 \text{ Kips} * \text{ in})(10.34 \text{ in})}{71886 \text{ in}^4} - \frac{(2380.8 \text{ Kips} * \text{ in})(10.34 \text{ in})}{71886 \text{ in}^4} = -0.90 \text{ Ksi}
$$
\n
$$
f_{bottom} = -\frac{604.83 \text{ Kips}}{579.09 \text{ in}^2} - \frac{(604.83 \text{ Kips})(18.12 \text{ in})(23.66 \text{ in})}{71886 \text{ in}^4} - \frac{(7603.2 \text{ Kips} * \text{ in})(23.66 \text{ in})}{71886 \text{ in}^4} + \frac{(2380.8 \text{ Kips} * \text{ in})(23.66 \text{ in})}{71886 \text{ in}^4} = -1.43 \text{ Ksi}
$$

# Comportamiento bajo cargas de servicio

# En los extremos de la viga

$$
f_{TOP} = -\frac{604.83 \text{ Kips}}{579.09 \text{ in}^2} + \frac{(604.83 \text{ Kips})(9.66 \text{ in})(10.34 \text{ in})}{71886 \text{ in}^4} = -0.21 \text{ Ksi}
$$

$$
f_{bottom} = -\frac{604.83 \text{ Kips}}{579.09 \text{ in}^2} - \frac{(604.83 \text{ Kips})(9.66 \text{ in})(23.66 \text{ in})}{71886 \text{ in}^4} = -3.01 \text{ Ksi}
$$

## En el centro de la viga

$$
f_{TOP} = -\frac{604.83 \text{ Kips}}{579.09 \text{ in}^2} + \frac{(604.83 \text{ Kips})(18.12 \text{ in})(10.34 \text{ in})}{71886 \text{ in}^4} - \frac{(7603.2 \text{ Kips} * \text{ in})(10.34 \text{ in})}{71886 \text{ in}^4} - \frac{(2380.8 \text{ Kips} * \text{ in})(10.34 \text{ in})}{71886 \text{ in}^4} - \frac{(6144 \text{ Kips} * \text{ in})(10.34 \text{ in})}{71886 \text{ in}^4} = -1.78 \text{ Ksi}
$$

$$
f_{bottom} = -\frac{604.83 \text{ Kips}}{579.09 \text{ in}^2} - \frac{(604.83 \text{ Kips})(18.12 \text{ in})(23.66 \text{ in})}{71886 \text{ in}^4} + \frac{(7603.2 \text{ Kips} * \text{ in})(23.66 \text{ in})}{71886 \text{ in}^4} + \frac{(2380.8 \text{ Kips} * \text{ in})(23.66 \text{ in})}{71886 \text{ in}^4} + \frac{(6144 \text{ Kips} * \text{ in})(23.66 \text{ in})}{71886 \text{ in}^4} = 0.59 \text{ Ksi}
$$

En todos los casos de comportamiento, nos arroja valores dentro de los limites estipulados por la ACI 318-19. Por lo cual podemos decir que el elemento presforzado cumple por esfuerzos.

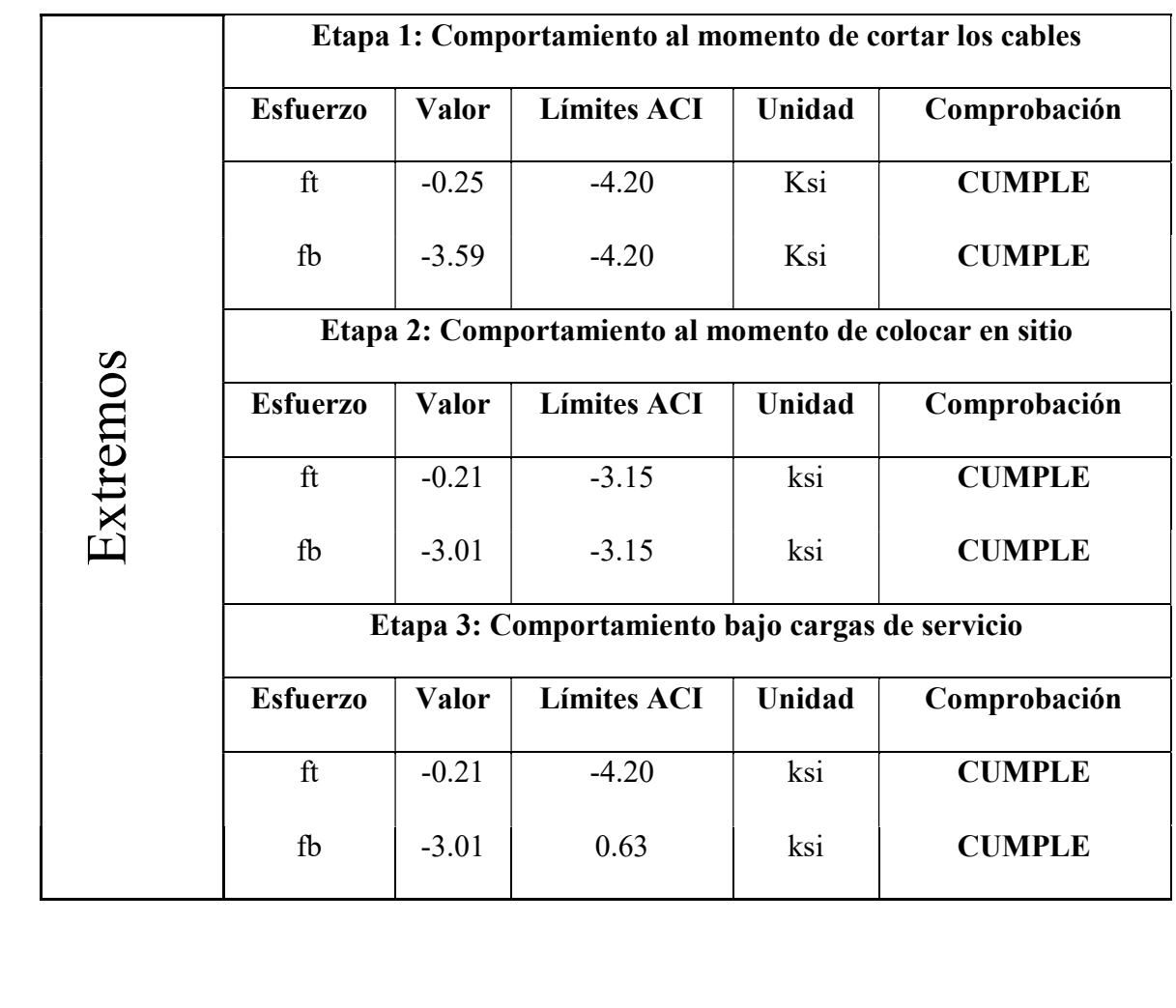

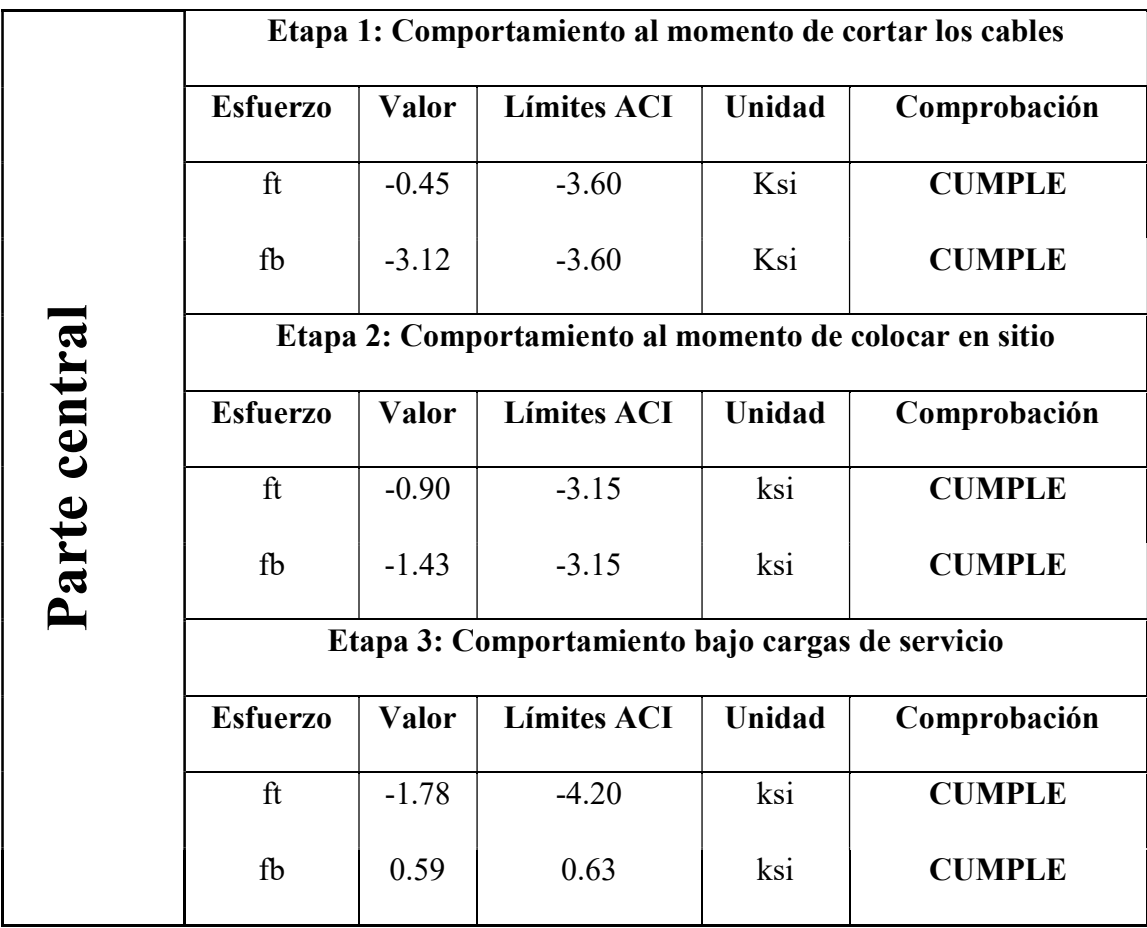

# Cumplimiento por flexión

A 0.40 Llibre

$$
Mu_{0.40L} = 0.96 * Mu = 0.96 * 1817.60 Kip * ft = 1744.90 Kip * ft
$$

Por relación de triángulos rectángulos hallamos la excentricidad que se produce a 0.4L, tal y como se explicó anteriormente. Nos da un valor de  $\rm e_g=16.43$ in

$$
d_p = e_g + y_t = 16.43 \text{ in} + 10.34 \text{ in} = 26.77 \text{ in}
$$
  

$$
\beta 1 = 0.85 - 0.05 * (f'c - a) = 0.85 - 0.05(7 Ksi - 4) = 0.70
$$
  

$$
P_p = \frac{A_{ps}}{bd_p} = \frac{3.98 \text{ in}^2}{\left(8ft * \frac{12 \text{ in}}{ft}\right)(27.27 \text{ in})} = 0.002
$$

$$
f_{ps} = f_{pu} \left[ 1 - \frac{Yp}{\beta} \left( P_p \frac{f_{pu}}{f'_c} \right) \right] = (270 K s i) \left[ 1 - \frac{0.28}{0.75} (0.002) \left( \frac{270 K s i}{7 K s i} \right) \right] = 263.55 K s i
$$

Ecuación simplificada del ACI 318-19 cuando no hay refuerzo de tensión no pretensado. Con la ecuación de equilibrio  $C = T$  despejamos el bloque de compresión (a):

$$
a = \frac{A_{ps}f_{ps}}{0.85 f'_{c}b} = \frac{(3.98 \text{ in}^2)(263.55 \text{ Ksi})}{0.85 (7 \text{ Ksi})(96'')} = 1.84 \text{ in}
$$
\n
$$
c = \frac{a}{\beta 1} = \frac{1.84 \text{ in}}{0.70} = 2.62 \text{ in}
$$
\n
$$
\varepsilon p f = \varepsilon_{cu} \left(\frac{d_p - c}{c}\right) = 0.003 \left(\frac{26.77 \text{ in} - 2.62 \text{ in}}{2.62 \text{ in}}\right) = 0.030 \ge 0.005
$$

(Sección controlada a tensión)

$$
M_n = A_{ps} f_{ps} (d_p - a/2) = (3.98 \text{ in}^2)(263.55 \text{ Ksi})(26.77 \text{ in} - 1.84 / 2)
$$

$$
M_n = 27102.94 \text{ Kips} * \text{in}
$$

Para sacar el momento nominal minorizado la norma AASHTO LRFD BRIDGE "DESIGN SPECIFICATIONS nos designa un factor de resistencia de 1.00 para elementos precomprimidos controlados a tracción; pero, para garantizar mayor seguridad se utilizará el valor de 0.90.

$$
\phi M_n = (0.90)(27102.94 \text{ Kips} * in) = 24392.65 \text{ Kip} * in
$$

$$
\frac{\phi M_n}{M_u} = \frac{24392.65 \text{ Kip} \cdot in}{20938.75 \text{ Kip} \cdot in} = 1.16 \ge 1 \big( \text{Lo que garantiza que } \phi M_n \ge M_{u(0.4L)} \big)
$$

A 0.50 Llibre

$$
d_p = e_c + y_t = 18.12in + 10.34in = 28.46in
$$

$$
f_{ps} = f_{pu} \left[ 1 - \frac{Yp}{\beta 1} \left( P_p \frac{f_{pu}}{f'} \right) \right] = (270Ksi) \left[ 1 - \frac{0.28}{0.70} \left( 0.002 \frac{270Ksi}{7Ksi} \right) \right] = 263.94 Ksi
$$

$$
a = \frac{A_{ps} f_{ps}}{0.85 f'_{c} b} = \frac{(3.98 in^2)(263.94 Ksi)}{0.85 (7 Ksi)(96'')} = 1.84 in
$$

$$
\emptyset M_n = (0.90)(3.98 \text{ in}^2)(263.94 \text{Ksi})(28.46 \text{ in}) - \left(\frac{1.94 \text{ in}}{2}\right) = 26026.00 \text{ Kip} * \text{ in}
$$

$$
\frac{\emptyset M_n}{M_u} = \frac{26026.00 \text{ Kip} * \text{in}}{21811.20 \text{ Kip} * \text{in}} = 1.19 \ge 1 (Lo que garantiza que \emptyset M_n \ge M_u)
$$

Para el cumplimiento del acero de refuerzo a tracción debemos de calcular el momento de agrietamiento.

Sacamos el esfuerzo de rotura del hormigón

$$
f't = fr = 7.5\sqrt{7000psi} = 0.63
$$
 Ksi

Resolviendo la ecuación de momento de agrietamiento tenemos que

$$
f't = -\frac{P_{pf}}{A} - \frac{P_{pf}e_p}{s_b} + \frac{M_{cr}}{s_b} = -\frac{P_{pf}}{A} - \frac{P_{pf}e_p}{s_b} + \frac{M_{cr}}{s_b}
$$

$$
M_{cr} = (s_b) \left( f't + \frac{P_{pf}}{A_g} + \frac{P_{pf}e_p}{s_b} \right)
$$

$$
= (3038 \text{ in}^3)(0.63 \text{ Ksi} + \frac{154.17 \text{ Ksi}}{579.09 \text{ in}^2} + \frac{(154.17 \text{ Ksi})(18.12'')}{3038 \text{ in}^3}
$$

$$
M_{cr} = 16237.50 \text{ Kip} * \text{in}
$$

Se verifica el cumplimiento de la relación de $\emptyset M_n \geq 1.2 M_{cr}$ 

$$
\frac{\phi M_n}{M_{cr}} = \frac{26026.00 \text{ Kip} \cdot in}{16237.50 \text{ Kip} \cdot in} = 1.60 \ge 1.20 \text{ (CUMPLE)}
$$

La sección cumple con los requerimientos de momento crítico de la ACI 318-19.

### Deflexiones

Si el resultado en cada estado de deflexión sale negativo, entonces la deflexión se produce para arriba, caso contrario se produce para abajo

#### Contra-flecha inicial

$$
\Delta_{mid} = -\left(\frac{2(18.12in) + (9.66in)}{24}\right) \frac{(730.77Kip)(80^{14}12^{14})^2}{(4415.20 Ksi)(71886 in^4)} + \frac{5(0.792K/ft)(1'/12^{14})}{384(4415.20 Ksi)(71886 in^4)}\right)
$$
  
= -1.76 (ARRIBA<sup>†</sup>)

Contra-flecha final

$$
E_{c,eff} = \frac{4768.96 \text{ Ksi}}{1 + 2.0} = 1589.65 \text{ Ksi}
$$

$$
\Delta_{mid} = -\left[\frac{2(18.12") + 9.66'}{24}\right] \frac{(613.27 \text{ Kip})(80' * 12'')^2}{(1589.65 \text{ Ksi})(71886 \text{ in}^4)} + \frac{5(0.792 \frac{k}{f}}{384 * (1589.65 \text{ Ksi})(71886 \text{ in}^4)}\right]
$$

$$
\Delta_{mid} = -3.07 \ in (ARRIBA)
$$

## Deflexión por sobrecarga

$$
\Delta midSdl = \frac{5(0.248 \frac{K}{ft})(1'/12") (80' * 12")'}{384(1589.65 Ksi)(71886 in4)} = 2.00 in (ABAJO) \downarrow
$$

Se analiza la curvatura del elemento pretensado más sobrecarga

$$
\Delta mid = -3.07 \text{ in} + 2.00 \text{ in} = -1.07 \text{ in} (ARRIBA) \text{ T}
$$

# Deflexiones por carga viva

$$
\Delta midSdl = \frac{5(0.640 \frac{K}{ft})(1'/12") (80' * 12")'}{384(4768.96 Ksi)(71886 in4)} = 1.72 in (ABAJO) \downarrow
$$

Comprobar que la deflección máxima se encuentre dentro del límite, en este caso se analiza por la carga viva.

$$
1.72 \text{ in } \leq \frac{80' * 12''}{375} = 2.56 \text{ in } (CUMPLE)
$$

Como final, encontramos la deflexión total en estado de servicio de la viga

$$
\Delta mid = 1.72 \text{ in} - 1.07 \text{ in} = 0.648 \text{ in}
$$

Verificación por cortante

# Cálculo de cortante

# Peso propio

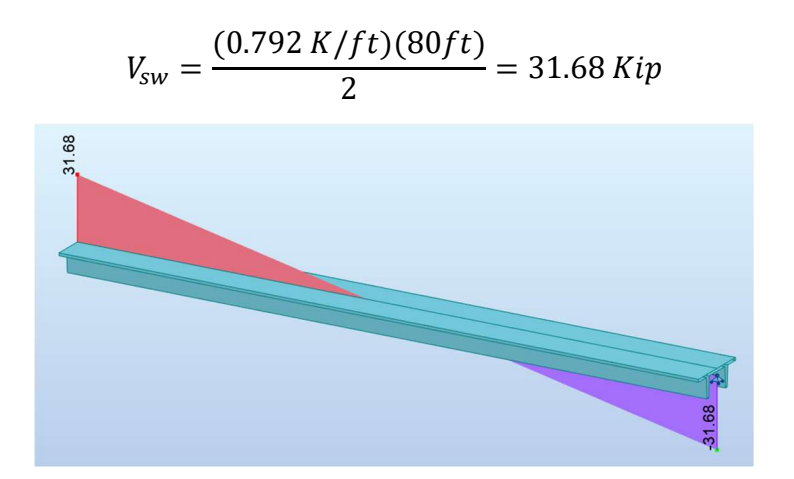

# Sobrecarga

$$
V_{sall} = \frac{(0.248 \, K/ft)(80 \, ft)}{2} = 9.92 \, Kip
$$

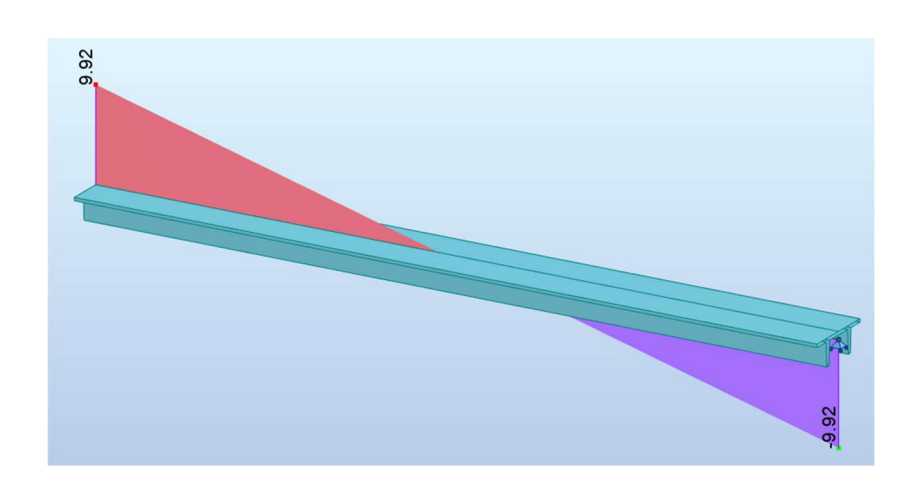

Carga viva

$$
V_{ll} = \frac{(0.640 \, K/ft)(80 \, ft)}{2} = 25.60 \, Kip
$$

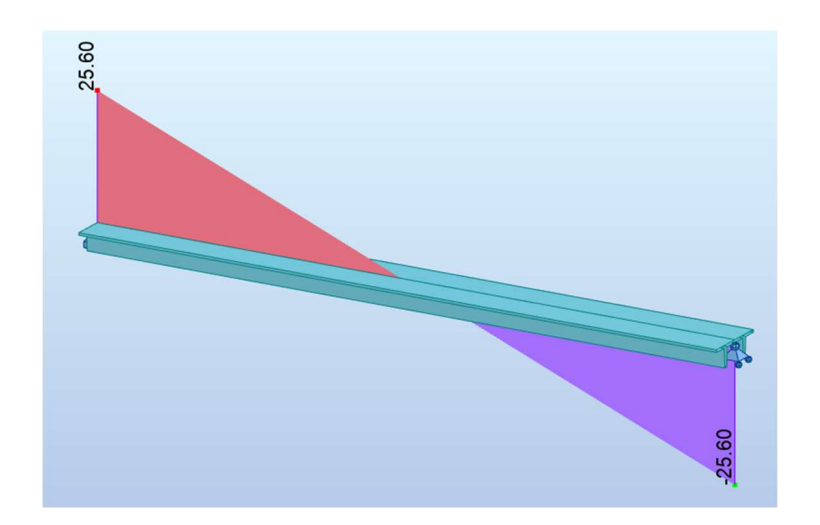

Cortante máximo

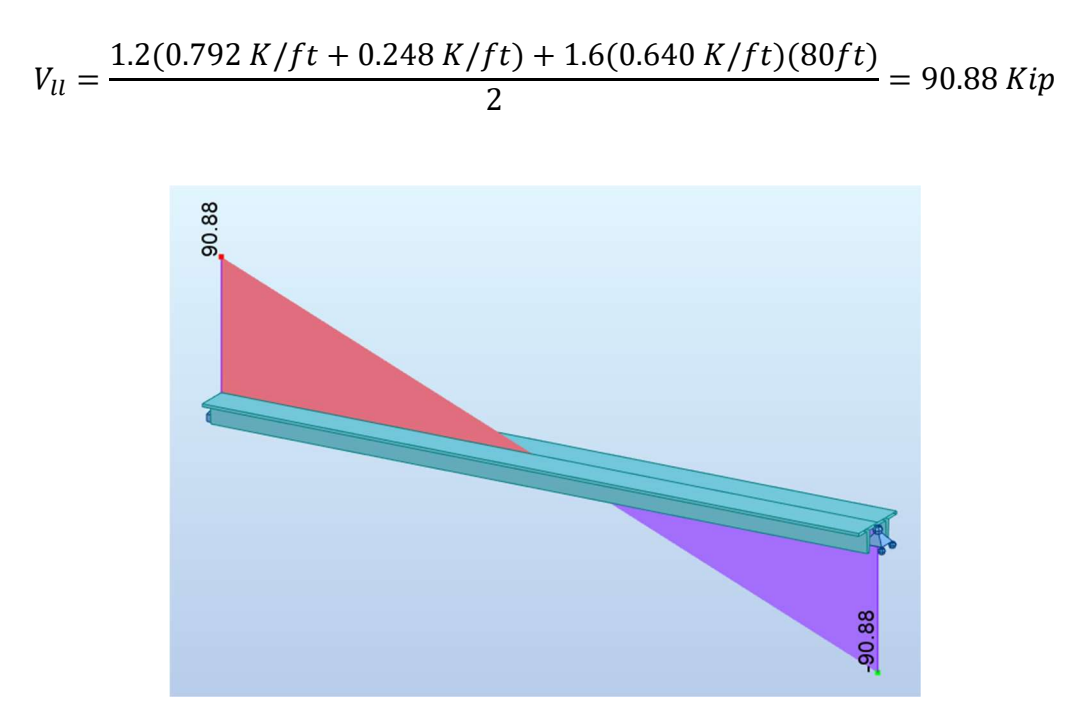

 Aunque se conoce que las fuerzas de compresión aumentan la resistencia al corte, por motivos de seguridad, en este análisis se considera que el elemento no cuenta con la contribución de la fuerza de compresión. En su lugar, se emplea la fórmula de máxima resistencia al corte para hormigón armado convencional, aplicando un factor de reducción del 0,75 por precaución.

$$
\Phi V_c = \Phi * 0.53 \sqrt{f'c} b_w d
$$
  

$$
\Phi V_c = 0.75 * 0.53 \sqrt{500} * (12.50in)(2.54cm) * (66in)(2.54cm)')
$$
  

$$
\Phi V_c = 20237.44 \text{ kg}
$$

Para determinar el valor que debe soportar el acero de presfuerzo, se utiliza la siguiente fórmula:

$$
V_n = V_c + V_s
$$

$$
\Phi V_s = V_u - \Phi V_c
$$

$$
\Phi V_s = (90.88Kip) \left(\frac{453.59237Kg}{kp}\right) - 20237.44 \text{Kg}
$$

$$
\Phi V_s = 20985.04 \text{ kg}
$$

Luego, despejamos la relación de área de refuerzo por cortante sobre la separación

$$
\Phi V_s = \frac{\Phi A_v \, d \, f y}{s}
$$

$$
\frac{A_v}{s} = 0.50
$$

Se decide colocar 1 rama de malla electrosoldada con una separación de 15 cm. Esto nos arroja un valor de:

$$
A_v = 0.50 * s
$$

$$
A_v = 0.50 * 15 cm
$$

$$
A_v = 1.38 cm2
$$

Dado los diferentes proveedores de mallas electrosoldadas con este tipo de separación, se decide colocar malla R131, esta tiene un diámetro de 5 mm con separación c/15cm.

# Refuerzo mínimo por cortante

$$
Av_{min1} = 0.2\sqrt{500 \, Kg/cm2} \frac{(12.50in * 2.54cm/") * 15cm}{4200} = 0.50cm^2
$$
\n
$$
Av_{min2} = 3.5 \frac{(12.50in * 2.54cm/") * 15cm}{4200} = 0.40cm^2
$$
\n
$$
Av_{min3} = \frac{A_{ps}f_{pu}S}{80f_{yt}d} \sqrt{\frac{d}{b_w}}
$$

$$
Av_{min} = \frac{(3.98in2)(6.4516cm') (270Ksi)(\frac{70.30695k}{cm2}/1Ksi)(15cm)}{80(\frac{4200kg}{cm2})(28.46in * 2,54cm/in)} \sqrt{\frac{28.46in * 2,54cm/in}{12.50in * 2,54cm/in}} = 1.15 cm^{2}
$$

Analizando las 3 ecuaciones, el mayor es de 1.15 cm<sup>2</sup>. Con lo cual:

$$
1.38\ cm^2 \ge 1.15\ cm^2 (CUMPLE)
$$

## 4.1.2. Diseño de neopreno

Para fines académicos se realizó el cálculo de un neopreno reforzado para ser utilizado como dispositivo de apoyo en los extremos de la viga Doble T. Procedimiento basado en el (Puentes, 2022)

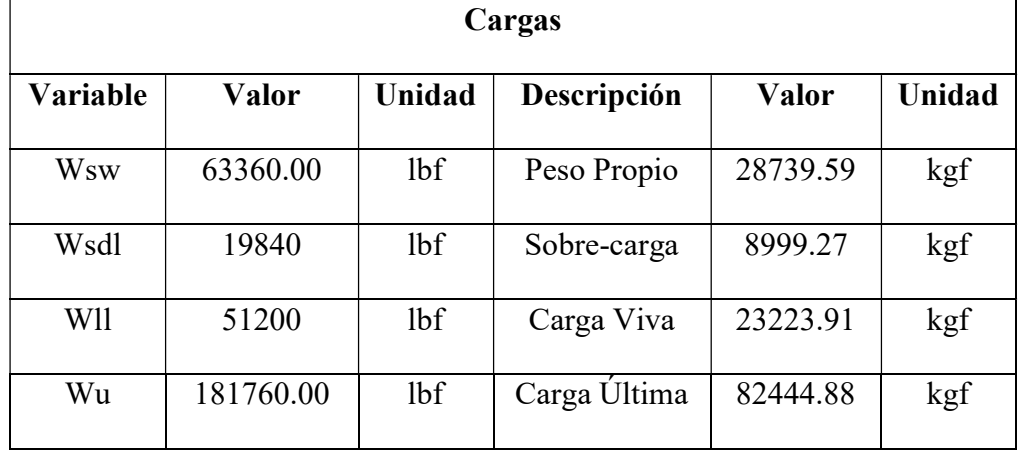

## Área en planta

Cargas que llegan en los apoyos de la Doble T. El área en planta del elastómero (Área=LxW).

$$
Siendo \sigma_s \leq 87.8 \, Kg/cm^2
$$

Tenemos que:

$$
A_{req} = \frac{Pt}{\sigma_s} = \frac{82444.88 \, Kgf}{87.8 \, Kg/cm^2} = 838 \, cm^2
$$

Para un ancho de patín de 4.45 in, siendo igual a 12.1 cm. Escogemos W=28 cm para abastecer el ancho de cada patín.

$$
L = \frac{838 \text{ cm}^2}{28 \text{ cm}} = 33 \text{ cm} \approx 34 \text{ cm}
$$

Tenemos que nuestra área de elastómero es igual a:

$$
A = WxL = 28cm * 34cm = 952 cm2(CUMPLE)
$$

# Máxima deformación por corte en el dispositivo

Considerando la zona de la Costa, de la tabla de variaciones de temperatura según el tipo de material a utilizar. Tenemos los siguientes datos:

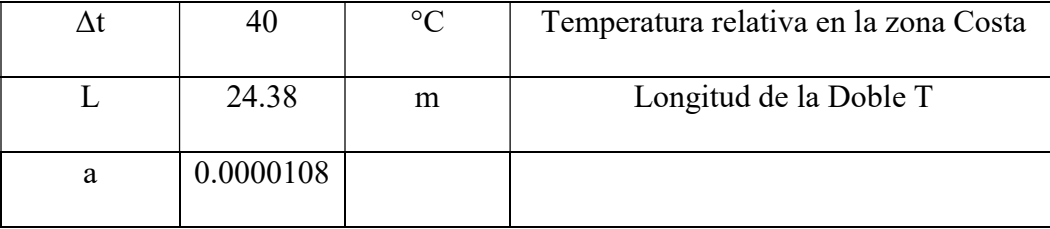

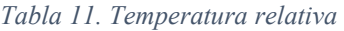

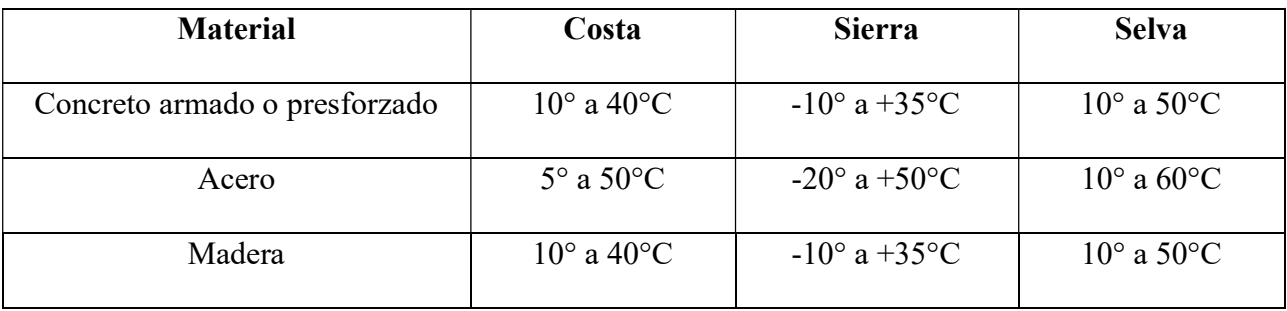

Fuente: Ing. Arturo Rodríguez

Debido a que el puente se encuentra en la costa. Escogemos el mayor valor de la tabla. Se adaptará un valor de 40 °C.

 $\Delta$   $Temp = L * a * \Delta t = 24.38$ cm \*  $(10.8 * 10^{-6}) * 40$ °C = 1.05cm

 $\Delta s = \gamma_{TU}(\Delta \text{Temp}) = 1.2 * 1.05 \text{cm} = 1.26 \text{cm}$ 

Espesor requerido de elastómero (hrt)

 $h_{rt} \geq 2\Delta s$ 

$$
h_{rt} \geq 3 \text{ cm}
$$

Factor de forma mínima en una capa interior de neopreno (Si)

 $G = 10 \text{ kg/cm}^2$  (Valor sacado de tabla)

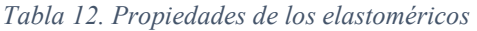

| <b>Detalle</b>                                                         | <b>Dureza (Shore A)</b> |            |             |
|------------------------------------------------------------------------|-------------------------|------------|-------------|
|                                                                        | 50                      | 60         | 70'         |
| Módulo de corte G @ 23 $\degree$ C (kg/cm2)                            | 6.68-9.14               | 9.14-14.06 | 14.06-21.09 |
| Deflexión por creed $(a)$ 25 años dividida<br>por la deflexión inicial | 0.25                    | 0.35       | 0.45        |

Fuente: Ing. Arturo Rodríguez

Se adapta un valor módulo de corte del elastómero grado 60 igual a 10 Kg/cm<sup>2</sup>. Se cálcula la deformación total que:

$$
Con \; \sigma s \le 1.25 \; Gsi
$$
\n
$$
Si \ge (\sigma s / 1.25 \; Gsi)
$$
\n
$$
Si \; (min) \ge 6.93
$$

Grosor de una capa interior del elastómero (hri)

$$
Si \ge \frac{LW}{2hri(L+W)} \rightarrow hri \le \frac{LW}{2Si(L+W)}
$$
  
hri 
$$
\le \frac{(34cm)(28cm)}{2(6.93) * (34cm + 28cm)} = 1.11 cm
$$

Se adapta un grosor de capa interior de 10mm. Con este grosos de capa interior, el factor de forma para una capa interior es:

$$
Si = \frac{(34cm)(28cm)}{2(1.00) * (34cm + 28cm)} = 7.68 \ge 6.93 (CUMPLE)
$$

Grosor de las capas externas

$$
h_{re} \leq 0.7 * h_{ri}
$$
  

$$
h_{re} \leq 0.7 * (1.00cm) \rightarrow h_{re} \leq 0.7
$$

Se adopta un valor de 0.6 cm. Con este grosor de capa exterior, el factor de forma para una capa exterior es:

$$
S_e = \frac{(34cm)(28cm)}{2(0.6cm) * (34cm + 28cm)} = 12.80
$$

Número de capas internas (n)

Siendo:  $h_{rt} = nh_{ri} + 2h_{re}$ 

$$
3cm = n(0.60cm) + 2(1.11cm)
$$

Se verifica, además que:

$$
\frac{Si^2}{n} < 20
$$

$$
14.75 < 20 \ (CUMPLE)
$$

Espesor total de elastómero

$$
h_{rt} = nh_{ri} + 2h_{re}
$$

$$
h_{rt} = (3)(0.60cm) + 2(1.11cm) = 4.22cm
$$

# Espesor de las placas de refuerzo

En el estado límite de servicio:

$$
h_s \ge \frac{3h_{max} \, \, \text{as}}{Fy}
$$
\n
$$
h_s \ge \frac{3(1.00 \, \text{cm}) 86.60 \, \text{kg}/\text{cm}^2}{2530 \, \text{kg}/\text{cm}^2}
$$
\n
$$
h_s \ge 0.10 \, \text{cm}
$$

En el estado límite de fatiga:

$$
h_s \ge \frac{2h_{max} \text{ } \sigma L}{\Delta F_{TH}}
$$
\n
$$
h_s \ge \frac{2(1.00 \text{ } \text{cm})(24.39 \text{ } \text{kg}/\text{cm}^2)}{1687 \text{ } \text{kg}/\text{cm}^2}
$$
\n
$$
h_s \ge 0.029 \text{cm} \approx 0.20 \text{ cm}
$$

Siendo:

$$
\sigma L = \frac{P_{LL}}{A} = \frac{23223.91 \, kgf}{952 \, cm^2} = 24.39 \, kg/cm^2
$$

 $\Delta$ FTH = 1687 kg/cm<sup>2</sup> (Ver tabla, el valor depende del tipo de categoría escogida)

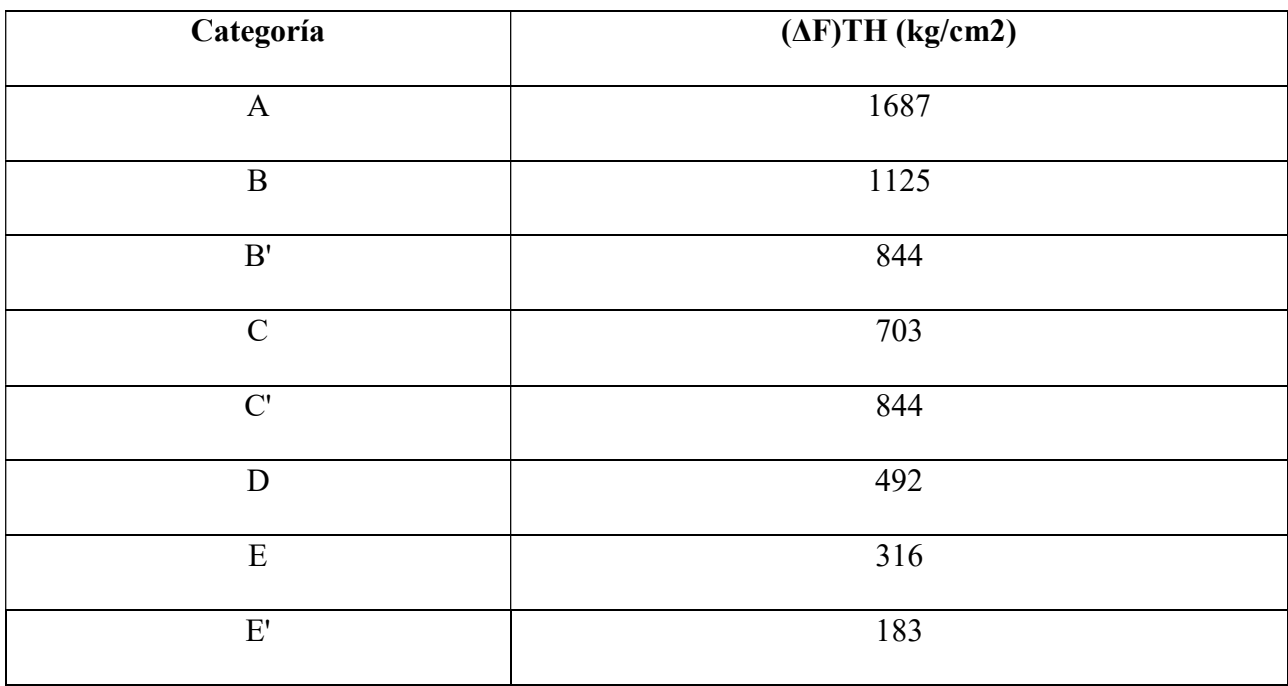

#### Tabla 13. Constante de amplitud de fatiga crítica

Fuente: Ing. Arturo Rodríguez

Adoptamos  $h_s = 2$  mm

 $0.20$  cm  $\geq 0.10$ cm (CUMPLE)

 $0.20$  cm  $\geq 0.16$ cm (CUMPLE)

Altura total del dispositivo de elastómero reforzado (H)

 $H = h_{rt} + (n + 1) h_s$  $H = 4.22$  cm +  $(3 + 1) * 0.20$  cm = 5.00 cm

Verificaciones

Estabilidad del dispositivo

$$
H\leq L/3\ y\ H\leq W/3
$$

5.00  $cm \leq 11.33$  cm y 5.00 cm  $\leq 9.33$  cm (CUMPLE)

### Esfuerzo de compresión por carga total (os)

 $\bullet \qquad \text{as } \leq 1.25GS_i = 86.60 \text{ Kg/cm}^2 \leq 96 \text{ Kg/cm}^2 (CUMPLE)$ 

• 
$$
\sigma s \le 87.90 \ Kg/cm^2 = 86.60 \ Kg/cm^2 \le 87.90 \ Kg/cm^2 (CUMPLE)
$$

Deformaciones por compresión en el dispositivo

$$
\sigma D = \frac{P_{DC+D}}{A} = \frac{28739.59 Kgf + 8999.27 Kgf}{952 cm^2} = 39.64 \frac{kg}{cm^2} \approx 0.56 Ksi
$$

$$
\sigma S = 86.60 \frac{kg}{cm^2} \approx 1.23 Ksi
$$

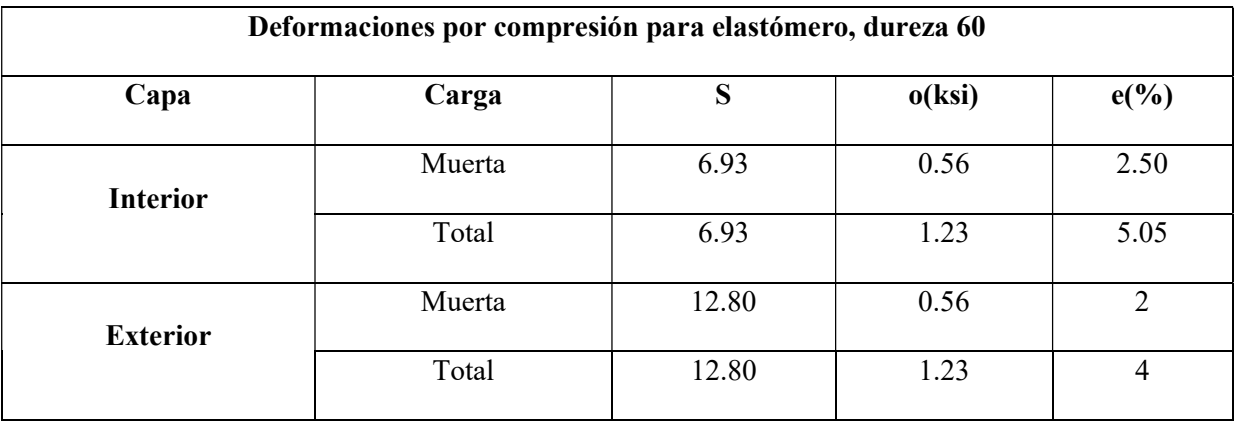

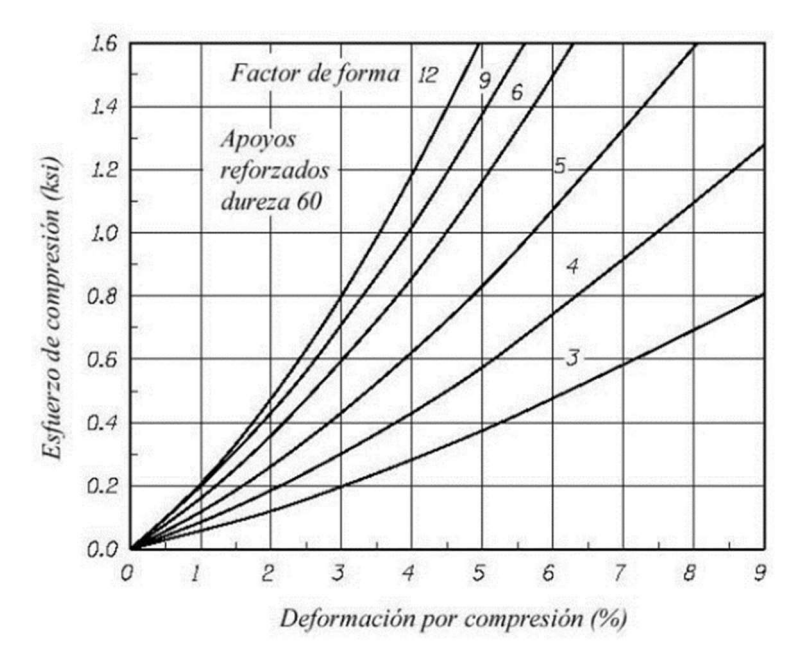

Ilustración 37. Curva esfuerzo-deformación neopreno dureza 60

Fuente: Ing. Arturo Rodríguez

Deflexión por compresión inicial del dispositivo

$$
\delta = nh_{ri}\varepsilon_{int} + 2h_{re}\varepsilon_{ext} = 0.1995 \, cm
$$

Deflexión por compresión inicial debido a la carga muerta

$$
\delta_{DC} = nh_{ri}\varepsilon_{D\ int} + 2h_{re}\varepsilon_{D\ ext} = 0.099\ cm
$$

Deflexión por compresión debido a la carga viva

$$
\delta_{LL} = \delta - \delta_{DC} = 0.1005 \, \text{cm}
$$

Deflexión por creed

$$
\delta_{CREF} = Cd * \delta_{DC} = 0.35 * 0.099 \, cm = 0.0346 \, cm
$$

Donde Cd = 0.35 (Para dureza de 60° Shore)

### Deflexión debido al creep y la carga viva

 $\delta_{CRE}$  = 0.1352 cm

Deflexión por compresión inicial de una capa interior de elastómero

$$
\delta_i = \varepsilon_{int} h_{ri} < 0.09 h_{ri}
$$

$$
\varepsilon_{int} < 0.09 \rightarrow 0.051 < 0.09 \ (CUMPLE)
$$

### Anclaje del dispositivo

Fuerza cortante generado en el apoyo debido al desplazamiento:

$$
M_u = GA \frac{\Delta_u}{h_{rt}} = 14.06 \, Kg/cm^2 (952 \, cm^2) \frac{1.52 \, cm}{4.20 \, cm} = 4.83 \, Ton
$$

Donde:

 $G = 14.06 \text{ kg/cm}^2$ 

 $\Delta_u = \gamma_{TU} \Delta_s = 1.20 * 1.26$  cm = 1.52 cm

Con  $u = 0.20$  y la carga permanente mínima en servicio  $P_{DC} = 28.74$  Ton, la fuerza de fricción que se desarrolla es:

$$
F_f = uP_{DC} = 0.20 * (28.74T on) = 5.75
$$

Dado que,  $M_u < F_f$  (4.83 Ton < 5.75 Ton), no se requiere anclajes en el apoyo elastomérico.

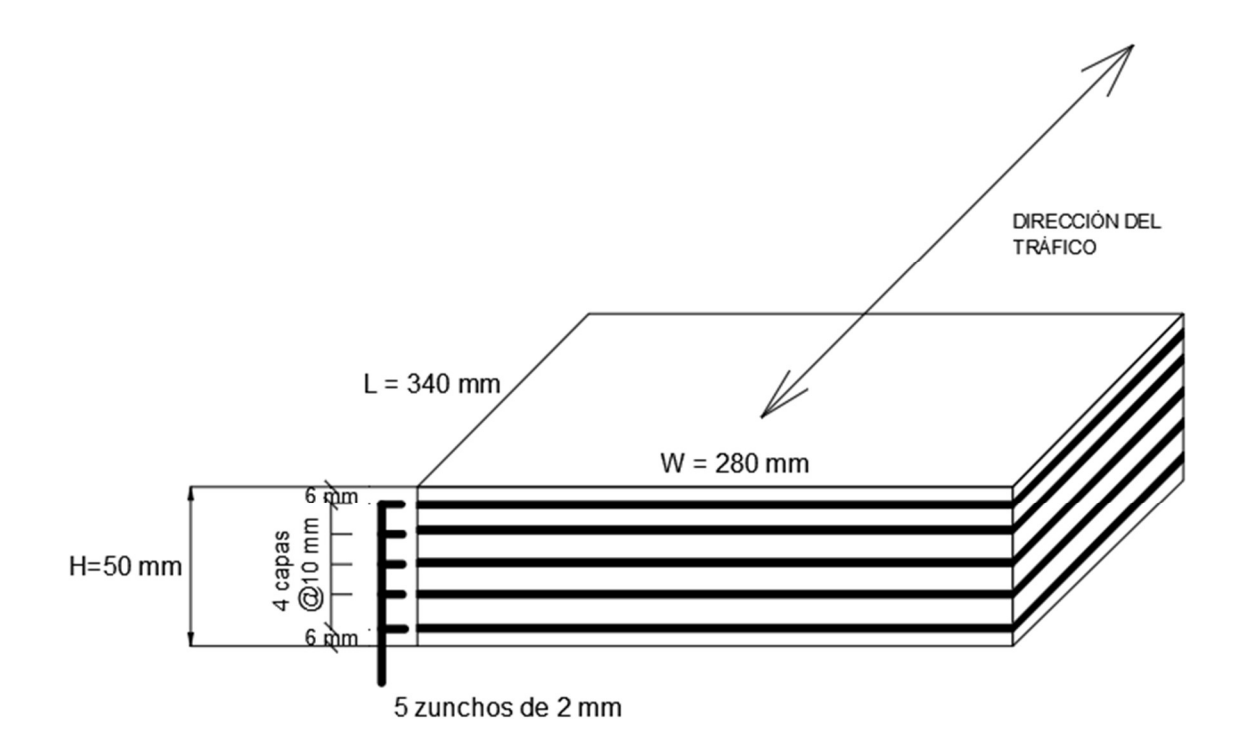

# 4.1.3. Diseño de pilas

 $F'c = 350 \text{ kg/cm}^2$ 

Fy=  $4200$  kg/cm<sup>2</sup>

 $\rm E_s\rm=2100000~kg/cm^2$ 

 $E_{cu} = 0,003$ 

D<sub>c</sub>= 140 cm

 $D_s = 80$  cm

 $D_{\rm{fig}}$   $\!=$   $150$  cm

 $A_g$ = 15393,84 cm<sup>2</sup>

$$
As=461,8152 cm2
$$
  

$$
Asp=128,461 cm
$$
  

$$
D'c=130 cm
$$
  

$$
S=10 cm
$$

Se uso como lineamiento para el dimensionamiento:

$$
0.70 \leq \frac{D_{ftg}}{D_s}
$$

Ancho viga cabezal:

$$
B_{cap} = D_c + 60 \, \text{cm}
$$
\n
$$
B_{cap} = 200 \, \text{cm}
$$

Área de refuerzo longitudinal máxima:

$$
A_{l,max} = 0.04 \times A_g
$$

$$
A_{l,max} = 615,7536 \, \text{cm}^2
$$

Área de refuerzo longitudinal mínima:

$$
A_{l,min} = 0.007 * A_g
$$

$$
A_{l,min} = 107,7568 \, cm^2
$$

Elegir una columna, como buen punto de partida:

$$
A_l = 0.015 \times A_g
$$
  

$$
A_l = 230.90 \text{ cm}^2
$$

Columnas con núcleos circulares o entrelazados:

$$
\rho_s = \frac{4 * A_{sp}}{D'_{c} * s}
$$
  

$$
\rho_s = 0.395 \text{ Cumple la separación máxima}
$$
  

$$
\rho_s \ge 0.12 \frac{f'c}{fy}
$$

**Cumple** 

Acero de refuerzo mínimo por corte:

# $\rho s \geq 0.005$

# **Cumple**

Se recomienda mantener la fuerza axial debido a carga muerta en las columnas hasta aproximadamente un 10% de su capacidad a compresión ultima.

$$
P_u = A_g * f'c
$$

$$
P_u = 5387844 kg
$$

Para asegurar que la columna no experimente una falla por compresión frágil.

 ᇱ = ቐ 1,3 ᇱ 5000 <sup>ଶ</sup> (350 <sup>ଶ</sup> ) ቑ

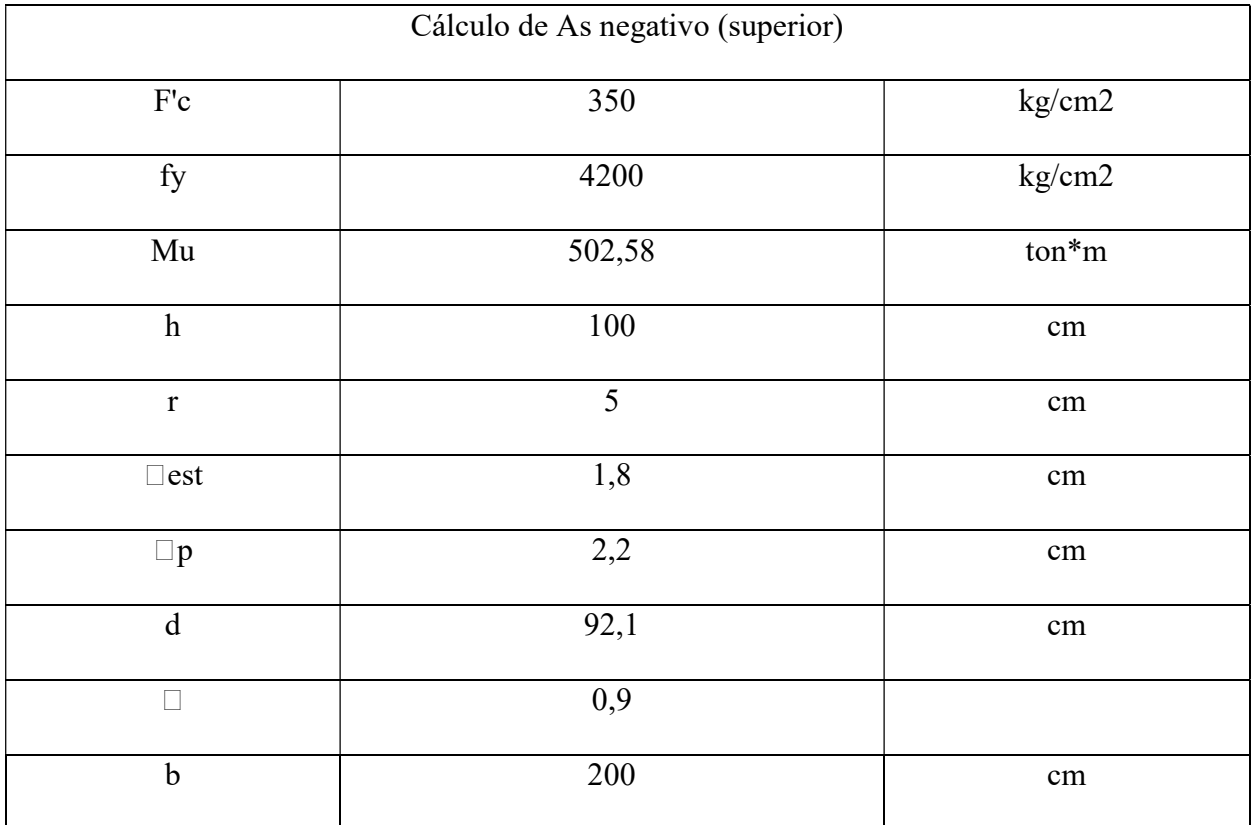

# Diseño de viga cabezal
1)

$$
\rho = 0.85 \frac{f'c}{fy} * \left(1 - \sqrt{1 - \frac{2.3529 \,Mu}{\phi * b * d^2 * f'c}}\right)
$$

$$
\rho=0.009
$$

2) Área de acero

$$
As = 165.78 \text{ cm}^2.
$$

3) Número de capas = 2

$$
A_{s_1\emptyset} = \frac{\pi * \emptyset_p^2}{4}
$$

$$
A_{s\_1\emptyset} = 3,8 \, \text{cm}^2
$$

5) Cálculo del número de barras

$$
n = \frac{As}{A_{s\_1\emptyset}}
$$
  

$$
n = 44
$$

6)

$$
As = n_b * A_{s\_1\emptyset}
$$
  
Asd = 167,2 cm2

$$
sep = \frac{b - 2 \cdot rec - 2 \cdot \emptyset est - \emptyset p}{\frac{n_b}{n_c} - 1}
$$

 $Sep = 7,37$  cm

$$
sep_{min} = [1, 5 * \emptyset p]
$$

$$
Sepmin = 3,3 \qquad cm
$$

9) 
$$
a = \frac{As * fy}{0.85 * f'c * b}
$$

$$
a = 11,70 \text{ cm}
$$

 $10)$ 

$$
\beta 1 \qquad \qquad 0,85
$$

$$
c = \frac{a}{\beta 1}
$$

12) 
$$
c = 13,76470588 \text{ cm}
$$

$$
\varepsilon_t = \varepsilon_u * \frac{d-c}{c}
$$

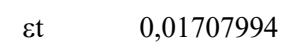

 $0,02$ 

 $13)$ 

$$
\emptyset = \max\left(\min\left(0.90.075 + 0.15 * \frac{|\varepsilon_t| - \varepsilon_{ty}}{0.005 - \varepsilon_{ty}}\right), 0.75\right)
$$

$$
\emptyset = 0.9
$$

 $14)$ 

$$
M_{ur} = \emptyset * As * fy * \left(d - \frac{a}{2}\right)
$$

540,48

 $Mur \geq Mu$ **CUMPLE**  As mínimo

$$
S=\frac{b*h^2}{6}
$$

S 333333,333 cm3

16) 
$$
f_r = 0.63 * \sqrt{\frac{f'c}{MPa}} * Mpa
$$

 $\gamma 3*\gamma 1$  1,072

 $\mathbf{f}$ r 11,7862208  $11.70$  $\frac{1}{2}$ 

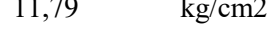

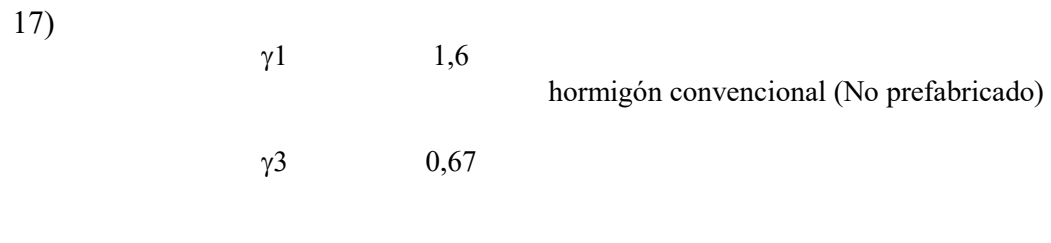

 $M_{cr} = \gamma_3 * (\gamma_1 * f_r) * S$ 

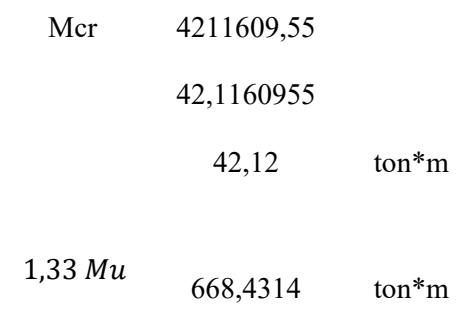

668,43  $\mathrm{ton^*m}$   $M_{ur} \geq M_{min}$  CUMPLE

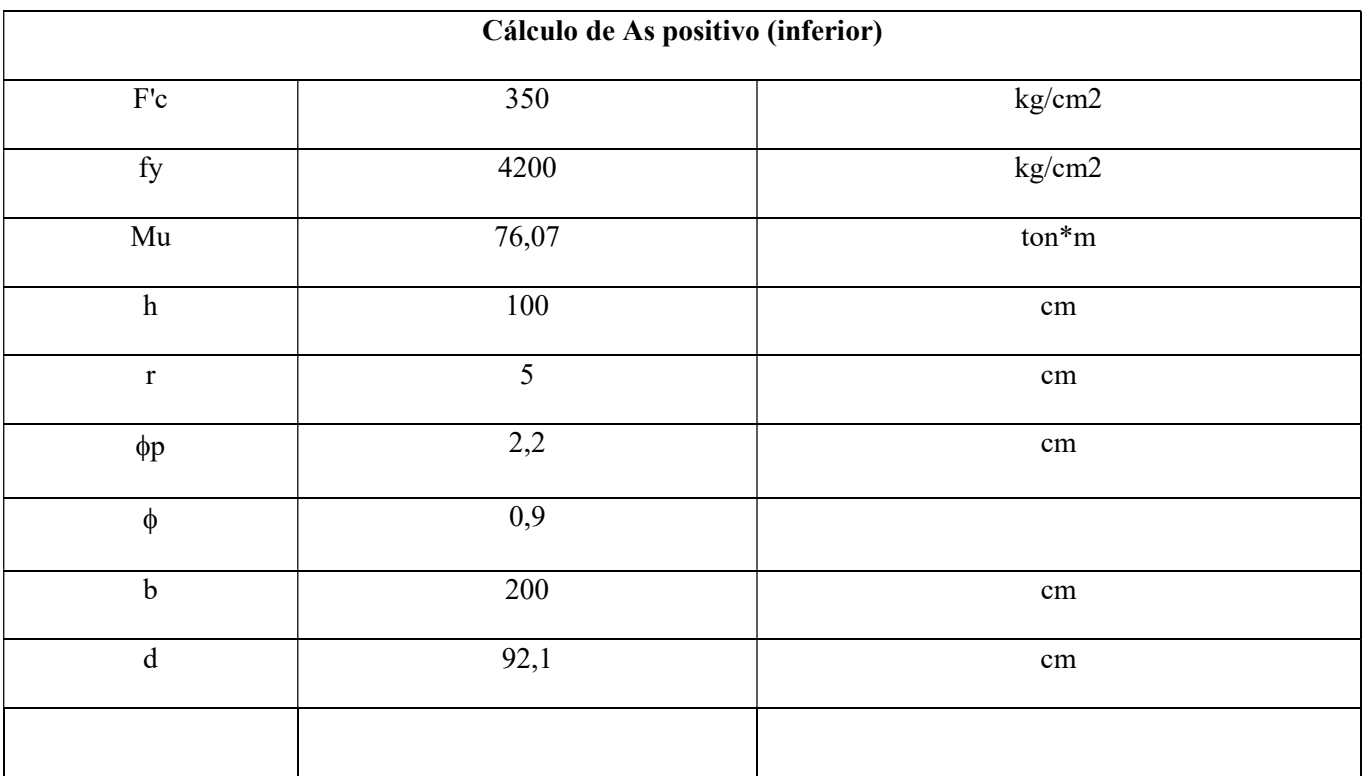

1) 
$$
\rho = 0.85 \frac{f'c}{fy} * \left(1 - \sqrt{1 - \frac{2.3529 \text{ }Mu}{\phi * b * d^2 * f'c}}\right)
$$

$$
\rho \qquad 0.001 \qquad \frac{1.4 \text{ } Mpa}{420} = 0.0033
$$

2)

 $As = \rho * b * d$ 

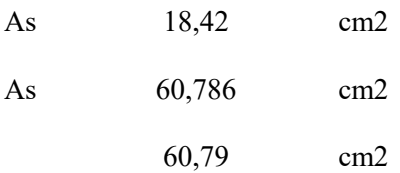

 $3)$ 

$$
A_{s\_1\emptyset} = \frac{\pi * \emptyset_p^2}{4}
$$

 $As_1\phi$ 3,801336  $cm2$  $3,8$  $cm2$ 

$$
n = \frac{As}{A_{s\perp 10}}
$$
\nnb

\n15,9963158  
\n

\nnb

\n16

 $5)$  $As = n_b * A_{s\_1\emptyset}$ 

> 60,8  $\operatorname{\mathsf{Asd}}$  $cm2$

 $6)$ 

$$
a = \frac{As * fy}{0,85 * f'c * b}
$$
  
a 4,29077647 cm  
4,29 cm

 $\beta$ 1 0,85

 $7)$ 

$$
c=\frac{a}{\beta 1}
$$

5,04705882  $\mathbf{c}$  $\rm cm$ 5,05  $\rm cm$ 

$$
\begin{array}{cccc}\n & & \text{eu} & & 0,003 \\
\text{eu} & & & 0,003 \\
 & & & \text{ety} & & 0,002\n\end{array}
$$

$$
\varepsilon_t = \varepsilon_u * \frac{d-c}{c}
$$

0,05171287  $\epsilon t$ 

 $0,05$ 

9) 
$$
\phi = max \left( min \left( 0,90,075 + 0,15 * \frac{|\varepsilon_t| - \varepsilon_{ty}}{0,005 - \varepsilon_{ty}} \right), 0,75 \right)
$$

$$
\phi \qquad 0,9
$$

 $10)$  $M_{ur} = \emptyset * As * fy * (d - \frac{a}{2})$ 20669057,5 Mur

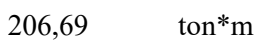

 $Mur \geq Mu$ **CUMPLE** 

 $11)$ 

As mínimo

$$
S = \frac{b * h^2}{6}
$$

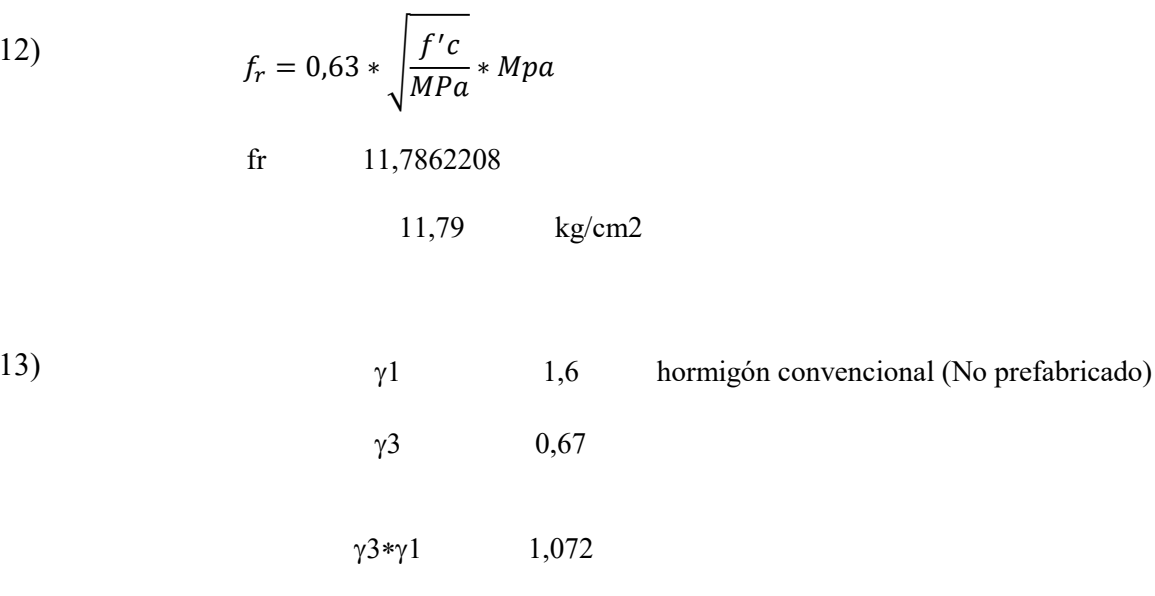

14) 
$$
M_{cr} = \gamma_3 * (\gamma_1 * f_r) * S
$$

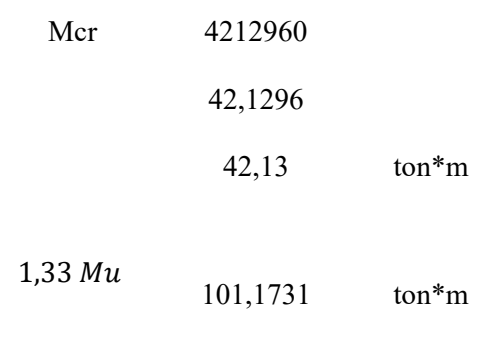

Mmin 42,13  $\text{ton}^*\text{m}$ 

 $M_{ur} \geq M_{min} \quad \text{CUMPLE}$ 

## CAPÍTULO V

### 5.1.PLANOS ESTRUCTURALES

En este apartado se muestra los planos estructurales de la viga Doble T pretensada para que pueda ser revisado en una planta de prefabricado y se realice la producción de esta para que pueda ser utilizado en el proyecto. Este plano constituye a la superestructura que servirá como tablero por donde transitarán los peatones. Tomar en cuenta que no se ilustra la sobrelosa que será colocado en sitio, ya que este se debe de colocar una vez que ya se vaya a contemplar su estado de servicio.

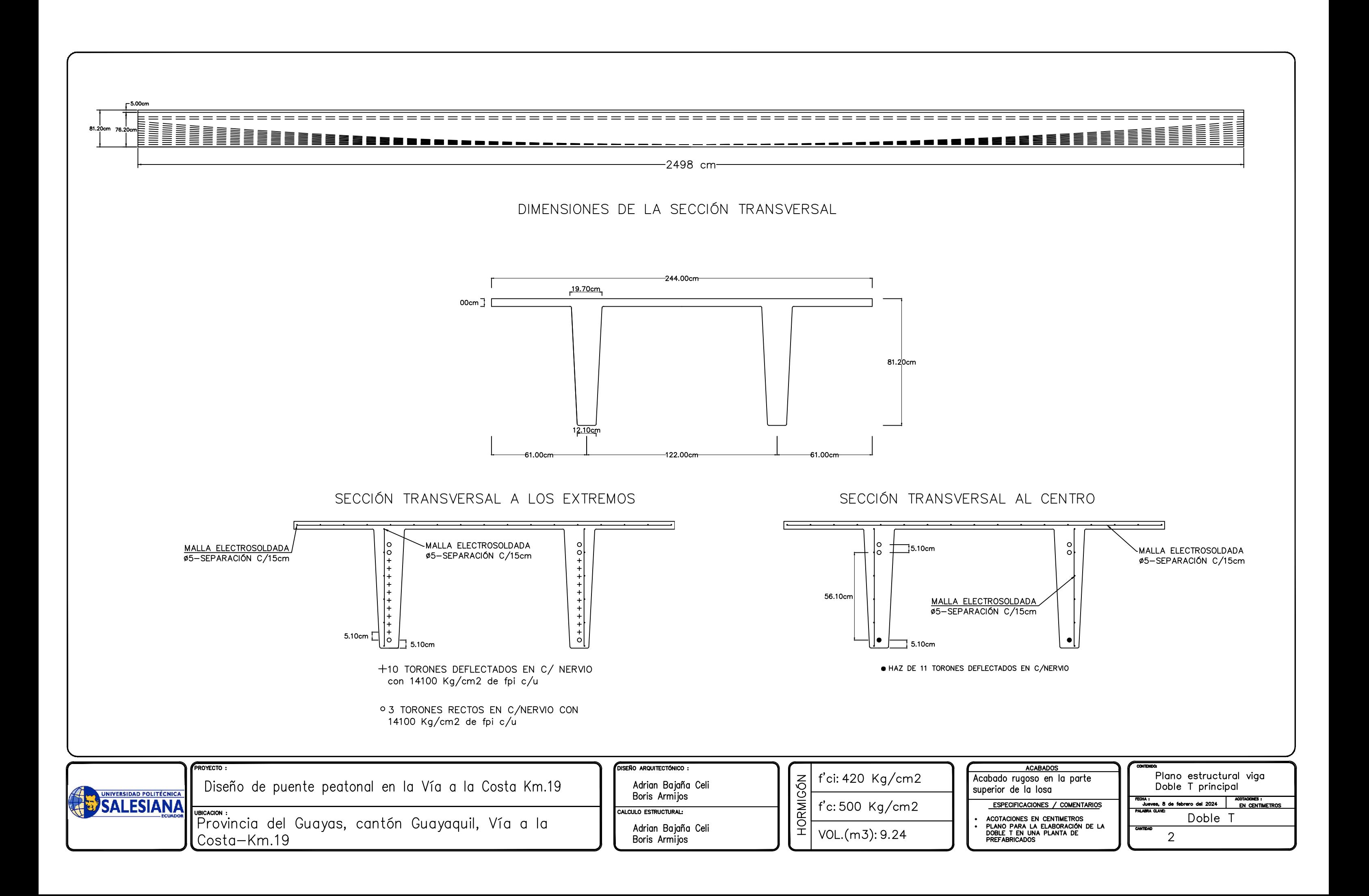

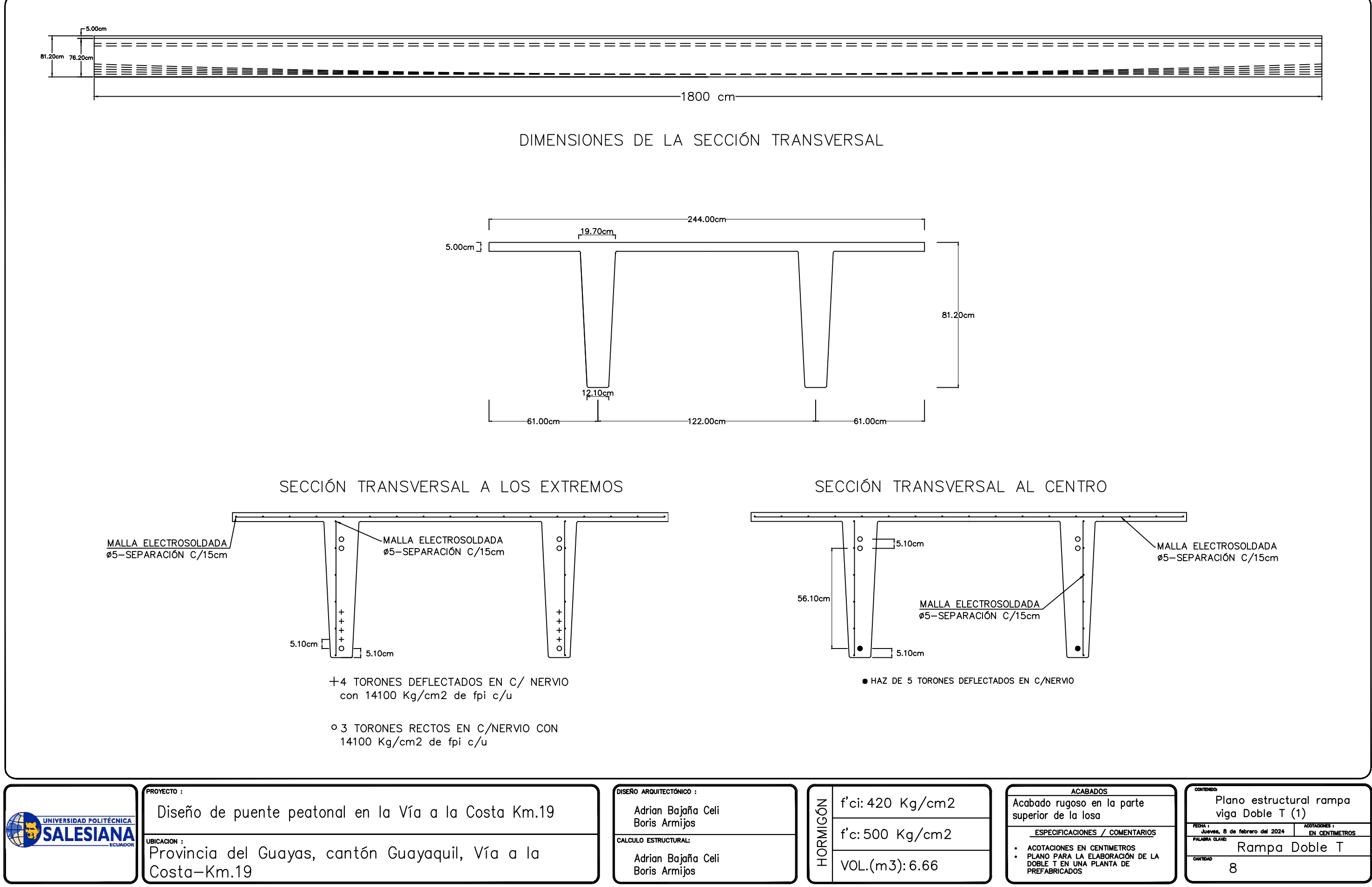

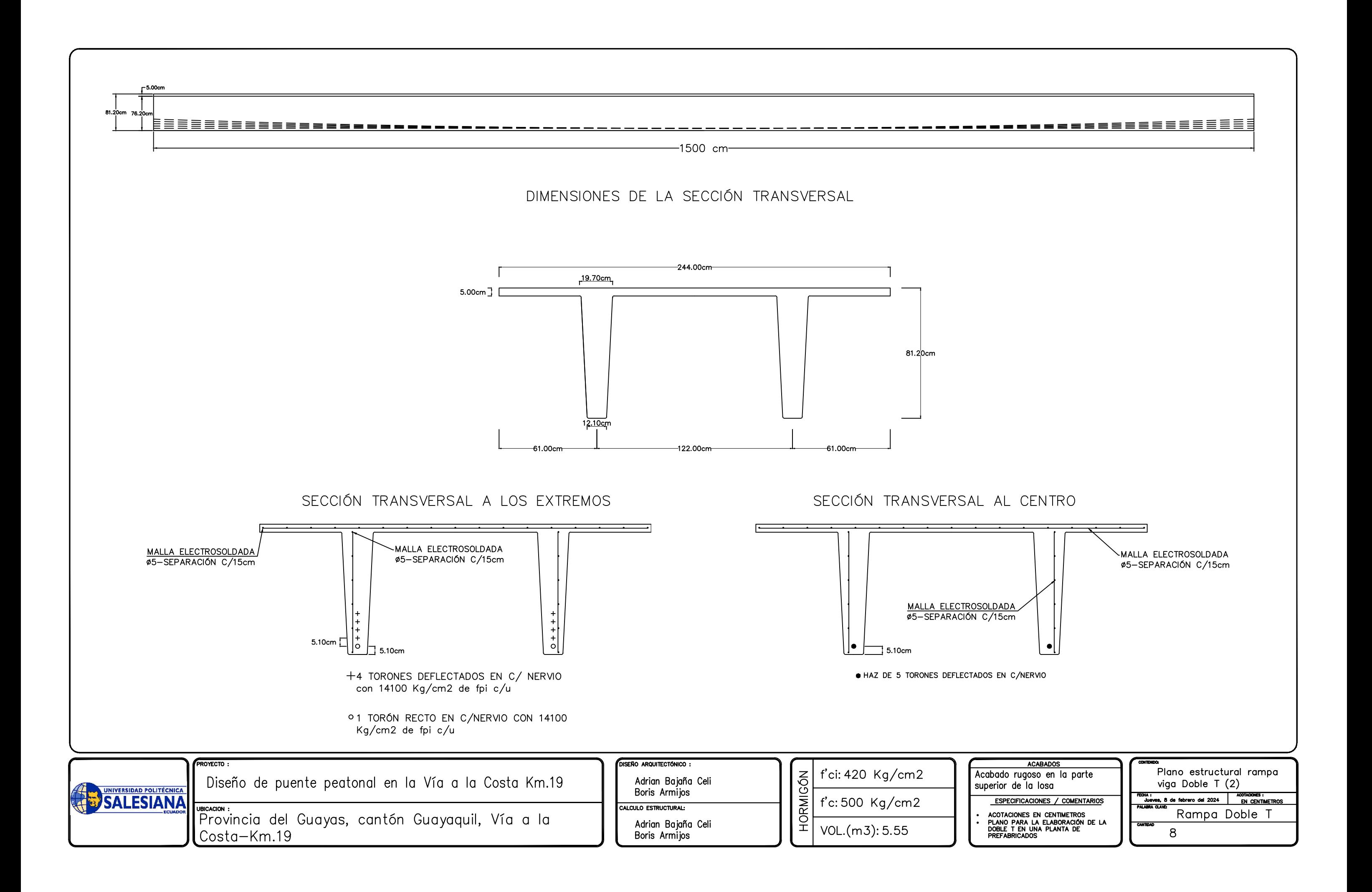

## 5.2.PRESUPUESTO REFERENCIA

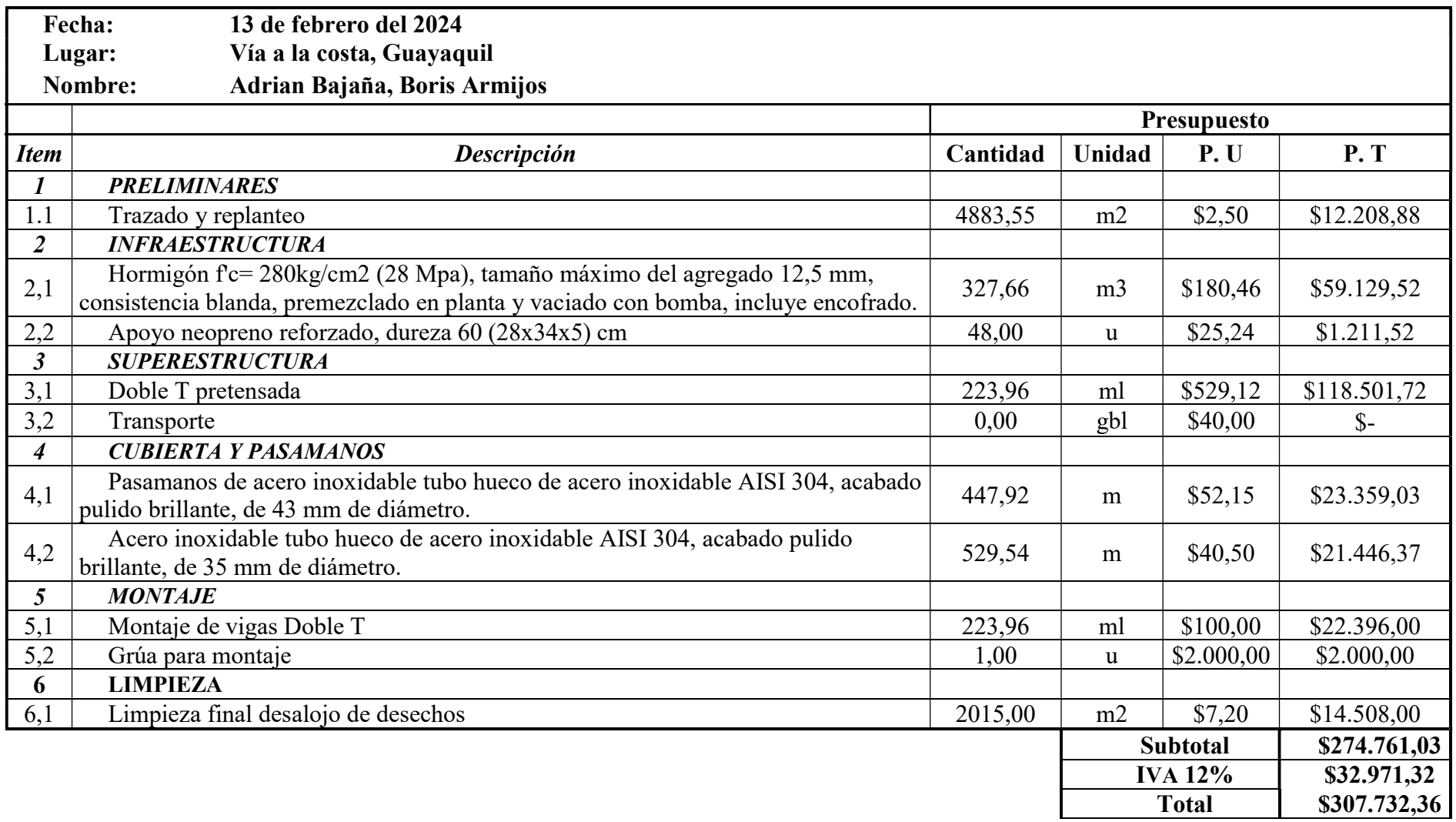

### CAPÍTULO VI

### 6.1.CONCLUSIONES

- El cálculo de la doble T si satisface la demanda de las cargas de servicio que se estipularon en el actual proyecto. Además, se verifica que su uso es apto para el ingreso al puente por medio de rampas.
- Los planos presentados en el actual proyecto corresponden a cómo deben de elaborarse en una planta de prefabricado, pero es necesario la revisión previa de la planta para corroborar la gestión en la producción de la viga doble T.
- En base al presupuesto referencial estipulado en el actual proyecto se estima un valor de 307732.36 dólares.

### 6.2.RECOMENDACIONES

- Se recomienda realizar un estudio de suelo debido a que en este proyecto por motivo de tiempo no se realizó.
- Se deja para futuras investigaciones el diseño de la cimentación, ya sea profunda o superficial.
- Se recomienda hacer una comparativa con un apoyo de neopreno simple para la colocación en los extremos.
- Realizar un análisis de la viga doble tee agregándole varilla de acero dulce para ver el cumplimiento a flexión.
- Estudiar el comportamiento de la estructura ante sucesos sísmicos.
- Tomar en cuenta la colocación de puntos de drenajes para aguas lluvias que puedan afectar al tablero, ya que como se ve en la actualidad no se colocan cubiertas por temas de seguridad.
- Determinar si se emplea elevadores o rampas para el uso de personas con capacidades especiales.
- Las escaleras deberán estar separadas para actuar como un cuerpo independiente.
- Analizar el la doble T en los extremos con el momento que se produce a 0.5 Lapoyo con la pila, esto podría ayudar a compensar el momento negativo producto de los torones y posiblemente reducir la cantidad de torones; además de poder economizar la producción del elemento en la planta de prefabricado.

## CAÍTULO VII

### 7.1.BIBLIOGRAFIA:

NEC Norma ecuatoriana de la construcción. Cargas sísmicas, diseño sismo resistente. NEC-SE-DS.

NEVI Normativa ecuatoriana vial-12-MTOP. Normas para estudios y diseños viales, NEVI-12- MTOP Quito, 2013.

ACI Committee 318. "Requisitos de reglamento para Hormigón Estructural y Comentario (ACI 318s-08), Versión en español y en sistema métrico, American Concrete Institute, Farmington Hills, MI., Primera impresión, mayo 2008, 12.9,1, Pág. 58.

ASTM, American Society for Testing and Materials, "Specification for Uncoated 7-Wire Stress-Relieved Strand for Prestressed Concrete", ASTM A416-85, ASTM Philadelphia, 1985.

ACI Committee 423. (2006). ACI 423.7-10: Specification for Unbonded Single-Strand Tendon Materials. American Concrete Institute.

PCI, "Post-Tensioning Manual", First Edition, Chicago, Illinois 60606, 1972, Pag1.

PCI design handbook, "Precast and Prestressed Concrete", Firth Edition, Chicago, Illinois 60604, 1999, 8.2.1.

Müller, A. (2013). Design of Prestressed Concrete Structures. Wiley.

Nilson, A. H., Darwin, D., & Dolan, C. W. (2016). Design of Concrete Structures. McGraw-Hill Education.

Claros, R., & Meruvia, P. E. (2004). Apoyo Didáctico en la Enseñanza y aprendizaje de la Asignatura de Puentes. Universidad Mayor de San Simón, Facultad de Ciencias y Tecnología. Cochabamba, Bolivia. Recuperado de: https://www.fcyt.umss.edu.bo/materias/

García, A. J., & Suárez, L. M. (2002). Estudio del uso de los puentes peatonales avenida del ferrocarril, avenida 30 de agosto y avenida las américas Municipio de Pereira (Risaralda). Universidad Nacional de Colombia. Pereira, Colombia. Recuperado de https://www.bdigital.unal.edu.co/1971/1/adrianajimenagarciaidarraga.2002.pdf.

Peralta, F.J. (2018). Diseño estructural de puentes peatonales sobre la autopista Pimentel Chiclayo. (Tesis de diploma). Universidad Señor de Sipán. Facultad de Ingeniería, Arquitectura y Urbanismo. Perú. Recuperada de:

https://repositorio.uss.edu.pe/bitstream/handle/uss/4570/Peralta%20Peralta.pdf?sequence=1isAllo wed=y.

Pfeiffer, T. J., Montes, F., & Pfeiffer, J. E. (2013). Design of Modern Steel Railway Bridges. Wiley.

Chen, W. F., & Duan, L. (2014). Bridge Engineering Handbook, Second Edition: Superstructure Design. CRC Press.

Barker, T. S., & Puckett, J. A. (2016). Bridge Superstructure Engineering: Is Approaching Live Load Equivalent to Exceeding the HS20 Truck Load. American Society of Civil Engineers. Nelson, M. E. (2016). Steel Bridge Superstructure Design Guide. American Iron and Steel Institute.

Bhatti, A. J., & Lounis, Z. (2017). Design and Analysis of Composite Steel-Concrete Bridge Superstructures. ASCE Library.

Nowak, A. S., & Collins, K. R. (2000). Reliability of Highway Bridges: Analysis of Substructure and Superstructure Data. Transportation Research Record, 1710(1), 11-17.

Manrique, M. L., & Martínez, A. P. (2016). Influence of Superstructure on Ultimate Shear Capacity of Slender Bridge Piers. Journal of Bridge Engineering, 21(3), 04015048.

Irwin, L. H. (2017). Pedestrian Bridges: Ramps, Walkways, Passageways. CRC Press.

Troitsky, M. S. (2018). Design and Construction of Bridge Substructures: Concrete and Steel. Wiley.

National Research Council. (2010). Guidelines for Design and Construction of Pedestrian Bridges. Transportation Research Board.

Puentes, A. R. (2022). Puentes con AASHTO LRFD 2020 (9TH EDITION). Lima, Perú: MSc. Ing. Arturo Rodríguez Serquén.

# CAPÍTULO VIII

## 8.1.ANEXOS

## 8.1.1. Evidencias fotografías

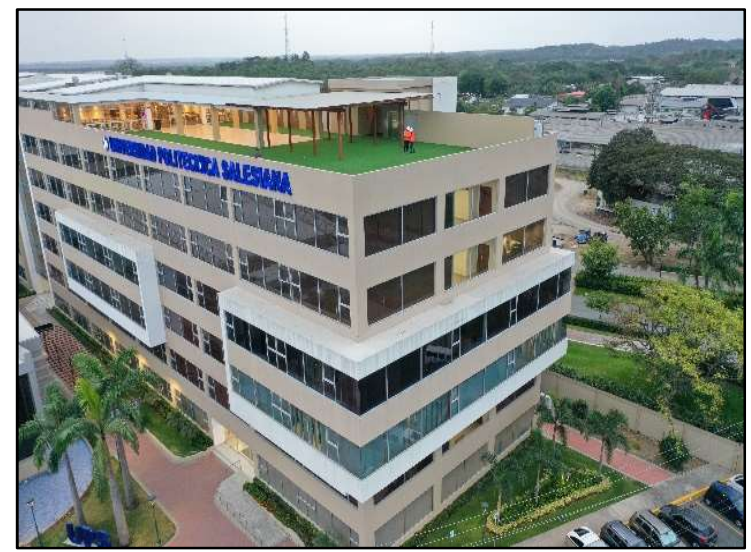

Ilustración 38.Evidencia del trabajo con junto en el vuelo con Dron.

Fuente: Autores.

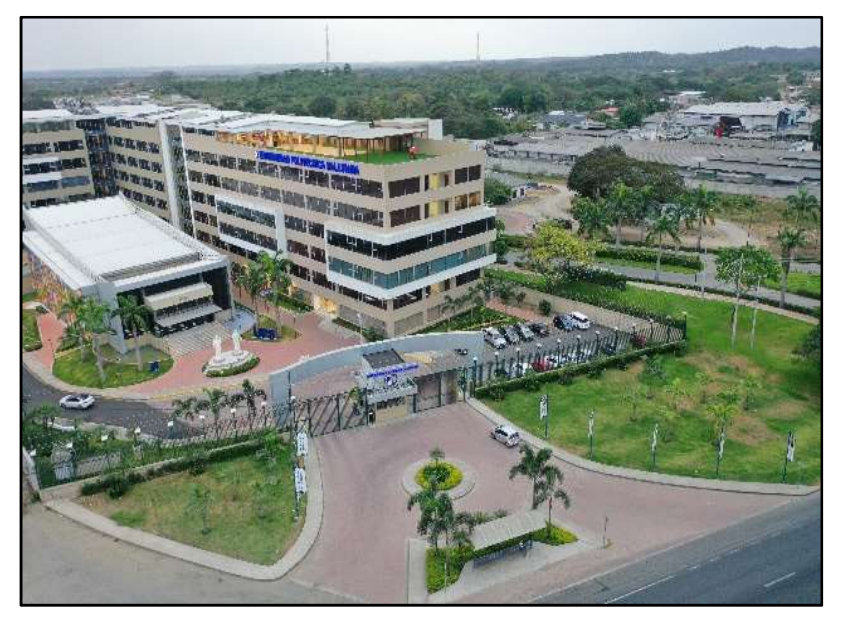

Ilustración 39. Evidencia del trabajo con junto en el vuelo con dron.

## 8.1.2. Hojas de cálculo

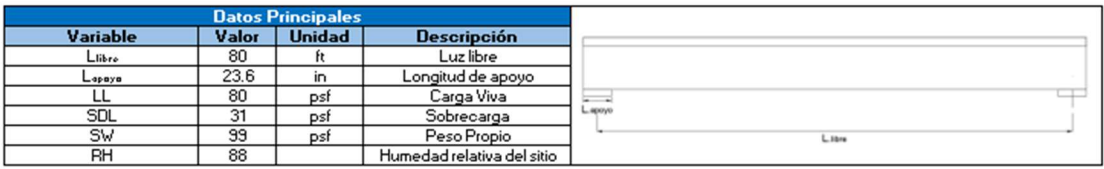

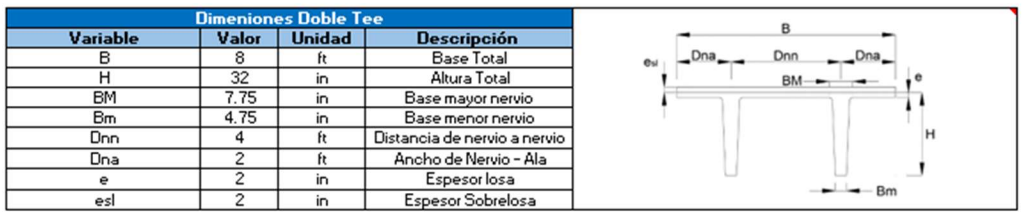

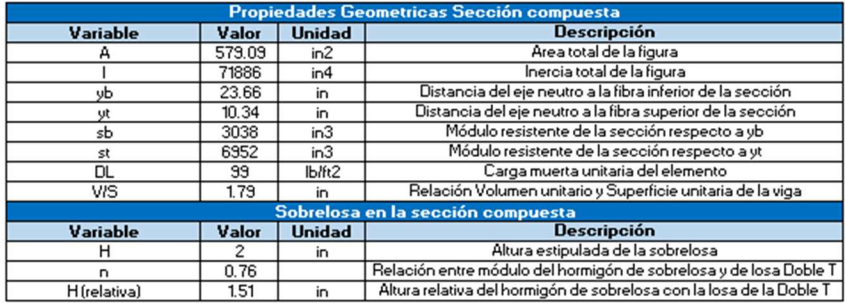

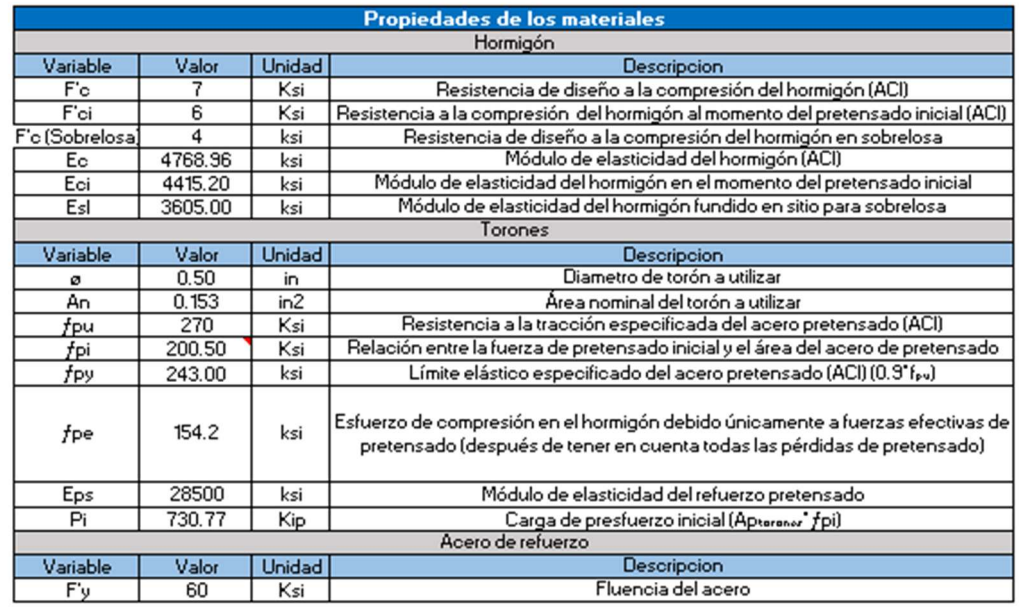

Ilustración 40. Datos principales para cálculo de Doble T

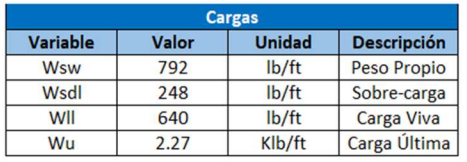

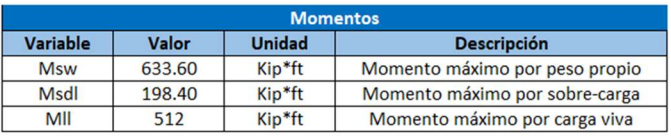

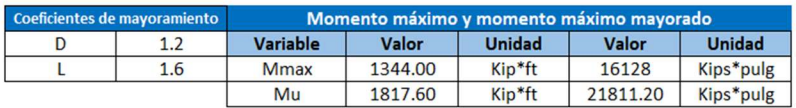

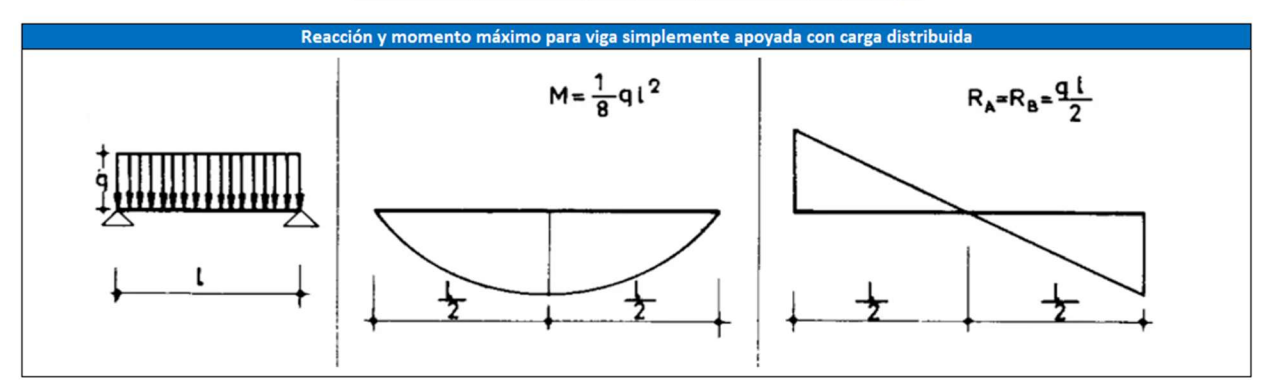

### Ilustración 41. Cálculo de momentos en la Doble T

### Fuente: Autores

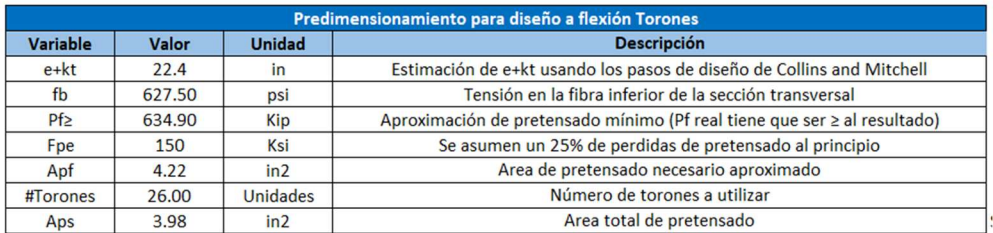

### Estimación de e+kt (pasos de diseño de Collins and Mitchell)

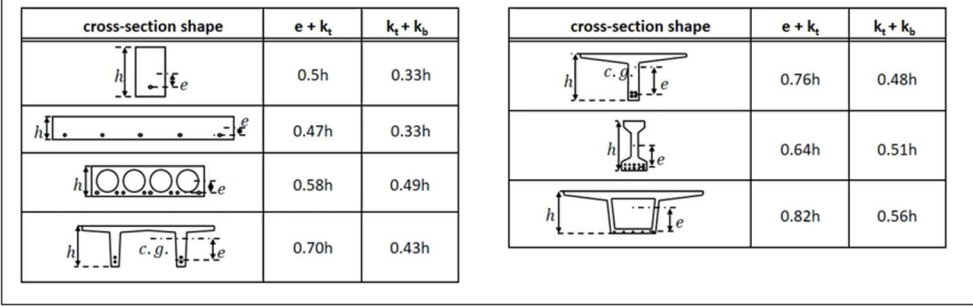

Ilustración 42. Predimensionamiento de Doble T

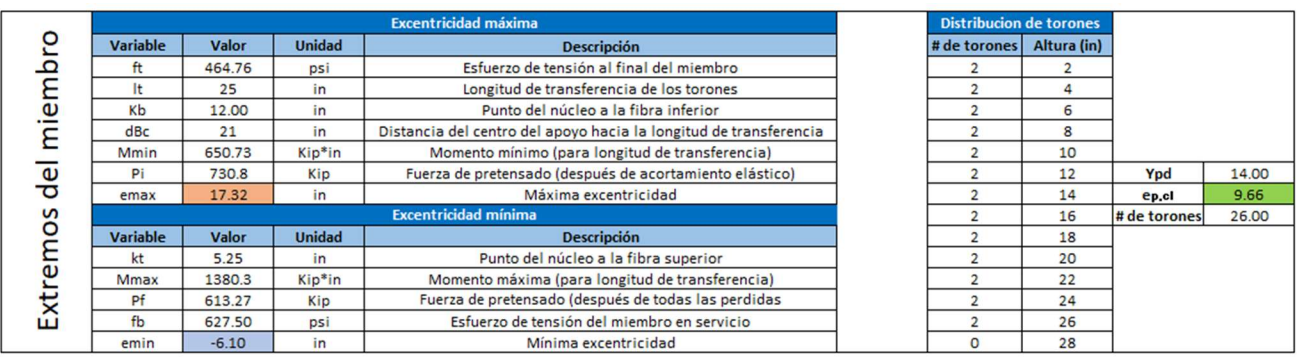

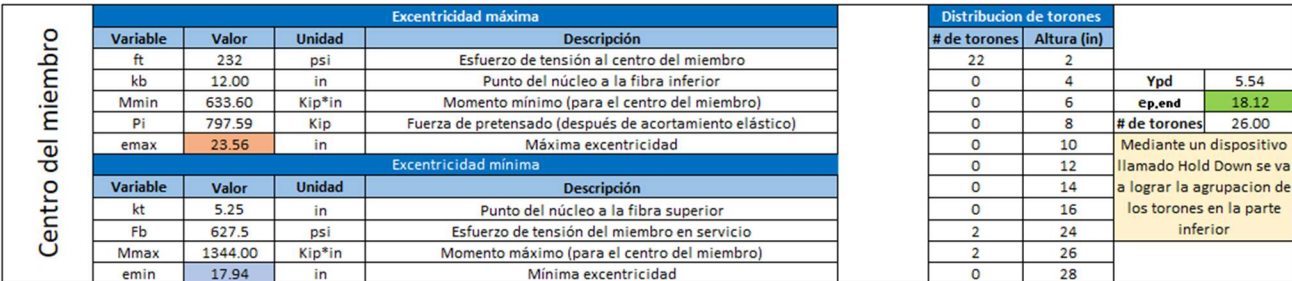

Ilustración 43. Configuración de excentricidades Doble T

Fuente: Autores

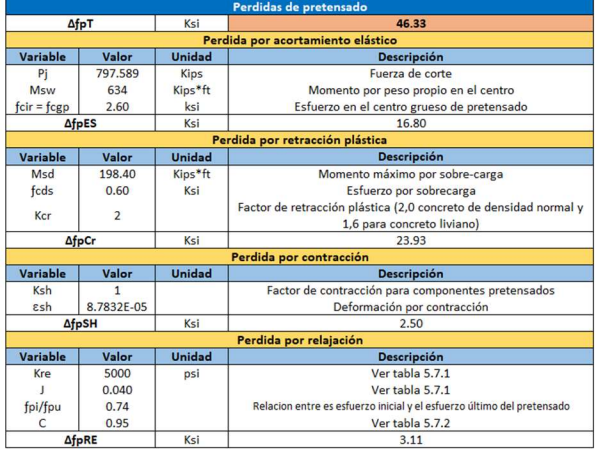

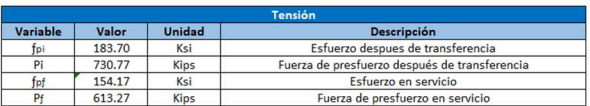

Ilustración 44. Cálculo de pérdidas de pretensado en Doble T

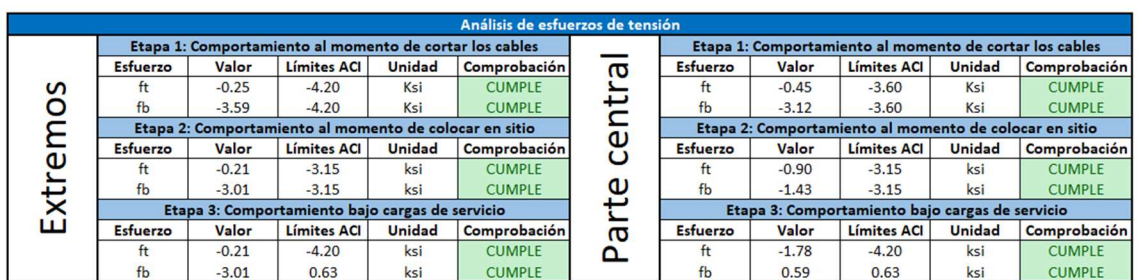

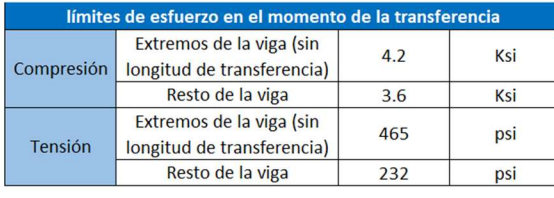

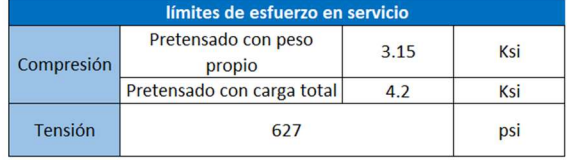

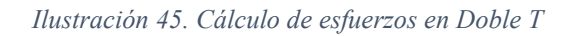

### Fuente: Autores

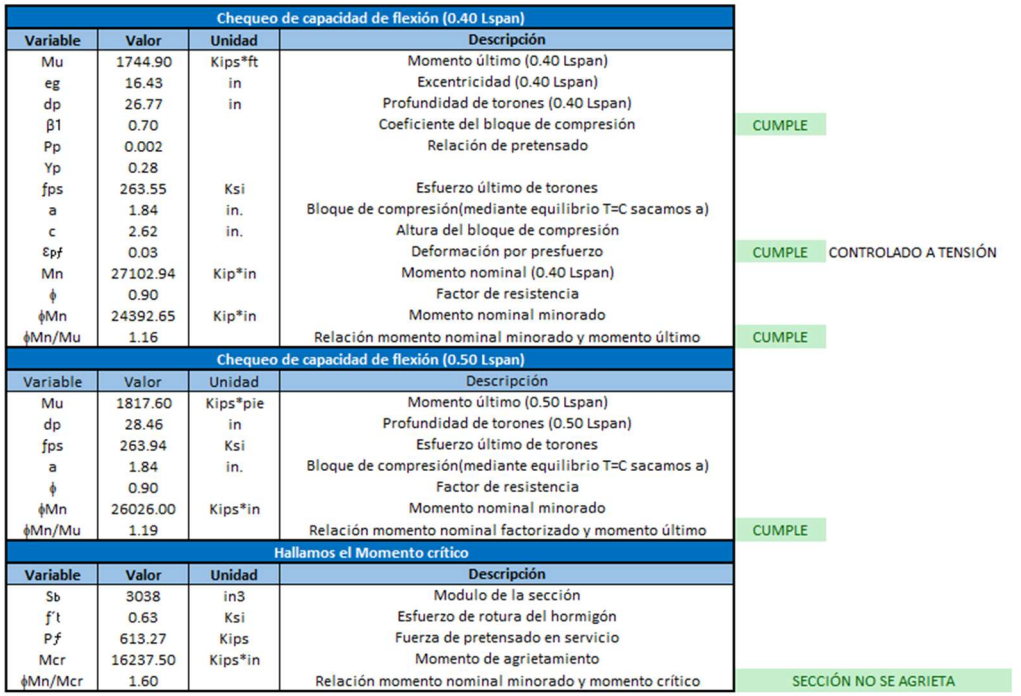

Ilustración 46. Verificación por flexión

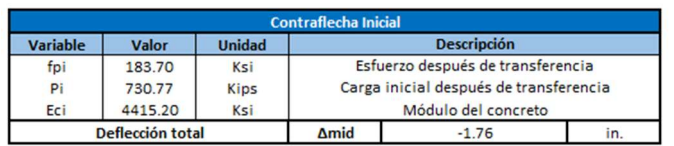

UP

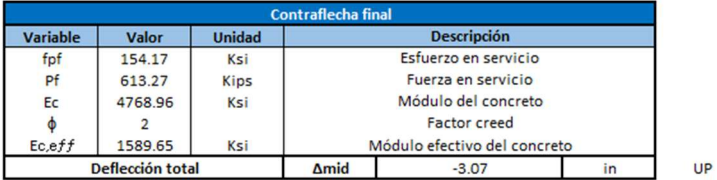

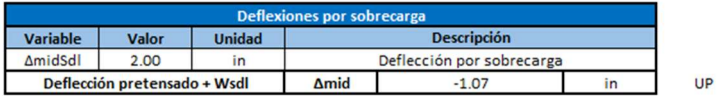

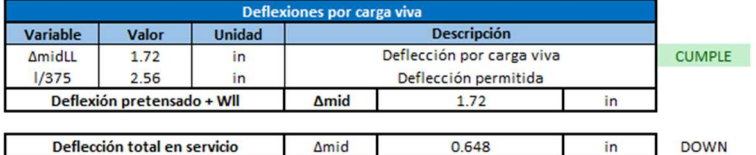

### Ilustración 47. Cálculo de deflexiones

#### Fuente: Autores

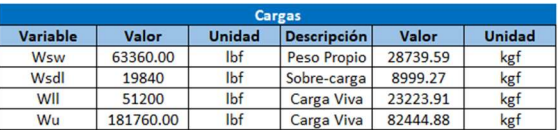

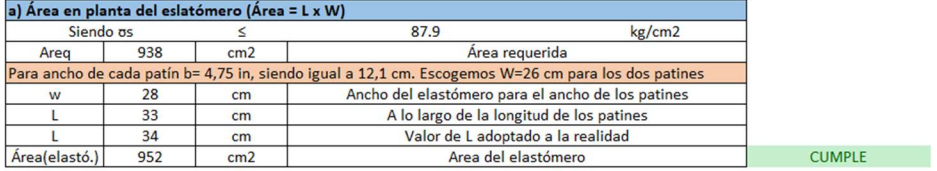

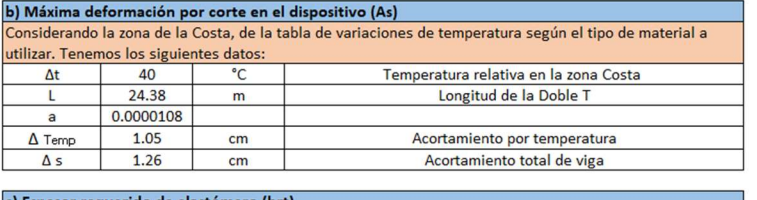

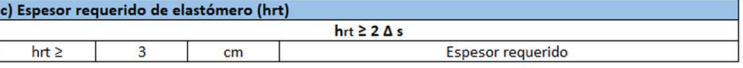

Ilustración 48. Cálculo de neopreno (Parte 1)

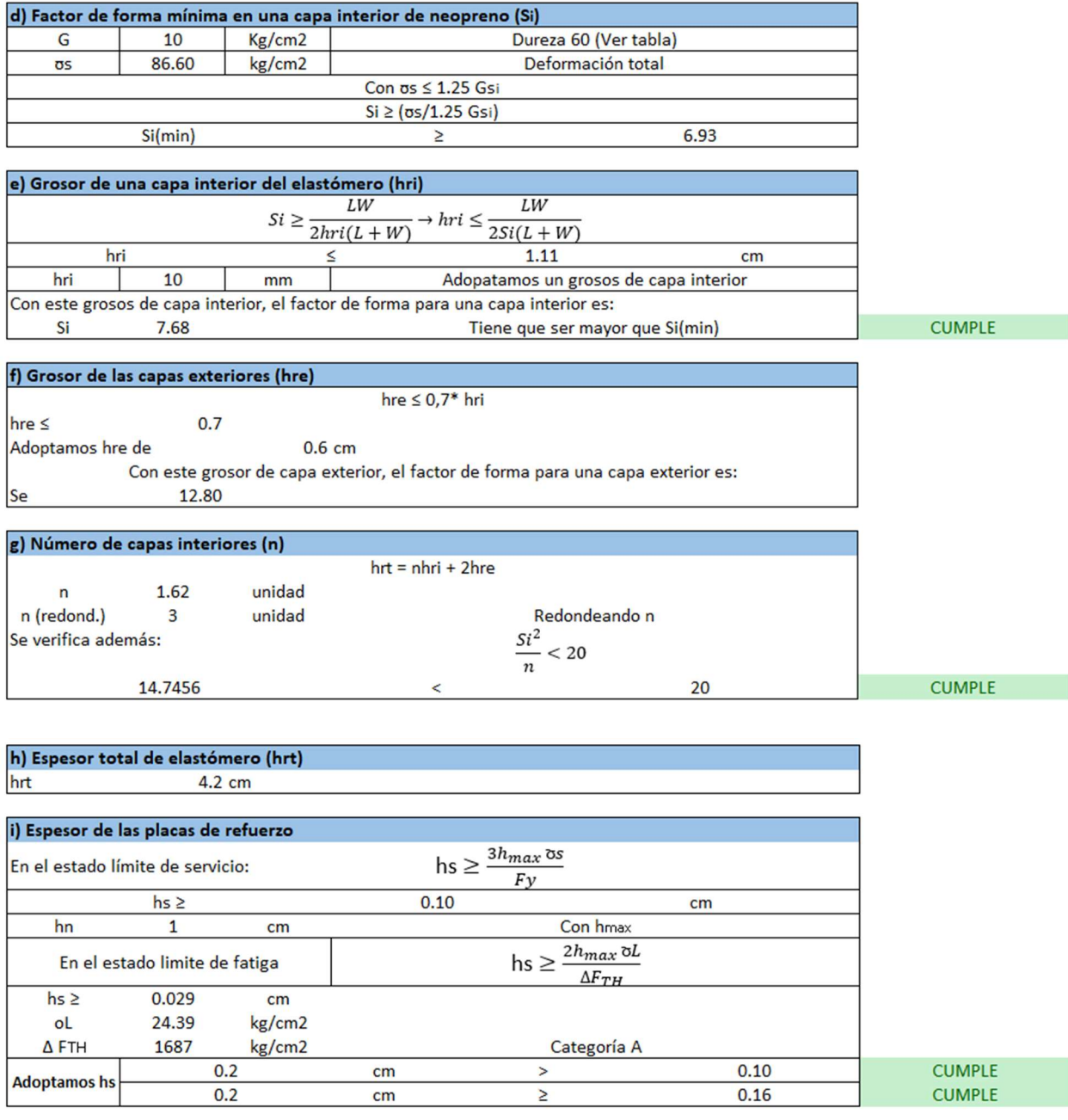

j) Altura total del dispositivo de elastómero reforzado (H)<br> $H = \frac{hrt + (n+1)hs}{}$  $\overline{\mathbf{5}}$ Ξ  $cm$ 

Ilustración 49. Cálculo de neopreno (Parte 2)

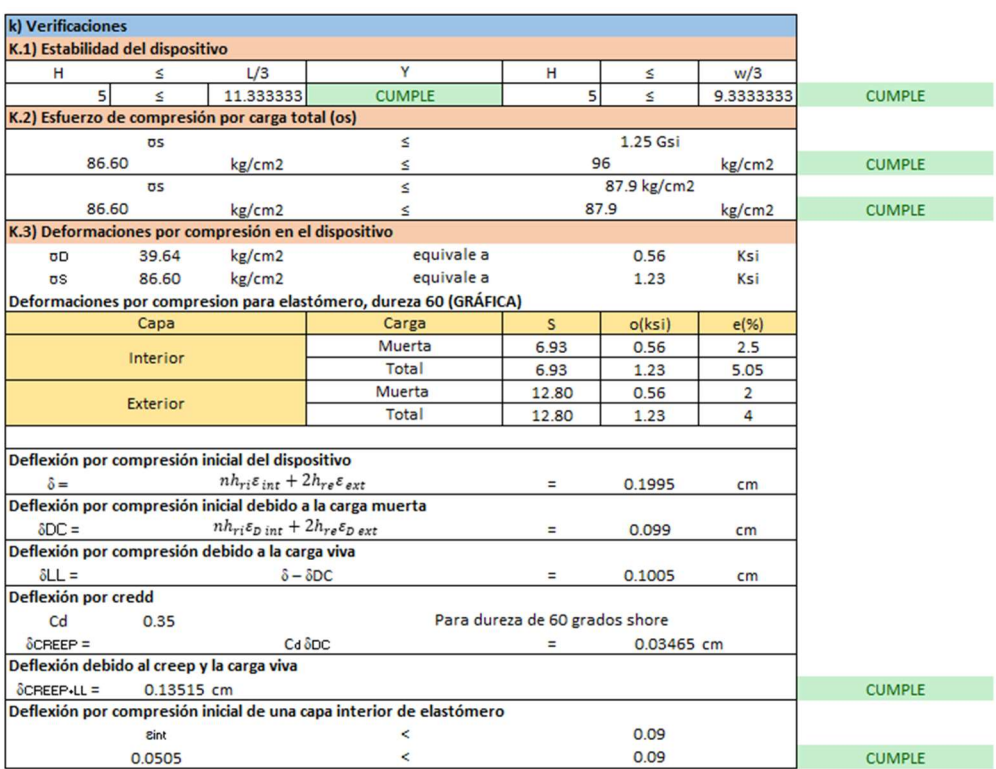

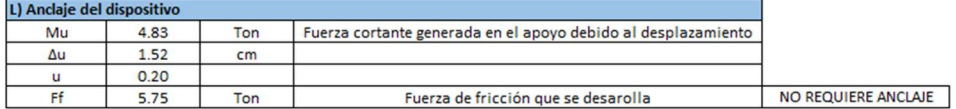

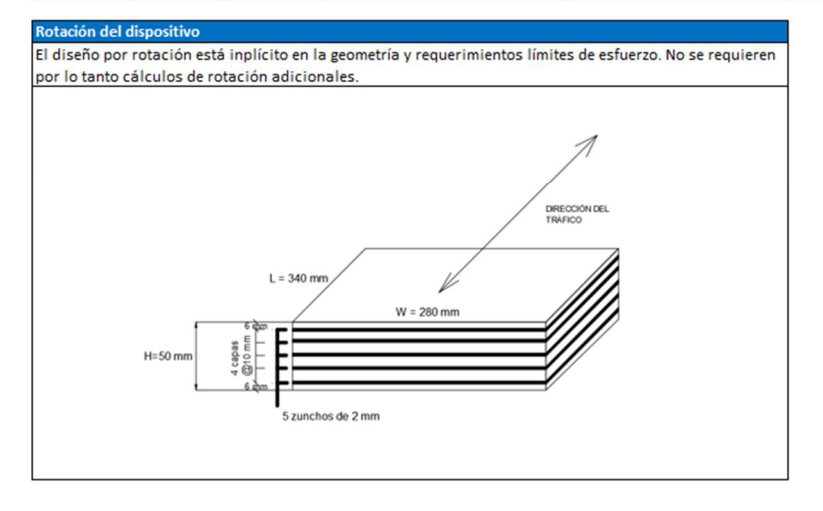

Ilustración 50. Cálculo de neopreno (Parte 3)

# 8.1.3. Modelado 3D de puente peatonal

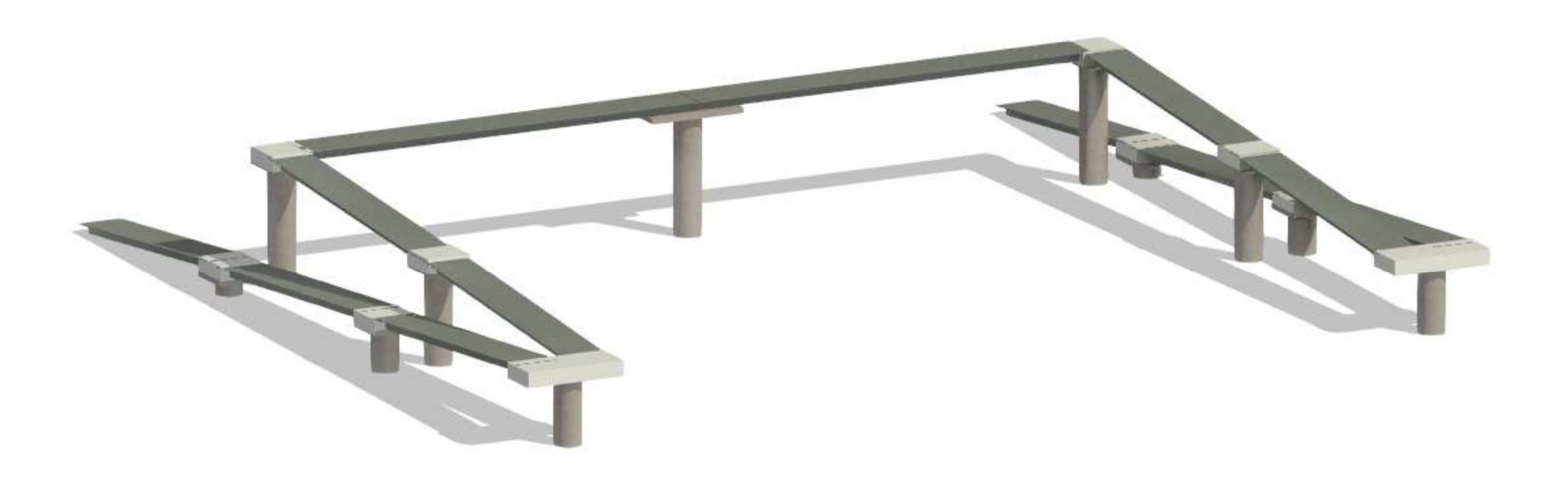